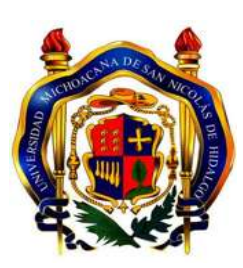

### UNIVERSIDAD MICHOACANA DE SAN NICOLÁS DE HIDALGO

Facultad de Ciencias FÍSICO-MATEMÁTICAS MAT. LUIS MANUEL RIVERA GUTIÉRREZ

### Modelos de malla de Boltzmann para fluidos no isotérmicos y con varias fases

### TESIS

QUE PARA OBTENER EL TÍTULO DE

LICENCIADO EN CIENCIAS FÍSICO-MATEMÁTICAS

presenta: Felipe De Jesús Álvarez Acha

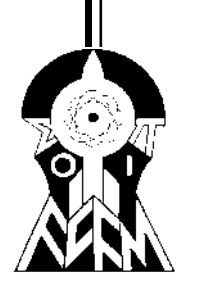

Dr. José Antonio González Cervera DIRECTOR DE TESIS:

MORELIA, MICHOACÁN. MARZO 2019

### Agradecimientos

Son muchas las personas que tengo que agradecer al proceso y conclusión de mi tesis de licenciatura. Primero que nada agradezco a mi asesor el Dr. José Antonio González Cervera, por haber aceptado ser mi asesor y quién me ha guiado durante estos últimos años. A mis padres, por apoyar mis decisiones en cada paso de mi carrera universitaria. Este logro no lo hubiera hecho sin ellos y ahora es mi turno de regresarles algo. También agradezco a mis hermanos Luis y Nancy por apoyarme de alguna u otra manera.

Al resto de mi familia y amigos de mi pueblo que siempre me alentaron a seguir estudiando. A mi mejor amigo Gus Pecina, con quien siempre he contado casi toda mi vida.

A mis amigos de la facultad que siempre estuvieron desde el inicio: Ali, Karlita, Pedro, Leo, "W", Jean, Esteban, Gil, Rubas, Eve, Sofi, Ada, Pablo, Paco, Trino, Luz, Nambo, Diego, Preso, Wiki, Tania y a la generación más rifada de todas, la 2012. A los que llegaron después pero que igual son los que siempre estaban ahí como: Álgebra, Tavera, Raul, Liz, Isabel, Fercho, Nadia, Vanessa, Emmanuel y Monica. Y como no agradecer también a Los hermanos Guillen, Paris, Gabs, Marco, Pao, Marichuy, Salma, Meche, Atziri, Yashar, Chairo, Seiva y todos los demás que me ayudaron durante todos estos años. En especial quiero agradecer a una buena amiga que siempre me ha tratado bien y ha estado ahi para mi, Eva.

Por último, quiero agradecer a todas las personas que se han ido. A mis tíos, tías, mi abuelo Luis Alvarez y una dedicatoria especial a un buen amigo y profesor, Enrique Rodriguez. El me enseñó a ser una mejor persona y un mejor estudiante.

# ´ Indice general

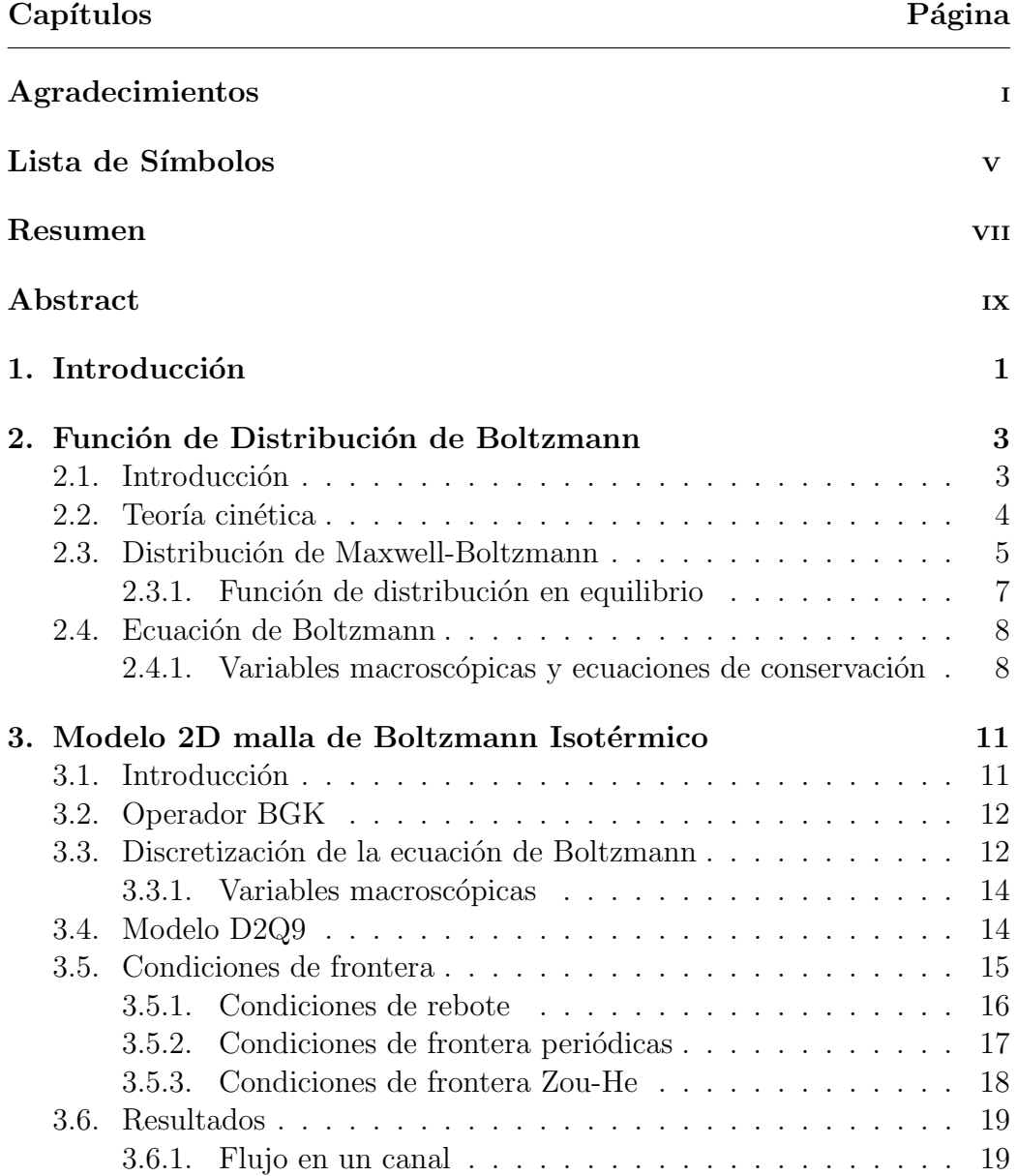

### $\acute{\rm In}$  DICE GENERAL

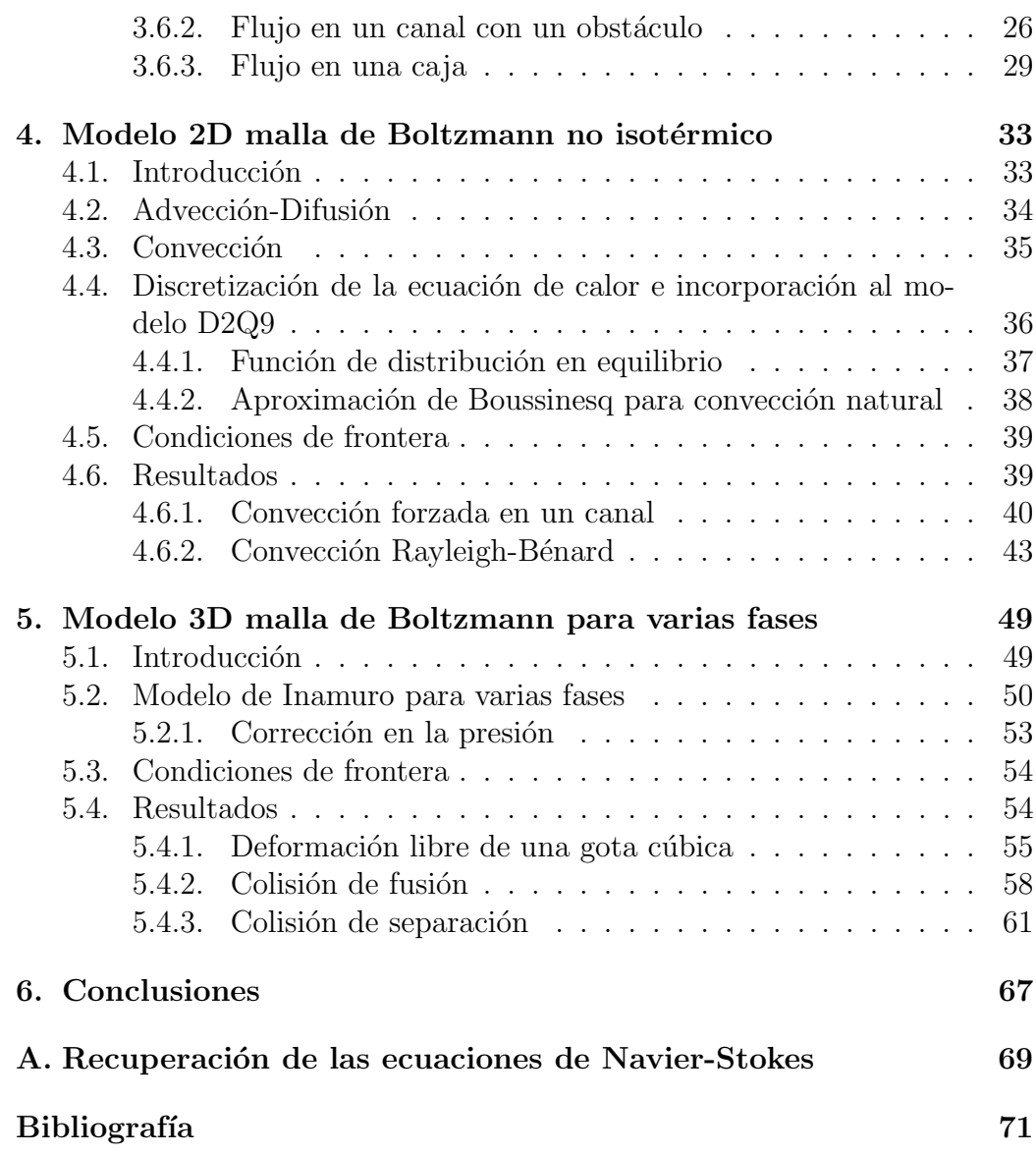

# Lista de Símbolos

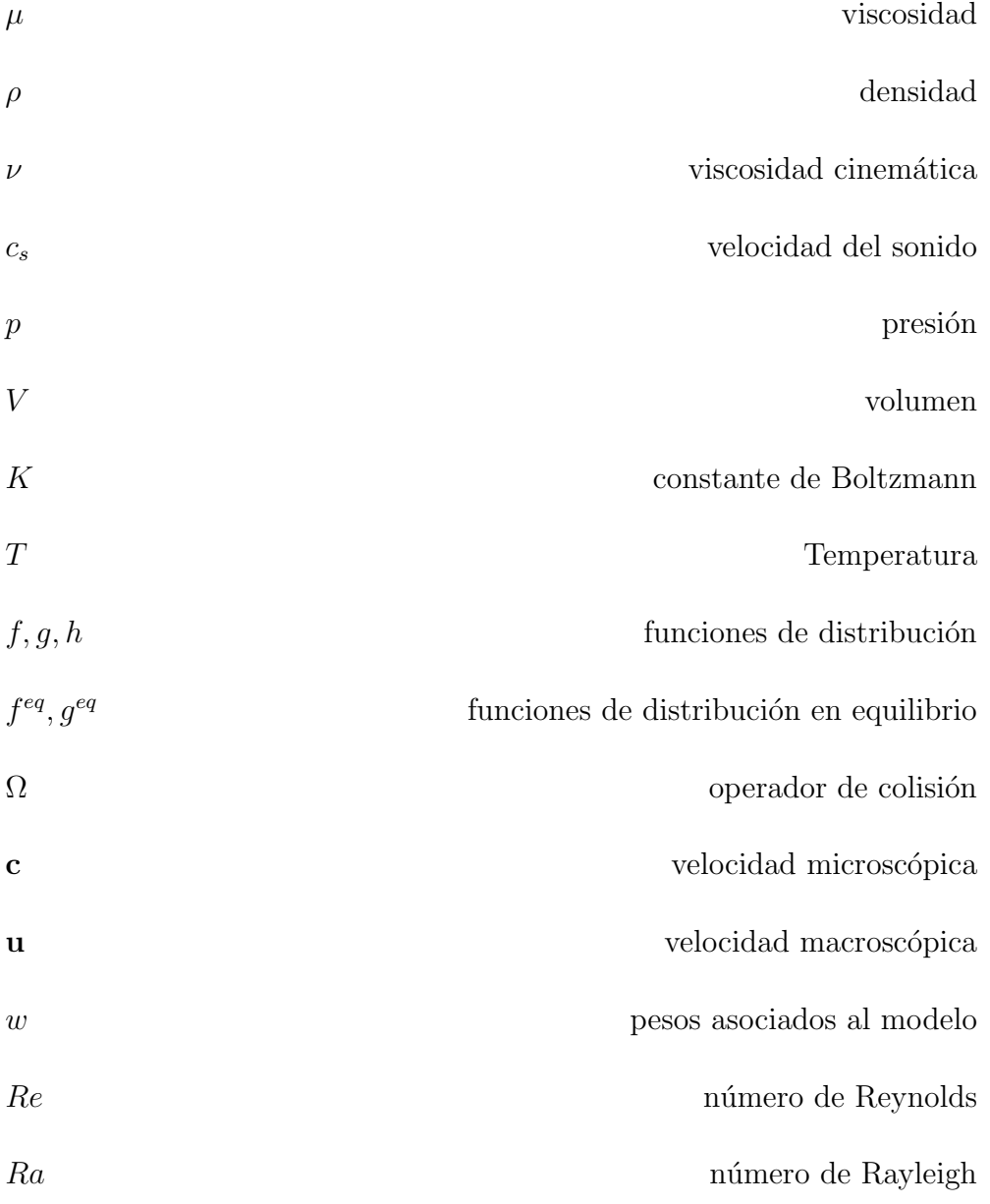

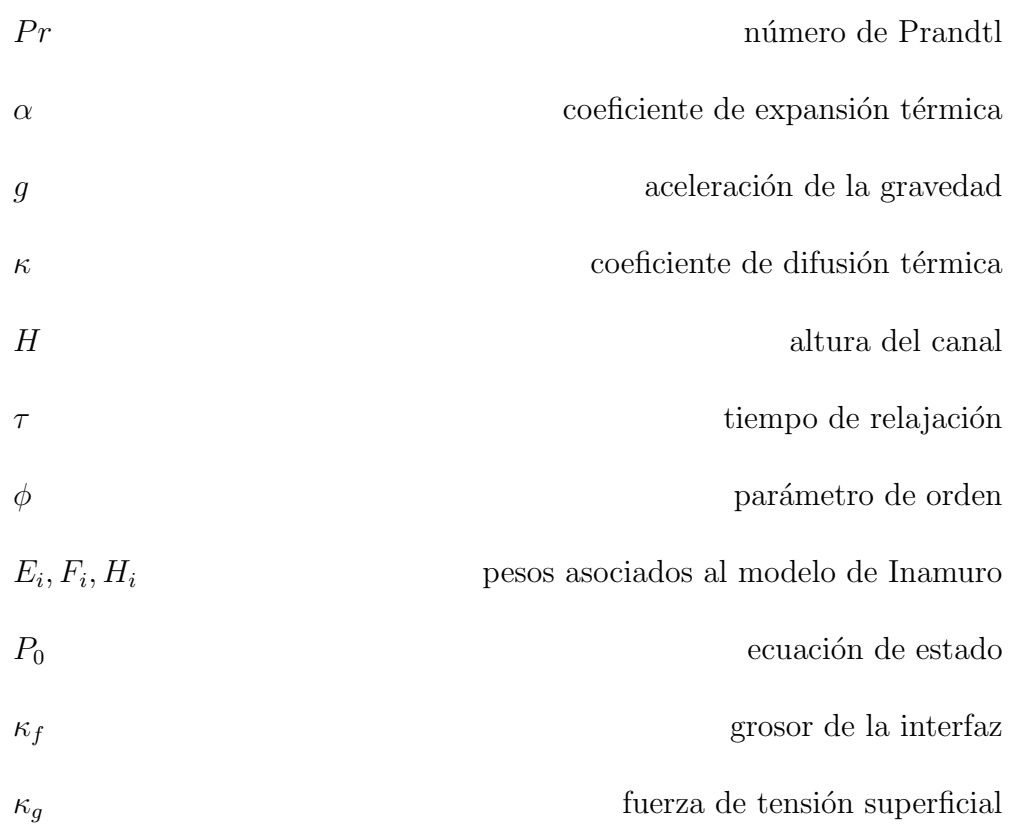

## Resumen

Esta tesis se enfoca en presentar varios modelos usando el método de malla de Boltzmann; se presenta el desarrollo de cada modelo así como aplicaciones típicas en el estudio de la mecánica de fluidos. Se presenta además, una breve descripción de la teoría cinética y una forma sencilla de calcular la función de distribución que forma parte de la ecuación de transporte de Boltzmann. Se resuelve la ecuación de Boltzmann en su forma discreta para simular fluidos en dos dimensiones con y sin intercambio de calor. Por último se aplica un modelo en tres dimensiones para la simulación de la colisión de gotas líquidas, este modelo resuelve tres ecuaciones de distribución.

Palabras Clave- Métodos numéricos, LBM, Fluidos no isotérmicos, Fluidos con varias fases, Ecuación de Boltzmann.

 $\acute{\rm In}$  DICE GENERAL

## Abstract

This thesis will focus on presenting various models using the Lattice Boltzmann Method, it shows the development of each model as well as some typical applications in the study of fluid mechanics. It also has a brief description of the kinetic theory and a simple form of calculating the distribution function that is part of the Boltzmann transport equation. The discrete form of the Boltzmann equation is solved for fluid simulation in two dimensions and without heat transfer. Lastly, we use a model in three dimensions for the simulation of the collision of two liquid droplets, this model resolves three distribution equations.

Key Words- Numerical methods, LBM, Non-Isothermal Fluids, Multiphase Fluids, Boltzmann equation.

 $\acute{\rm In}$  DICE GENERAL

# Capítulo 1

# Introducción

La dinámica de fluidos computacional (CFD, por sus siglas en inglés) es una rama de la dinámica de fluidos donde se utilizan algoritmos y análisis numérico para resolver y analizar problemas de flujo de fluidos. Dentro de la rama de CFD existen varios métodos para la simulación de fluidos tales como: diferencias finitas, volumen finito, elementos finitos y m´etodos espectrales, por mencionar algunos; estos m´etodos se basan en resolver las ecuaciones de Navier-Stokes (NS). El m´etodo de diferencias finitas es uno de los métodos más simples y viejos que existen para la solución numérica de EDOs. Este m´etodo consiste en aproximar el operador diferencial utilizando cocientes en diferencias para reemplazar las derivadas. Se hace una partición del espacio y el tiempo del dominio para calcular la aproximación de la solución en cada punto de dicha partición  $[1]$ . El método de volumen finito, divide el problema en partes de manera que los nodos, creados por la partición del espacio y tiempo, son rodeados un elemento de volumen que posteriormente se resuelve de manera integral. Finalmente, el m´etodo de elemento finito divide el problema en pequeñas partes que se resuelve de manera integral y posteriormente se interpola para obtener la solución.

Otro de los m´etodos en CFD y objeto de estudio de esta tesis es el llamado método de malla de Boltzmann (LBM, por sus siglas en inglés). LBM sirve como una alternativa a los modelos mas tradicionales para simular fluidos. Este m´etodo no se resuelven las ecuaciones de Navier-Stokes, en cambio se resuelve la ecuación discreta de transporte de Boltzmann. La ecuación de Boltzmann puede recuperar las ecuaciones de Navier-Stokes, como se muestra en el Apéndice A (al final de esta tesis). El análisis de fluidos utilizando LBM ha sido una actividad que ha tomado gran importancia en las últimas décadas. LBM resuelve problemas de transporte, por lo que la simulación de fluidos es algo de gran interés. Esto significa que puede resolver problemas como flujo de corrientes de agua o aire, turbulencia, expulsión de gases o líquidos. Además de resolver problemas de flujo, también se pueden resolver problemas de transferencia de calor y problemas con varias fases de distintos fluidos. Las aplicaciones varían desde la producción de automóviles, aviones o turbinas, así como aplicaciones al estudio de fenómenos meteorológicos (por mencionar algunos ejemplos típicos) [2]. Más recientemente, se quieren hacer aplicaciones en el estudio de la astrofísica ó física de partículas elementales.

En esta tesis presentamos varios modelos LBM para simular fluidos en distintos escenarios, la estructura de la tesis es la siguiente. En el capítulo 2, presentamos algunos de los fundamentos básicos de la teoría cinética de gases que servir´a como la base y fundamento del m´etodo de malla de Boltzmann. En el capítulo 3, presentamos un modelo simple en dos dimensiones para la simulación de un fluido sin intercambio de calor. Se presenta una forma simple de la deducción de la ecuación de transporte de Boltzmann así como una forma de discretizar (llevar del medio continuo a uno finito discreto) esta ecuación. Con este modelo vamos a resolver algunos ejemplos típicos como: el flujo en una caja y el flujo de Poiseuille con y sin un obstáculo. En el capítulo 4, vamos a presentar una forma de incorporar la ecuación de calor al modelo presentado en el capítulo 3. El primer problema resuelto será el flujo en un canal con un gradiente de temperatura en las paredes de dicho canal. El segundo problema será la convección de Rayleigh-Benard, donde el movimiento del fluido se debe a un cambio en la densidad por efecto de un gradiente de temperatura dentro de una caja. El capítulo 5 serás obre la simulación de fluidos con distintas densidades usando un modelo en tres dimensiones propuesto por Inamuro en 2004 [10]. El primer problema será una prueba al código, donde se tiene la deformación libre de una gota cúbica líquida. Los demás problemas consisten en la colisión, fusión y separación del choque de dos gotas l´ıquidas en un medio gaseoso. Finalmente en el cap´ıtulo 6 se presentar´an las conclusiones del trabajo presentado.

## Capítulo 2

# Función de Distribución de Boltzmann

Ludwig Eduard Boltzmann, fue un físico austriaco que contribuyó en gran parte al desarrollo de la mecánica estadística, la cual describe y predice la manera en que las propiedades microscópicas de las partículas y moléculas describen las propiedades macroscópicas de la materia. En base a esto, vamos a ver cómo una función de distribución nos permitirá obtener una probabilidad de encontrar una partícula dado un momento y posición. Usaremos esto como la base y el desarrollo del m´etodo de malla de Boltzmann.

### 2.1. Introducción

En el contexto de fluidos, uno puede encontrar descripciones microscópicas, mesosc´opicas y macrosc´opicas. En el trabajo presentado, el nivel microscópico se hará referencia un nivel atómico o molecular, el nivel macrosc´opico como algo que se pueda ver a simple vista o cantidades tangibles, mientras que el nivel mesoscópico será un nivel intermedio entre estos últimos dos. A continuación, nos enfocaremos en la teoría cinética de gases a un nivel mesoscópico, donde usaremos el término de *partícula* como una colección de átomos o moléculas que se moverán según la dinámica Newtoniana. Después, veremos una función de distribución la cual nos dará una descripción estadística del movimiento de las partículas de algún sistema. Esta función de distribución nos dará una relación entre las propiedades microscópicas con las macroscópicas del fluido.

#### 2.2. Teoría cinética

El desarrollo del método de malla de Boltzmann inicia con la teoría cinética de gases ideales. Esta teoría da una descripción estadística de los procesos microscópicos para así explicar el comportamiento de los gases a nivel macroscópico; esto es en esencia el estudio de la mecánica estadística [3]. Cada partícula individual de los gases tiene asociado un vector de velocidad  $\vec{v}$ . Para un estado en equilibrio, el número total de partículas en un cierto intervalo de velocidad  $d^3\vec{v}$  siempre se conservará, aunque sus velocidades cambien con el tiempo. Por tanto, escribimos para un intervalo alrededor de  $\vec{v}$  como [6]

$$
dN = Nf(\vec{v})d^3\vec{v},\tag{2.1}
$$

donde N es el número de partículas y  $f(\vec{v})$  la función de distribución de velocidades que deduciremos mas adelante. Como  $f(\vec{v})$  es una función de distribución, debe cumplir que  $\int_{-\infty}^{\infty} f(\vec{v}) d^3 \vec{v} = 1$ . Ahora, ¿qué pasa si encerramos a todos las partículas del gas a una región cúbica? ¿Podemos obtener la presión, densidad o temperatura, por mencionar algunas propiedades? La respuesta es sí. Tomemos la presión por ejemplo, a nivel microscópico, la presión se origina de la transferencia de momento entre partículas cuando ´estas son reflejadas en una superficie. De modo que el momento que lleva una partícula es  $|\vec{p}| = 2mv_z$ , si ésta se está moviendo en dirección z con velocidad  $\vec{v} = v_z \hat{k}$ . Ahora, para facilitar el análisis, vamos a encerrar a todas la partículas en una región cúbica con volumen  $V$ , además, sólo una fracción del total de las partículas con velocidad  $\vec{v}$  chocan con un elemento de superficie A. De modo que, la ecuación  $(2.1)$  ahora es

$$
dN = N\frac{dV}{V}f(\vec{v})d^3\vec{v},\tag{2.2}
$$

donde  $dV/V$  es una fracción del volumen donde los choques entre las partículas y superficie están ocurriendo. Esta región la podemos definir como  $dV =$  $Av_zdt$ , donde dt es un diferencial de tiempo. Como existen colisiones entre partículas, hay un cambio de impulso por área

$$
d\vec{p} = \vec{F_A}dt = 2mv_z dN = 2Nmv_z^2 f(\vec{v})d^3\vec{v}\frac{Adt}{V}.
$$
\n(2.3)

Finalmente, la presión se obtiene de la integración de la ecuación (2.3) sobre el espacio de velocidades [6]

$$
p = \frac{1}{A} \int dF_A = \frac{2mN}{V} \int_{-\infty}^{\infty} dv_x \int_{-\infty}^{\infty} dv_y \int_0^{\infty} dv_z f(\vec{v}) v_z^2.
$$
 (2.4)

4

En la parte derecha de esta última ecuación, podemos hacer la integral para  $dv_z$  como  $\frac{1}{2} \int_{-\infty}^{\infty} dv_z$  y así obtener

$$
pV = mN \int_{-\infty}^{\infty} d^3 \vec{v} f(\vec{v}) v_z^2.
$$
 (2.5)

Esta integral representa la media al cuadrado de la velocidad en dirección perpendicular a la superficie. Pero, debido a la isotropía del problema, este promedio debe ser el mismo en todas las direcciones de modo que

$$
\int d^3 \vec{v} f(\vec{v}) v_z^2 = \langle v_z^2 \rangle = \langle v_y^2 \rangle = \langle v_x^2 \rangle.
$$
 (2.6)

Como  $\vec{v}^2 = v_x^2 + v_y^2 + v_z^2$ ,

$$
\langle v_z^2 \rangle = \frac{1}{3} \langle \vec{v}^2 \rangle = \frac{1}{3} \left( \langle v_x^2 \rangle + \langle v_y^2 \rangle + \langle v_z^2 \rangle \right), \tag{2.7}
$$

de esta manera tenemos que

$$
pV = mN\frac{1}{3}\left\langle \vec{v}^2 \right\rangle = \frac{2}{3}N \left\langle E_k \right\rangle. \tag{2.8}
$$

De lo anterior,  $\langle E_k \rangle = \frac{1}{2}m \langle \vec{v}^2 \rangle$  es la media de la energía cinética de una sola partícula [6]. Usando la ley de gas ideal  $pV = nKT$ , podemos relacionar esto con la ecuación  $(2.8)$  y así obtener

$$
\langle E_k \rangle = \frac{1}{2} m \left\langle \vec{v}^2 \right\rangle = \frac{3}{2} KT, \tag{2.9}
$$

esto será útil más adelante.

### 2.3. Distribución de Maxwell-Boltzmann

La ecuación de distribución de Maxwell-Boltzmann, en esencia da la probabilidad de encontrar una partícula en una región del espacio fase de velocidades. Esta ecuación es directamente consecuencia de la teoría cinética de gases, por lo que es fundamental y se utilizará en la ecuación de transporte de Boltzmann. Existen varias maneras de deducir esta ecuación de distribución, puede deducirse mediante el teorema-H de Boltzmann, otra donde se propone un ansatz de la distribución canónica y la isotropía del gas [6]. A continuación usaremos el segundo método mencionado para deducir la función de distribución que estaremos usando en el resto del trabajo.

Vamos a asumir que las distribuciones de velocidad de las componentes individuales son independientes de cada una, de modo que la función tiene la forma

$$
f(v_x^2 + v_y^2 + v_z^2) = f(v_x^2) f(v_y^2) f(v_z^2).
$$
 (2.10)

Sabemos de estadística, que la densidad de probabilidad  $f(\vec{v}^2)$  debe ser proporcional al producto de las densidades de probabilidad individuales

 $(f(v_x^2), f(v_y^2), f(v_z^2))$  siempre y cuando estos sean eventos independientes. Dicho lo anterior, la única función que cumple con el criterio de la ecuación anterior es una exponencial. De modo que la función de distribución es proporcional a  $f(\vec{v}^2) = Ce^{a\vec{v}^2}$ , donde las constantes C y a no dependen de  $\vec{v}$ . Para encontrar los valores de C y a, debemos normalizar la función  $f(\vec{v}^2)$ , esto indica que  $a < 0$ . Normalizamos las funciones para cada componente de la velocidad de modo que tenemos

$$
1 = \int_{-\infty}^{\infty} dv_i f(v_i) = C \int_{-\infty}^{\infty} dv_i e^{-av_i^2}.
$$
 (2.11)

La solución a la integral de la ecuación  $(2.11)$  es bastante conocida, de modo que  $C = \sqrt{\frac{a}{\pi}}$ . Para encontrar el valor de a, iniciamos con la ecuación (2.9)

$$
\frac{1}{2}m\left\langle \vec{v}^2 \right\rangle = m\left\langle \vec{v_z}^2 \right\rangle = KT \tag{2.12}
$$

y sustituimos la ecuación  $(2.6)$  para obtener la integral

$$
KT = m \int d^3 \vec{v} f(\vec{v}) v_z^2 = 2m \sqrt{\frac{a}{\pi}} \int_0^\infty dv_z e^{-av_z^2} v_z^2.
$$
 (2.13)

Haciendo un cambio de variable y resolviendo finalmente para a obtenemos que

$$
a = \frac{m}{2KT} \tag{2.14}
$$

y sustituyendo nos da

$$
f(v_z^2) = \sqrt{\frac{m}{2\pi KT}} e^{-\frac{mv_z^2}{2KT}}.
$$
 (2.15)

Para obtener la ecuación (2.10), sólo hacemos la multiplicación correspondiente para obtener

$$
f(\vec{v}^2) = \left(\frac{m}{2\pi KT}\right)^{3/2} e^{-\frac{m\vec{v}^2}{2KT}}.
$$
 (2.16)

6

#### 2.3.1. Función de distribución en equilibrio

Las direcciones de dos choques elásticos son altamente sensibles a las pequeñas variaciones en las condiciones iniciales de estas partículas. Por lo que la distribución angular de velocidades en un fluido alrededor de una velocidad media u, tienden a igualarse [5]. De esta manera, si el fluido se deja un tiempo lo suficientemente largo sin alterar, se asume que la función de distribución  $f(\vec{x}, \vec{v}, t)$  deberá alcanzar una distribución en equilibrio  $f^{eq}(\vec{x}, \vec{v}, t)$ , la cual es isotrópica en el espacio de velocidades alrededor de  $\vec{v} = \mathbf{u}$ . En un sistema de referencia con movimiento  $\bf{u}$ , la función de distribución en equilibrio se puede expresar como  $f^{eq}(x, |\vec{v}|, t)$ , donde  $|\vec{v}| = |\vec{v} - \mathbf{u}|$ . Si se asume que la función de distribución en equilibrio es separable como la ecuación  $(2.10)$ , para un gas monatómico, entonces podemos hacer el mismo análisis que en la sección anterior y así obtener la función de distribución en equilibrio

$$
f^{eq}(|\vec{v}|^2) = \rho \left(\frac{1}{2\pi RT}\right)^{3/2} e^{-\frac{|\vec{v}|^2}{2RT}}.
$$
 (2.17)

Esta forma (2.17), puede ser normalizada y escrita de la forma

$$
f^{eq}(|\vec{v}|^2) = \frac{\rho}{2\pi RT} e^{-\frac{\vec{v}^2}{2RT}} e^{\frac{(\vec{v}\cdot\mathbf{u}-\mathbf{u}^2)}{2RT}}.
$$
 (2.18)

Haciendo la expansión en serie de Taylor de  $e^{-x}$  hasta orden dos

$$
e^{-x} = 1 - x + x^2/2 - O(x^3),\tag{2.19}
$$

para la ecuación  $(2.18)$  tenemos

$$
f^{eq}(|\vec{v}|^2) = \frac{\rho}{2\pi RT} e^{-\frac{\vec{v}^2}{2RT}} \left[ 1 + \frac{\vec{v} \cdot \mathbf{u}}{RT} + \frac{(\vec{v} \cdot \mathbf{u})^2}{2(RT)^2} - \frac{\mathbf{u}^2}{2RT} \right].
$$
 (2.20)

La forma general de la función de distribución en equilibrio puede ser escrita como [4]

$$
f_i^{eq} = \Phi \omega_i \left[ A + B c_i \cdot \mathbf{u} + C (c_i \cdot \mathbf{u})^2 + D \mathbf{u}^2) \right],
$$
 (2.21)

donde u es la velocidad macrosc´opica de flujo: A, B, C y D son constantes que deben ser determinadas.  $\Phi$  es un parámetro escalar, como densidad o temperatura, el cual es igual a la suma de todas las funciones de distribución  $(2.21)$ . Cuando la velocidad es igual a cero, la ecuación  $(2.21)$  se reduce a

$$
f_i^{eq} = \Phi \omega_i A,\tag{2.22}
$$

de modo que el valor de A es igual a la unidad, ya que debe cumplir que

$$
1 = \sum_{i=0}^{i=n} \omega_i,
$$
\n
$$
(2.23)
$$

donde  $n$  representa el número direcciones posibles en la malla a elegir.

#### 2.4. Ecuación de Boltzmann

Ya mencionamos que podemos usar una función de distribución  $f(\mathbf{x}, \mathbf{c}, t)$ la cual nos da la probabilidad de encontrar una partícula con cierta velocidad en una cierta región del espacio. Si aplicamos una fuerza externa, tanto la velocidad como la posición de la partícula cambiará de c a  $c + Fdt$  y x a  $x + cdt$ . Si al aplicar la fuerza externa no hay colisiones entre partículas entonces [4]

$$
f(\mathbf{x} + \mathbf{c}dt, \mathbf{c} + \mathbf{F}dt, t + dt)d\mathbf{x}d\mathbf{c} = f(\mathbf{x}, \mathbf{c}, t)d\mathbf{x}d\mathbf{c}.
$$
 (2.24)

Sin embargo, existen colisiones entre dichas partículas por lo que a la ecuación (2.24) se le agrega un operdador de colisión  $\Omega$ ,

$$
f(\mathbf{x} + \mathbf{c}dt, \mathbf{c} + \mathbf{F}dt, t + dt)d\mathbf{x}d\mathbf{c} - f(\mathbf{x}, \mathbf{c}, t)d\mathbf{x}d\mathbf{c} = \Omega(f)d\mathbf{x}d\mathbf{c}dt.
$$
 (2.25)

Dividiendo la ecuación (2.25) por  $dx d c d t$  y tomando el limite  $dt \to 0$  nos da la siguiente expresión:

$$
\frac{df}{dt} = \Omega(f),\tag{2.26}
$$

donde el operador de colisión es igual a la razón de cambio de la función de distribución. Desarrollando la derivada completa de f obtenemos

$$
\frac{df}{dt} = \frac{\partial f}{\partial t}\frac{dt}{dt} + \frac{\partial f}{\partial \mathbf{x}}\frac{d\mathbf{x}}{dt} + \frac{\partial f}{\partial \mathbf{c}}\frac{d\mathbf{c}}{dt}.
$$
\n(2.27)

Simplificamos la expresión (2.27) sustituyendo  $dt/dt = 1$ ,  $d\mathbf{x}/dt = \mathbf{c}$  y  $d\mathbf{c}/dt = \mathbf{a} = \mathbf{F}/m$ , e igualando a (2.26) tenemos

$$
\frac{\partial f}{\partial t} + \frac{\partial f}{\partial \mathbf{x}} \cdot \mathbf{c} + \frac{\partial f}{\partial \mathbf{c}} \cdot \frac{\mathbf{F}}{m} = \Omega.
$$
 (2.28)

Como se mencionó previamente, no tomaremos en cuenta ninguna fuerza  $\text{external}(\mathbf{F} = \vec{0})$  por lo que de este modo obtenemos la ecuación de Boltzmann en su forma continua,

$$
\frac{\partial f}{\partial t} + \mathbf{c} \cdot \nabla f = \Omega. \tag{2.29}
$$

#### 2.4.1. Variables macroscópicas y ecuaciones de conservación

Las variables macroscópicas son cantidades físicas medibles que se obtienen de las propiedades individuales microscópicas de las partículas o moléculas que forman el sistema. De esta manera la función de distribución  $f(\mathbf{x}, \mathbf{c}, t)$  nos dará estas variables macroscópicas, tal como es la densidad, presión y velocidad. Estas cantidades se obtienen de los momentos de  $f$  o integrales de la función de distribución sobre el espacio de velocidades c. Estos momentos son [4, 5]

$$
\rho(\mathbf{x},t) = \int f(\mathbf{x}, \mathbf{c},t) d^3c,\tag{2.30}
$$

$$
\rho(\mathbf{x},t)\mathbf{u}(\mathbf{x},t) = \int \mathbf{c}f(\mathbf{x},\mathbf{c},t)d^3c
$$
\n(2.31)

en su forma continua. Sabemos que las colisiones conservan las cantidades de masa, momento y energ´ıa. Estas cantidades se pueden representar como momentos de colisión:

$$
\int \Omega(f)d^3c = 0,\t\t(2.32)
$$

$$
\int \mathbf{c}\Omega(f)d^3c = 0\tag{2.33}
$$

donde  $(2.32)$  representa la conservación de la masa y  $(2.33)$  representa la conservación del momento.

Para dar una forma de entender lo fundamental de la ecuación de Boltzmann vamos a obtener la ecuación de continuidad. Utilizando las cantidades conservadas e integrando la ecuación (2.28) sobre el espacio de velocidades obtenemos

$$
\frac{\partial}{\partial t} \int f d^3 c + \frac{\partial}{\partial \mathbf{x}} \int \mathbf{c} f d^3 c + \frac{\mathbf{F}}{m} \int \frac{\partial f}{\partial \mathbf{c}} d^3 c = \int \Omega(f) d^3 c. \tag{2.34}
$$

Para no lidiar con los términos de fuerza la integral  $\int \frac{\partial f}{\partial r}$  $\frac{\partial f}{\partial \mathbf{c}}d^3c = 0$ . De modo que la expresión anterior se reduce a la ecuación de continuidad

$$
\frac{\partial \rho}{\partial t} + \frac{\partial (\rho \mathbf{u})}{\partial \mathbf{x}} = 0.
$$
 (2.35)

De manera similar se pueden obtener las otras cantidades y ecuaciones de conservación.

En el próximo capítulo vamos a ver como se discretiza la ecuación de Boltzmann y así poder resolverla utilizando la computadora. Presentaremos uno de los modelos más utilizados en LBM y como se aplica para la simulación de fluidos. Los ejemplos serán sencillos y muy típicos para así darnos una base en la cual nos dará el poder de realizar más simulaciones de problemas más complejos.

## Capítulo 3

# Modelo 2D malla de Boltzmann Isotérmico

En este capítulo veremos un modelo en dos dimensiones para la simulación de un sólo fluido libre de fuerzas en distintos escenarios. Usaremos varios tipos de condiciones de frontera para simular las restricciones de la vida real. Tambíen abordaremos algunos ejemplos clásicos en la simulación de fluidos, además, estos problemas serán de carácter isotérmico por lo que no habrá transferencia de calor.

### 3.1. Introducción

Las ecuaciones de la dinámica de fluidos son particularmente difíciles de resolver aun con ayuda de los modelos CFD tradicionales. Por este motivo se desarrolló el método de malla de Boltzmann como alternativa para simular la dinámica de los fluidos. Los modelos LBM toman partículas ficticias que fluyen y colisionan entre sí, esta interacción nos permitirá calcular las variables macroscópicas del fluido a escala macroscópica. La discretización de una función es la aproximación de la solución de un problema continuo representándolo en términos de un conjunto discreto de elementos. Este modelo consiste en discretizar y resolver la ecuación de Boltzmann numéricamente, la cual se explicó en el capítulo anterior. La ecuación discreta de Boltzmann presenta muchas ventajas al momento de hacer la implementación así como la paralelización de dicho método. A continuación veremos el funcionamiento de este modelo ilustrado con varios ejemplos prácticos y fáciles de entender. En este capítulo nos enfocaremos únicamente en el modelo LBM bidimensional para un sólo fluido sin intercambio de calor y libre de fuerzas externas.

### 3.2. Operador BGK

El operador de colisión original de Boltzmann es de una forma muy complicada que considera todos los posibles resultados entre la colisión de dos partículas, por lo que en 1954 Bhatnagar, Gross y Krook introducen un operador sencillo que reemplaza el operador original [5]. Este nuevo operador, llamado operador de colisión BGK es de la forma,

$$
\Omega = \frac{1}{\tau} (f^{eq} - f),\tag{3.1}
$$

y muestra una buena aproximación al operador original. En el operador BGK aparece el factor de relajación  $\tau$ , el cual determina la velocidad que toma la funcion  $f$  en llegar al equilibrio  $f^{eq}$  [5]. También, describe la viscosidad y difusión térmica que están directamente relacionadas con el número de Prandtl, el cual es un número adimensional proporcional al cociente entre la velocidad de difusión de la cantidad de momento (viscosidad) y la difusividad térmica.

### 3.3. Discretización de la ecuación de Boltzmann

La discretización de la ecuación de Boltzmann requiere de la contrucción de una malla. Una malla es una colección de puntos o celdas que cuando se conectan forman una red. Cada punto de esta malla contiene una solución local de alguna ecuación. Para usar LBM, la malla donde se discretiza la ecuación de Boltzmann será una cuadrilla fija donde los espacios entre puntos ( $\Delta x$ ) serán equidistantes, pero eso se verá más adelante. A continuación, los nodos de nuestra malla representarán las partículas que forman parte de un fluido.

Ahora, ya que tenemos un operador m´as sencillo de calcular podemos sustituir el operador  $\Omega$  con el operador BGK, de este modo la ecuación (2.29) tiene la forma,

$$
\frac{\partial f}{\partial t} + \mathbf{c} \cdot \nabla f = \frac{1}{\tau} (f^{eq} - f). \tag{3.2}
$$

La ecuación anterior se debe resolver en todas las posibles direcciones en las que se puede mover una partícula, por lo que debemos incluir un índice,

$$
\frac{\partial f_i}{\partial t} + \mathbf{c}_i \cdot \nabla f_i = \frac{1}{\tau} (f_i^{eq} - f_i).
$$
 (3.3)

12

No podemos resolver la ecuación de Boltzmann en todo el espacio de velocidades, de modo que tenemos que discretizar la ecuación (3.3). De forma similar que en la sección 2.4 para obtener la ecuación de Boltzmann, pasamos del modo continuo al discreto para obtener,

$$
f_i(\mathbf{x} + \Delta x, t + \Delta t) = f_i(\mathbf{x}, t) + \frac{\Delta t}{\tau} [f_i^{eq}(\mathbf{x}, t) - f_i(\mathbf{x}, t)].
$$
 (3.4)

En la ecuación anterior, el espaciado entre nodos  $\Delta x$  se determina directamente de como son los valores de las velocidades microscópicas, ya que  $c_i = \frac{\Delta x_i}{\Delta t}$  $\frac{\Delta x_i}{\Delta t}$ . Más adelante veremos cuales son los valores de las velocidades microscópicas  $c_i$ , pero por conveniencia y simplicidad, tomaremos  $\Delta x = 1$  y  $\Delta t = 1$ .

El modelo LBM consiste principalmente en la colisión y traslación (flujo) de partículas, por lo que la ecuación anterior se resuelve en dos partes. La parte derecha es la colisión y el flujo es la parte izquierda de la ecuación  $(3.4)$ . De este modo, resolvemos primero la parte de la colisión,

$$
f_i^*(\mathbf{x},t) = f_i(\mathbf{x},t) + \frac{\Delta t}{\tau} [f_i^{eq}(\mathbf{x},t) - f_i(\mathbf{x},t)],
$$
\n(3.5)

donde  $f_i^*(\mathbf{x}, t)$  es la función de distribución después de la colisión. La parte del flujo simplemente es,

$$
f_i(\mathbf{x} + \mathbf{c}_i \Delta t, t + \Delta t) = f_i^*(\mathbf{x}, t),
$$
\n(3.6)

donde la nueva función de distribución en un paso de tiempo y dirección es la función después de la colisión anterior.

Finalmente, sólo falta obtener la función de distribución de equilibrio en su modo discreto. Del capítulo anterior, obtuvimos la aproximación de la función en equilibrio, por lo que su forma discreta es  $[4, 5]$ ,

$$
f_i^{eq}(\mathbf{x},t) = w_i \rho \left( 1 + \frac{\mathbf{u} \cdot \mathbf{c}_i}{c_s^2} + \frac{(\mathbf{u} \cdot \mathbf{c}_i)^2}{2c_s^4} - \frac{\mathbf{u} \cdot \mathbf{u}}{2c_s^2} \right),\tag{3.7}
$$

donde,  $w_i$  son los pesos asociados, estos varían dependiendo del modelo que uno elige para la malla. El valor de  $c_s$  (velocidad del sonido) depende del modelo que se está utilizando, para este modelo tenemos [5]

$$
c_s = \frac{1}{\sqrt{3}} \frac{\Delta x}{\Delta t}.
$$
\n(3.8)

13

#### 3.3.1. Variables macroscópicas

Para obtener las variables macroscópicas como las mencionadas en la sección 2.4.1 de una manera discreta, hacemos la aproximación mediante sumas finitas. Así obtenemos los momentos en su forma discreta

$$
\rho(\mathbf{x},t) = \sum_{i} f_i(\mathbf{x},t)
$$
\n(3.9)

$$
\rho \mathbf{u}(\mathbf{x}, t) = \sum_{i} \mathbf{c}_{i} f_{i}(\mathbf{x}, t)
$$

$$
\mathbf{u}(\mathbf{x}, t) = \frac{1}{\rho} \sum_{i} \mathbf{c}_{i} f_{i}(\mathbf{x}, t).
$$
(3.10)

Hay otras cantidades que también se obtienen usando  $f_i$ , como la energía interna, pero otras se obtienen de las ecuaciones (3.9), (3.10) como es la presión.

$$
P = \rho c_s^2,\tag{3.11}
$$

donde  $\rho$  se obtiene de (3.9) y  $c_s$  de (3.8). La ecuación (3.11) es una ecuación de estado que se deduce de la ecuación de estado para gases ideales. Para este modelo, es suficiente con obtener estas tres cantidades (densidad, velocidad y presión) para poder ver el comportamiento del fluido de estudio. Otros valores se derivan de estas tres cantidades o serán parámetros dados en las condiciones iniciales. Es importante mencionar que la vicosidad  $\nu$ , en su forma discreta puede ser determinada mediante,

$$
\nu = \frac{(2\tau - 1)}{6} \frac{\Delta x^2}{\Delta t},\tag{3.12}
$$

donde  $\Delta x$  y  $\Delta t$  representa la separación entre nodos de la malla y el paso de tiempo respectivamente.

### 3.4. Modelo D2Q9

El modelo que usaremos en este capítulo será el D2Q9, un modelo de dos dimensiones y nueve posibles direcciones de movimiento. Aquí se utiliza una malla cuadriculada, donde cada nodo tiene la posibilidad de moverse en nueve direcciones posibles incluyendo el no moverse, a estas posibles direcciones de movimiento le llamaremos vectores de velocidad microscópica  $c_i$ que ya se habían mencionado previamente. Los vectores de velocidad pueden visualizarse como se muestra en la Figura 3.1.

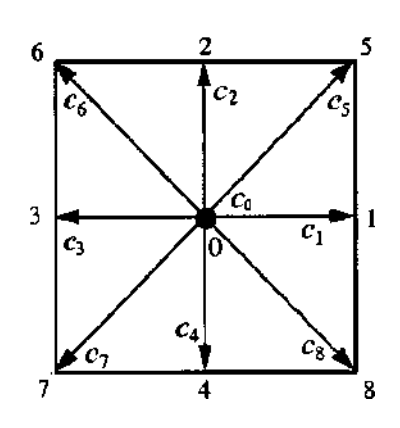

Figura 3.1: Diagrama del modelo D2Q9, donde vemos las posibles direcciones de movimiento de un nodo en una malla cuadriculada. Aqu´ı, vemos que las velocidades microscópicas  $c_i$  son representadas por las flechas numeradas que van de 0 a 8.

De este modo, obtenemos los valores de estas velocidades  $c_i$ ,

|          | $\overline{1}$ | $\frac{1}{2}$                           | 3    | $\vert 4 \vert$                        | $5-1$        |                |      |
|----------|----------------|-----------------------------------------|------|----------------------------------------|--------------|----------------|------|
| $\cup x$ | $\vert$ 1      | $\begin{array}{c c} \hline \end{array}$ | $-1$ | $\begin{array}{c c} 0 & 1 \end{array}$ |              | $-1$           |      |
|          |                | $\overline{1}$                          |      | $-1$                                   | $\mathbf{1}$ | $\overline{1}$ | $-1$ |

De la tabla anterior, vemos que los valores de las velocidades microscópicas en dirección x y y son representadas por  $c_x$  y  $c_y$  respectivamente en todas las posibles direcciones de movimiento. Ahora, sólo falta ver cuales son los pesos w<sup>i</sup> asociados al modelo D2Q9, estos pesos son asignados a ciertas funciones para darle un mayor o menor valor a la información obtenida. Estos pesos se obtienen de la función de distribución y deben cumplir con ciertas condiciones [5], de esta manera tenemos que estos valores son:

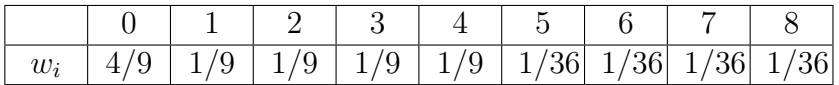

### 3.5. Condiciones de frontera

Para poder modelar computacionalmente algún problema físico, debemos aplicar ciertas condiciones de frontera a nuestro modelo. Para ello, existen distintas condiciones, que dependiendo del problema en cuestión serán utilizadas. Para modelar paredes sólidas se utilizan las condiciones de rebote, para aperturas o unión de paredes se usan las condiciones periódicas y para flujos con velocidad conocida usaremos las condiciones propuestas por Zou-He [18]. Estas condiciones serán aplicadas después de los procesos de colisión y flujo. A continuación explicaremos con más detalle cada una de las condiciones mencionadas.

#### 3.5.1. Condiciones de rebote

Este tipo de condiciones son bastante sencillas y por tanto han sido de las mas utilizadas en simulaciones de LBM. Este método asigna un nodo fijo, y si existe una colisión con este nodo, simplemente rebota (la información de la función  $f_i$ ) en dirección opuesta. Estas condiciones aseguran la conservación de masa y momento en la frontera. De este modo se puede simular un pared r´ıgida asignando a una fila o columna de varios nodos vecinos con esta condición. Podemos visualizar en la Figura 3.2 como sólo tres nodos son los que están siendo rebotados.

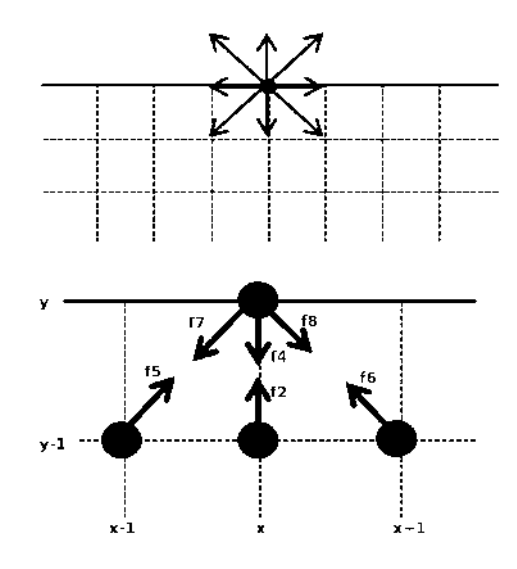

Figura 3.2: Diagrama del funcionamiento de las condiciones de rebote en la pared norte o superior de nuestra malla. Muestra como la información de nuestra función de distribución  $f_i$  es intercambiada en tres posiciones (2,5 y 6) en dirección norte del eje  $x$ .

Usando la Figura 3.2 como ejemplo, las funciones conocidas después del flujo son  $f_2$ ,  $f_5$  y  $f_6$ , las desconocidas son  $f_4$ ,  $f_7$  y  $f_8$ . Asumiendo que estas funciones rebotan en la pared, entonces deberían de regresar a nuestro dominio [4], por lo tanto,  $f_4 = f_2$ ,  $f_7 = f_5$  y  $f_8 = f_6$ . Este tipo de condición de frontera también se aplican bien al momento de simular obstáculos con superficies sólidas, que mas adelante aplicaremos en un ejemplo.

#### 3.5.2. Condiciones de frontera periódicas

Las condiciones de frontera periódicas son las más fáciles de entender y aplicar [7]. Tenemos una malla (una colección de puntos o nodos fijos que tienen una separación relativa entre cada uno de sus nodos en cierta dirección) bidimensional que corre de  $i = 1, ..., N_x$  y  $j = 1, ..., N_y$  en dirección x y y respectivamente. Para estas condiciones lo que tenemos es la unión de los extremos de la malla, ya sea uniendo todos los valores de  $j$  en  $i = 1$  con  $i = N_x$  o todos los valores de i en  $j = 1$  con  $j = N_y$ . Haciendo una de estas dos uniones nos dará la Figura 3.3 (a). Por ejemplo, si estamos en la ´ultima columna de la malla y nos movemos a la derecha donde no hay nodos dentro del dominio, entonces la información que necesitamos se encuentra en los nodos de la primer columna. En ciertos casos dependiendo del problema, podemos tener ambos casos simult´aneamente para formar un toro como se muestra en la Figura 3.3 (b). Ahora, la unión de estas columnas y/o filas es muy sencilla, si una de las funciones conocidas dentro del dominio sale de este dominio, esta tendrá que aparecer en lado opuesto del dominio como se ve en la figura.

Como ejemplo utilizaremos las funciones  $f_4, f_5$  y  $f_6$  con un flujo hacia la parte superior del dominio, en la frontera los valores de las funciones serían  $f_2(N_y) = f_4(y_0)$ ,  $f_5(N_y) = f_8(y_0)$  y  $f_6(N_y) = f_7(y_0)$ , donde la posición  $y_0$  y  $N_y$  serían el primer y último nodo en dirección y respectivamente. Al momento de llegar a las esquinas superiores, aquí los valores de las funciones se moverían a los nodos opuestos correspondientes en las esquinas inferiores, por ejemplo  $f_6(N_y) = f_8(N_x)$ .

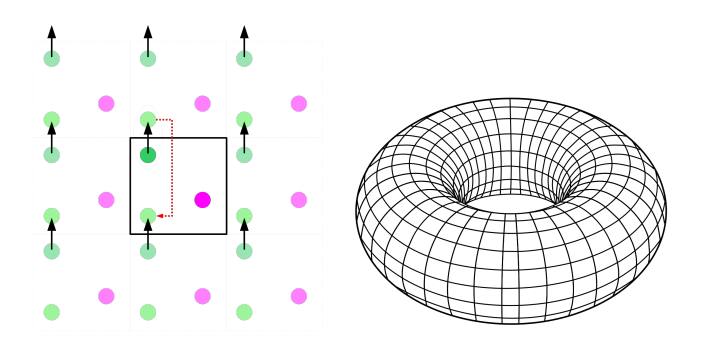

(a)  $2$  condiciones periódicas (b)  $4$  condiciones periódicas

Figura 3.3: Diagrama de la condiciones periódicas, donde la figura a) es el caso donde se tiene un par fronteras periódicas y b) el caso donde las cuatro fronteras son periódicas.

#### 3.5.3. Condiciones de frontera Zou-He

Para muchos problemas físicos es importante incorporar la presión  $y/\sigma$ velocidad en la frontera, como en el flujo por una tubería, por lo que es necesario hacer una corrección a la presión dadas las velocidades. Estas condiciones de frontera fueron propuestas por Zou y He a finales de los 90's [18]. Iniciamos con la definición de densidad, ecuación (3.9) [4]

$$
\rho = f_0 + f_1 + f_2 + f_3 + f_4 + f_5 + f_6 + f_7 + f_8,\tag{3.13}
$$

y multiplicando por la velocidad  $\vec{u} = (u, v)$  tenemos las siguientes ecuaciones,

$$
\rho u = f_1 + f_5 + f_8 - f_3 - f_6 - f_7 \tag{3.14}
$$

$$
\rho v = f_2 + f_5 + f_6 - f_4 - f_7 - f_8,\tag{3.15}
$$

donde la  $u \, y \, v$  representan las componentes de la velocidad en dirección x y y respectivamente. Para poder resolver este sistema de ecuaciones debemos incorporar una ecuación mas, la de equilibrio, asumiendo que las condiciones de rebote funcionan en dirección normal a la frontera. Así que para ilustrar como se aplican esta condiciones en alguna frontera, usaremos la frontera izquierda. Resolvemos para  $f_3$  por ejemplo, denotaremos ahora la densidad como  $\rho_e$  para referirnos a la densidad en la frontera izquierda, de esta manera iniciamos con

$$
f_3 - f_3^{eq} = f_1 - f_1^{eq} \tag{3.16}
$$

donde  $f<sup>eq</sup>$  la obtenemos directamente de la ecuación (3.7), sustituyendo los valores de  $w_i\{1,3\}$  y  $c_i\{1,3\}$  obtenemos:

$$
f_1^{eq} = \frac{1}{9}\rho_e \left[ 1 + 3u + \frac{9}{2}u^2 - \frac{3}{2}(u^2 + v^2) \right]
$$
 (3.17)

$$
f_3^{eq} = \frac{1}{9}\rho_e \left[ 1 + 3u + \frac{9}{2}u^2 - \frac{3}{2}(u^2 + v^2) \right].
$$
 (3.18)

Finalmente, sustituyendo estas últimas dos expresiones en la ecuación  $(3.16)$ y cancelando términos nos da,

$$
f_3 = f_1 - f_1^{eq} + f_3^{eq} = f_1 - \frac{2}{3}\rho_e u.
$$
 (3.19)

Para obtener el valor de  $\rho_e$ , sólo debemos sumar las ecuaciones (3.13) y  $(3.15),$ 

$$
\rho_e = \frac{1}{1+u} \left[ f_0 + f_2 + f_4 + 2(f_1 + f_5 + f_8) \right],\tag{3.20}
$$

18

esta la densidad actualizada en la frontera izquierda. Finalmente, para obtener las dos funciones  $f_6$  y  $f_7$  restantes, debemos realizar un procedimiento similar, por lo que sólo las escribiremos a continuación,

$$
f_6 = f_8 - \frac{1}{2}(f_2 - f_4) - \frac{1}{6}\rho_e u + \frac{1}{2}\rho v,
$$
\n(3.21)

$$
f_7 = f_5 + \frac{1}{2}(f_2 - f_4) - \frac{1}{6}\rho_e u - \frac{1}{2}\rho v.
$$
 (3.22)

Estas funciones sólo aplican a la frontera izquierda, por lo que para obtener las demás funciones en las otras fronteras debemos seguir un análisis similar.

#### 3.6. Resultados

A continuación veremos unos ejemplos para ilustrar mejor el funcionamiento del modelo LBM. En el primer problema resolvemos un problema cl´asico en la din´amica de fluidos, el flujo en un canal. El segundo problema regresamos al flujo en un canal pero con un obstáculo. Para el último problema, analizamos el flujo en una cavidad por acción del movimiento de una tapa.

#### 3.6.1. Flujo en un canal

Nuestro primer problema trata de un fluido incompresible y viscoso, el flujo en un canal. Consideremos un segmento de tubo o canal, donde el movimiento del fluido se debe a un gradiente de presión constante. En este arreglo, el fluido se mueve horizontalmente entre dos paredes paralelas y rígidas, aquí la presión  $p_0$  al inicio del canal es mayor que la presión de salida  $p_1$  como se muestra en la Figura 3.4. Tiene una longitud de L en el eje x y una altura  $H$  en el eje  $y$ , además por simplicidad vamos a despreciar fuerzas externas y fuerzas gravitacionales.

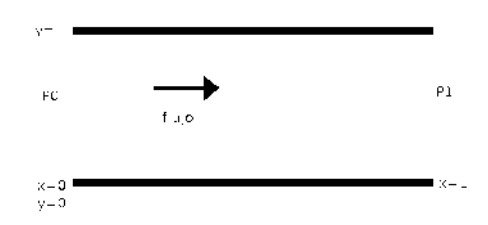

Figura 3.4: Diagrama básico de un canal con longitud  $L$  y altura  $H$ , además consideramos que  $p_0 < p_1$ .

Para poder verificar la validez del modelo LBM, vamos a resolver analíticamente el problema del flujo en un canal partiendo de la ecuación de Navier-Stokes. Usando la ecuación de Navier-Stokes para un fluido estacionario  $u(u, v = 0)$ , esta ecuación se reduce a:

$$
\rho \frac{D\vec{u}}{Dt} = -\vec{\nabla}P + \vec{F} + \mu \nabla^2 \vec{u}, \quad \vec{F} = \vec{0}
$$
  

$$
\mu \frac{\partial^2 u}{\partial y^2} = \frac{\partial p}{\partial x}.
$$
 (3.23)

El gradiente de presión es independiente de la longitud del canal  $L$ , por lo que tenemos la derivada total de la presión con respecto a  $x$ , por tanto la parte derecha de la expresión anterior es [11],

$$
\frac{\partial p}{\partial x} = \frac{dp}{dx} = \frac{p_1 - p_0}{L} = \frac{\Delta p}{L}
$$
\n(3.24)

Ahora la ecuación  $(3.23)$  es una simple ecuación diferencial de segundo orden, dadas las condiciones iniciales y de frontera:

$$
p(0, y) = p_0
$$
  $p(L, y) = p_1$   $p(x, y) = p_{prom}$   
\n $u(H) = 0$   $u(0) = 0$   $v(y) = 0$ .

La presión inicial en todo el dominio excepto las fronteras es el promedio de ambas presiones,  $p_{\text{prom}} = (p_0 + p_1)/2$ . El valor de  $\mu$  puede determinarse con la definición de viscosidad  $\nu = \mu/\rho$ , el valor de  $\nu$  se obtiene de la ecuación (3.8) y  $\rho$  se obtiene de  $\rho = p/c_s^2$ . Tomando esto en cuenta, pasamos a resolver para u,

$$
u = \frac{\Delta p}{2\mu L} y(y - H). \tag{3.25}
$$

20

Antes de realizar las simulaciones correspondientes, definiremos un número adimensional muy importante en el estudio de fluidos, el número de Reynolds. El número de Reynolds permite caracterizar la naturaleza del flujo, es decir, si se trata de un flujo laminar ( $Re \leq 2100$ ) o un flujo turbulento  $(Re > 4000)$  [17], además indica la importancia relativa de la tendencia del flujo hacia un régimen turbulento respecto de uno laminar y la posición de este estado dentro de una longitud determinada [14]. Este número lo podemos escribir como

$$
Re = \frac{uH}{\nu},\tag{3.26}
$$

donde u es la velocidad, H la altura y  $\nu$  la viscosidad cinemática.

Para la simulación usamos las condiciones de frontera de rebote en las paredes rígidas, condiciones  $Zou-He$  en la entrada y salida del canal. El canal tiene un largo  $L = 100$ , una altura  $H = 50$  con las presiones  $p_0 = 1.0$ ,  $p_1=1.00000125$  y un número de Reynolds Re = 10. Tiene un tiempo de relajación  $\tau=1.0$ , que más adelante analizaremos con más detalle.

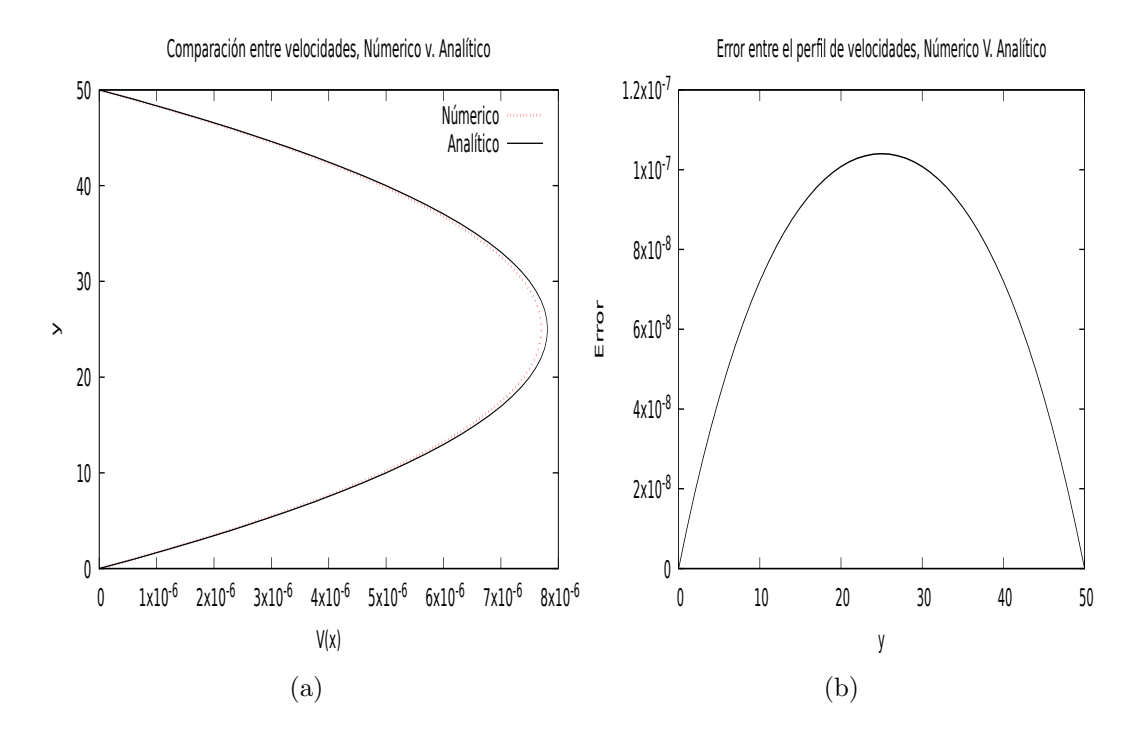

Figura 3.5: (a) Comparación entre el perfil de velocidad obtenido por la solución analítica (línea continua) y la solución obtenida usando el modelo LBM (línea punteada). (b) Error entre la solución analítica y la solución numérica.

En la Figura 3.5 tenemos dos gráficas comparando los resultados obtenidos usando LBM con los obtenidos de manera analítica. La Figura 3.5 (a) muestra como la solución numérica (línea punteada) se aproxima bastante bien a la solución analítica (línea continua). De esta figura también podemos observar que a partir de la velocidad  $v(x) = 5x10^{-6}$  aproximadamente, la solución numérica se desvía un poco y no alcanza la línea continua o solución exacta. Esto puede ser por algunas razones tales como falta de iteraciones ó puede ser que el valor de algún parámetro no sea el óptimo. Se realizaron un total de 15,000 iteraciones para obtener la solución de la gráfica.

Ahora pasamos a la Figura 3.5 (b), la cual muestra el error que se obtuvo haciendo la diferencia entre la solución numérica y solución analítica en valor absoluto. Este error por muy grande fue de 10<sup>−</sup><sup>7</sup> , justo a la mitad del ancho del canal como se aprecia en la figura. Esto significa que nuestro modelo para la simulación del flujo en un canal es bastante preciso, hasta un orden de 7 cifras decimales. Esto nos dice que LBM es un buen modelo para la simulación de fluidos tal y como se esperaba.

Los parámetros dados así como los valores obtenidos son números sin dimensión y no representan los valores reales que uno esperaría en la vida real. Si quisiéramos hacer la conversión de escalas con los parámetros dados simplemente usamos las ecuaciones (3.12) y (3.26). Por ejemplo, si la distancia entre nodos es  $\Delta x = 1.0$  cm con  $\Delta t = 1.0$  s, el valor de la viscosidad cinemática sería  $\nu = 1/6 \frac{cm^2}{s}$  $\frac{m^2}{s}$ , entonces el valor de la velocidad es igual a  $u = 1/30 \frac{cm}{s}$ . En caso de que necesitamos calcular la velocidad del agua con un número  $Re = 10$ , con el mismo ancho del canal y un  $\nu_{H_2O} = 10^{-6} \frac{m^2}{s}$ , entonces sería  $u = (10^{-6} \frac{m^2}{s} * 10)/(.5m) = 2 \times 10^{-5} \frac{m}{s}$ . Ahora, en el caso inverso donde se tiene valores a escala normal (sistema MKS), usaremos estas mismas ecuaciones y hacemos los cálculos correspondientes.

Mencionamos que al modificar el valor del tiempo de relajación  $\tau$ , la viscosidad también cambia. De hecho, solo existe un rango donde el valor de  $\tau$ hace que el operador de colisión sea estable, los valores siendo  $0.5 < \tau < 2$  [5]. Para ver como se traduce esto al flujo en un canal, modifiquemos τ para ver como cambia este perfil de velocidad. Por tanto, volvemos a realizar las simulaciones usando los mismos parámetros solo cambiando el valor de  $\tau$ , este valor sera cercano a la inestabilidad con el objetivo de que cambie su comportamiento significativamente.

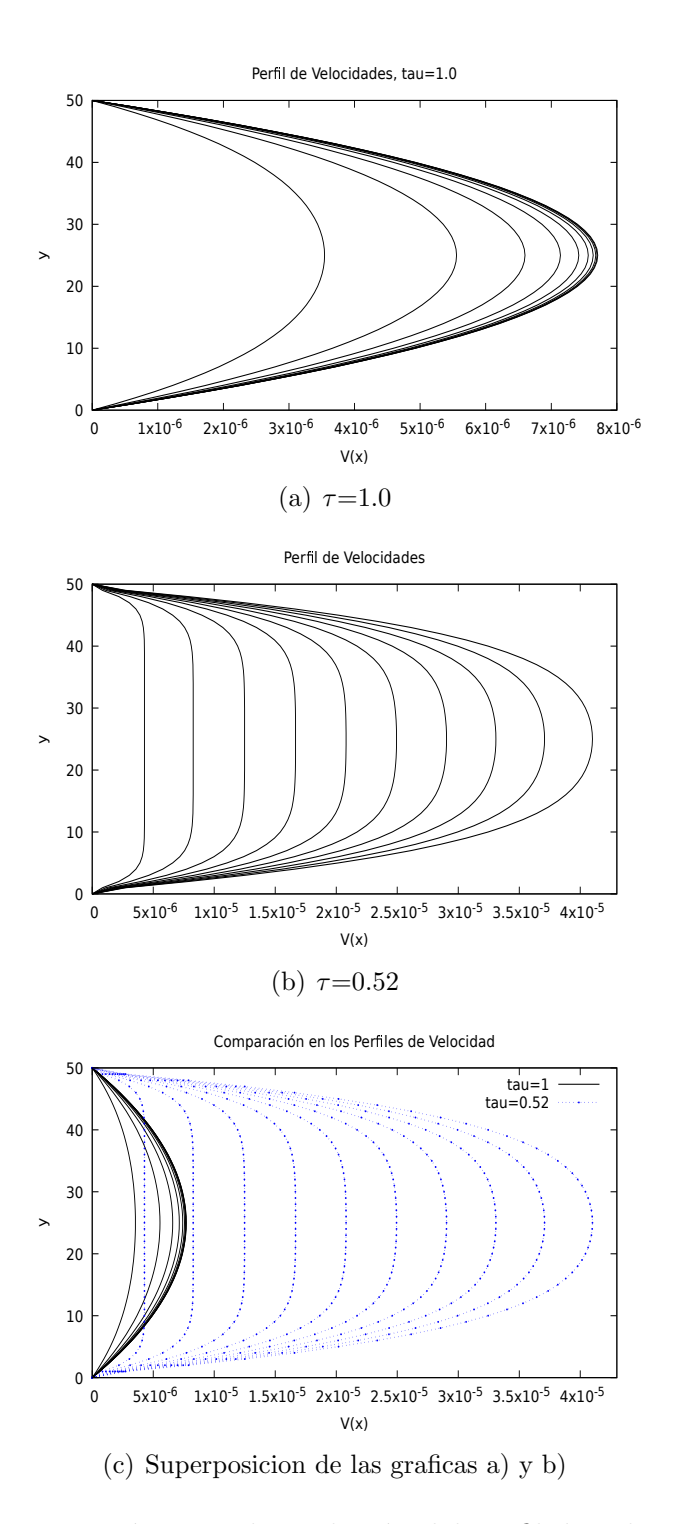

Figura 3.6: Comparación entre la evolución del perfil de velocidades (a) $\tau =$ 1.0, (b) $\tau = 0.52$  y (c) una superposicion de ambas. En (c) las líneas continuas representan las velocidades de la gráfica (a) y las líneas punteadas son de la  $gr\acute{a}fica$  (b).

La Figura 3.6 (a) muestra la evolución del perfil de velocidad en distintos tiempos con un  $\tau = 1.0$ , tal cual como se mostró en la Figura 3.5 y la Figura 3.6 (b) es el perfil de velocidades pero con  $\tau = 0.52$ . Haciendo la comparación entre ambas gráficas, lo que presentamos en la Figura 3.6  $(c)$ , podemos ver que (b) tiene una velocidad mayor que la primera. Esto se debe a que como se mencionó previamente en la sección 3.2.1, el valor de  $\tau$  tiene implícitamente el valor de ν, el cual determina la viscosidad del fluido. La viscosidad puede resumirse como el estrés interno producido por el movimiento de las capas de fluido (flujo laminar) [8]. Observando (c) podemos determinar que el fluido con un  $\tau$  menor produce un coeficiente de viscosidad menor y por tanto el fluido se moverá mucho más rápido. Además en (b) debido a la poca viscosidad, el flujo laminar se vuelve menor, como si las capas del fluido se movieran a una misma velocidad y con mayor velocidad en comparación con  $(a)$ , esto se puede apreciar como una parábola mas ancha en la figura  $(c)$ . La solución se vuelve inestable si el valor de  $\tau$  es menor ó igual a  $1/2$  [5], por lo que el valor óptimo de  $\tau$  es igual a 1.

Para finalizar con el flujo en un canal, vamos a ver como se comporta la presión en distintos tiempos. Tomando los mismos parámetros que en el ejemplo anterior tenemos  $\tau = 1$ ,  $p_0 =1.00000125$ ,  $p_1 =1.0$  y el resto de la presión en el dominio es  $p_{\text{prom}}$  un promedio de la presión inicial y la final. La Figura 3.7 muestra la configuración inicial de la presión en una gráfica en tres dimensiones, el eje  $x, y, y$  el valor de la presión en algún punto.

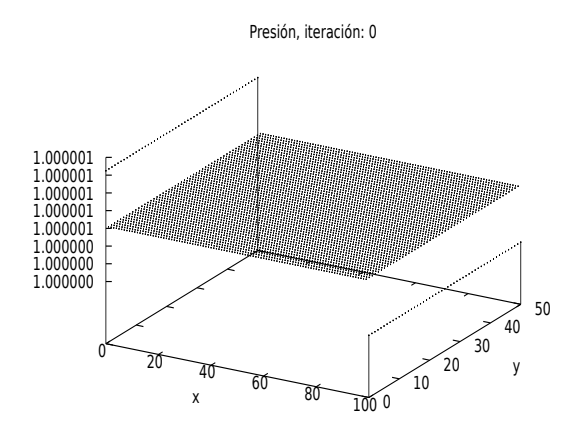

Figura 3.7: Presión en el estado inicial antes de hacer las corridas correspodientes. Con la presión en la entrada siendo la mayor que la salida y el resto un promedio de ambas.
Con un total de 10,000 iteraciones ó pasos de tiempo, obtenemos las siguientes gráficas que se muestran en la Figura 3.8. La Figura 3.8 (a) muestra la presión en el paso de tiempo igual a 100, podemos ver como la presión se esta estabilizando. Las gráficas (b) y (c) son los pasos de tiempo  $1,000$  y  $10,000$  respectivamente, estas dos gráficas muestran que la presión se estabilizó y se mantendrá de esta manera. De estas últimas dos gráficas (b) y  $(c)$ , además de las gráficas de la figura 3.7, podemos llegar a la conclusión que basta con hacer 1,000 iteraciones para obtener resultados satisfactorios y consistentes.

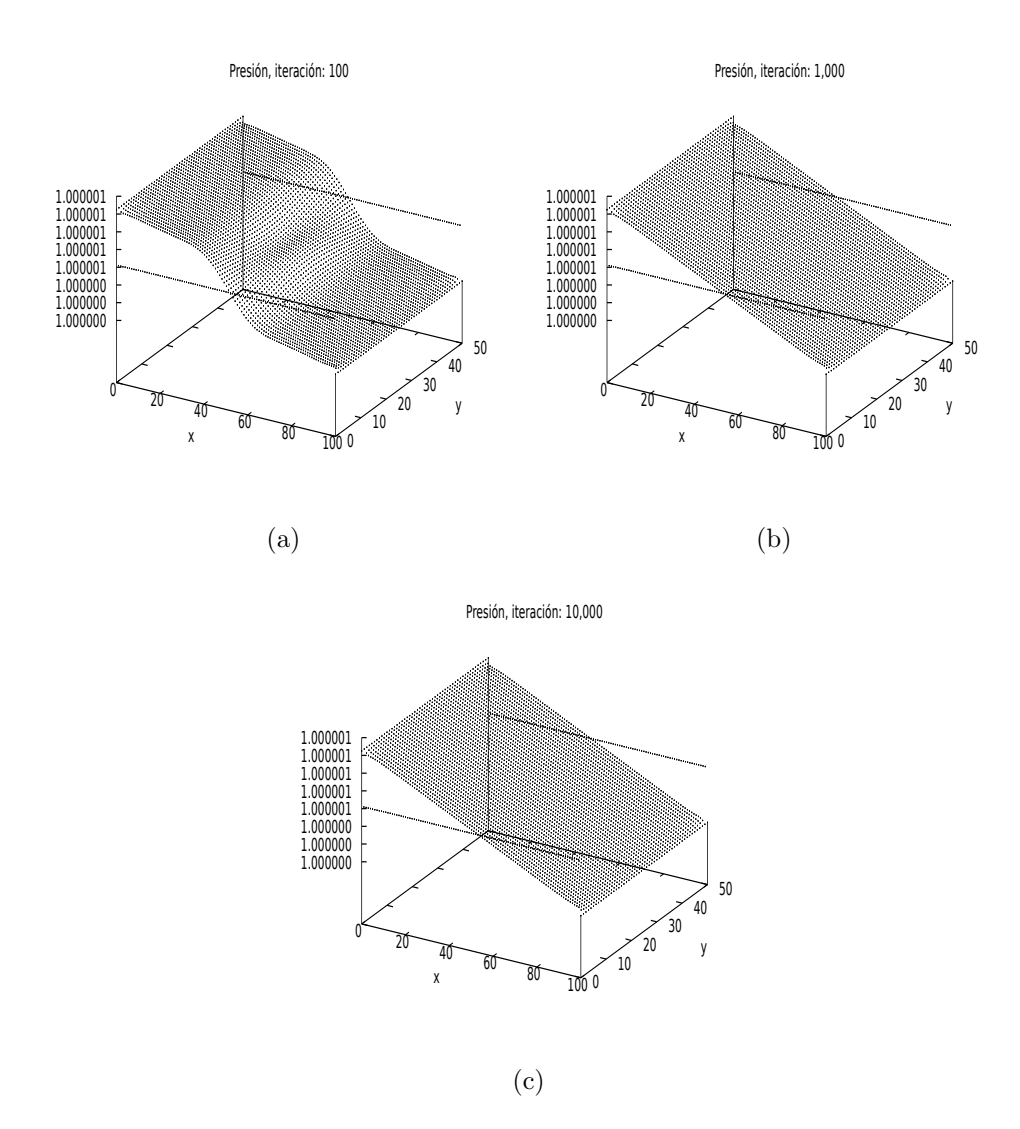

Figura 3.8: Presión a distintos pasos de tiempo, (a)  $100$  iteraciones (b)  $1,000$ iteraciones y (c) 10,000 iteraciones.

#### 3.6.2. Flujo en un canal con un obstáculo

Existen varias aplicaciones en donde se necesita saber el comportamiento de los fluidos y su interacción con distintos objetos, como en aeronáutica o diseño de edificios por mencionar algunos. Por este motivo es un tema importante en el estudio de fluidos. A continuación presentaremos algunos ejemplos sencillos con distintos parámetros y ver como se aplica el modelo de LBM para la simulación del flujo alrededor de un objeto.

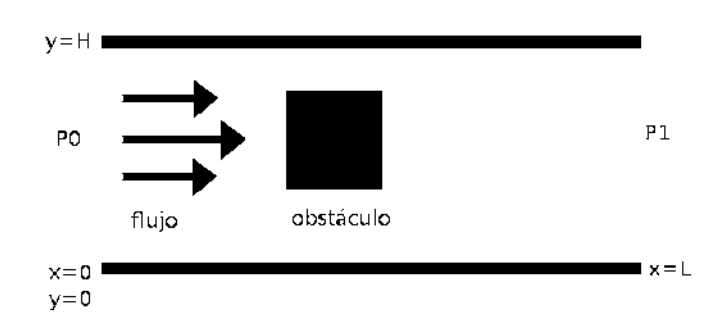

Figura 3.9: Diagrama de la configuración del flujo dentro de un canal con un obstáculo cuadrado.

Ahora, pongamos a prueba el ejemplo del flujo en un canal pero con un obstáculo sólido en el interior del canal. Nuestro arreglo será igual como en el ejemplo presentado en la sección 3.6.1, solo que se agregará un obstáculo como se muestra en la Figura 3.9. Las condiciones del canal siguen siendo las mismas, las paredes rígidas tienen condiciones de rebote y condiciones Zou-He para la entrada y salida del flujo. Nuestro obstáculo será un cuadrado rígido con condiciones de rebote en todo el perímetro, cada lado del cuadrado mide 10 unidades y está situado en el punto (20,20). Los parámetros de la simulación son los siguientes: Longitud  $L = 100$  y ancho  $H = 50$ , velocidad inicial  $u_0 = 0.003$ , viscosidad  $\nu = 0.05$ , estos valores en específico nos dará un número de Reynolds muy bajo igual a  $Re =11.4$ . En caso de requerir valores a escala (sistema MKS) seguimos el mismo procedimiento que en el ejemplo anterior usando la las ecuaciones (3.12) y (3.26).

Las siguientes gráficas que se muestran en la Figura  $3.10$  (a) se obtiene de un número de 200 iteraciones para un  $Re = 11.4$ , donde muestra que el flujo es mayor en la parte superior e inferior del cuadrado y es menor en la parte derecha. La Figura 3.10 (b) se obtiene a las 1000 iteraciones, podemos ver que se estabiliza el flujo y parece que la velocidad se mantiene mas constante excepto alrededor del obstáculo.

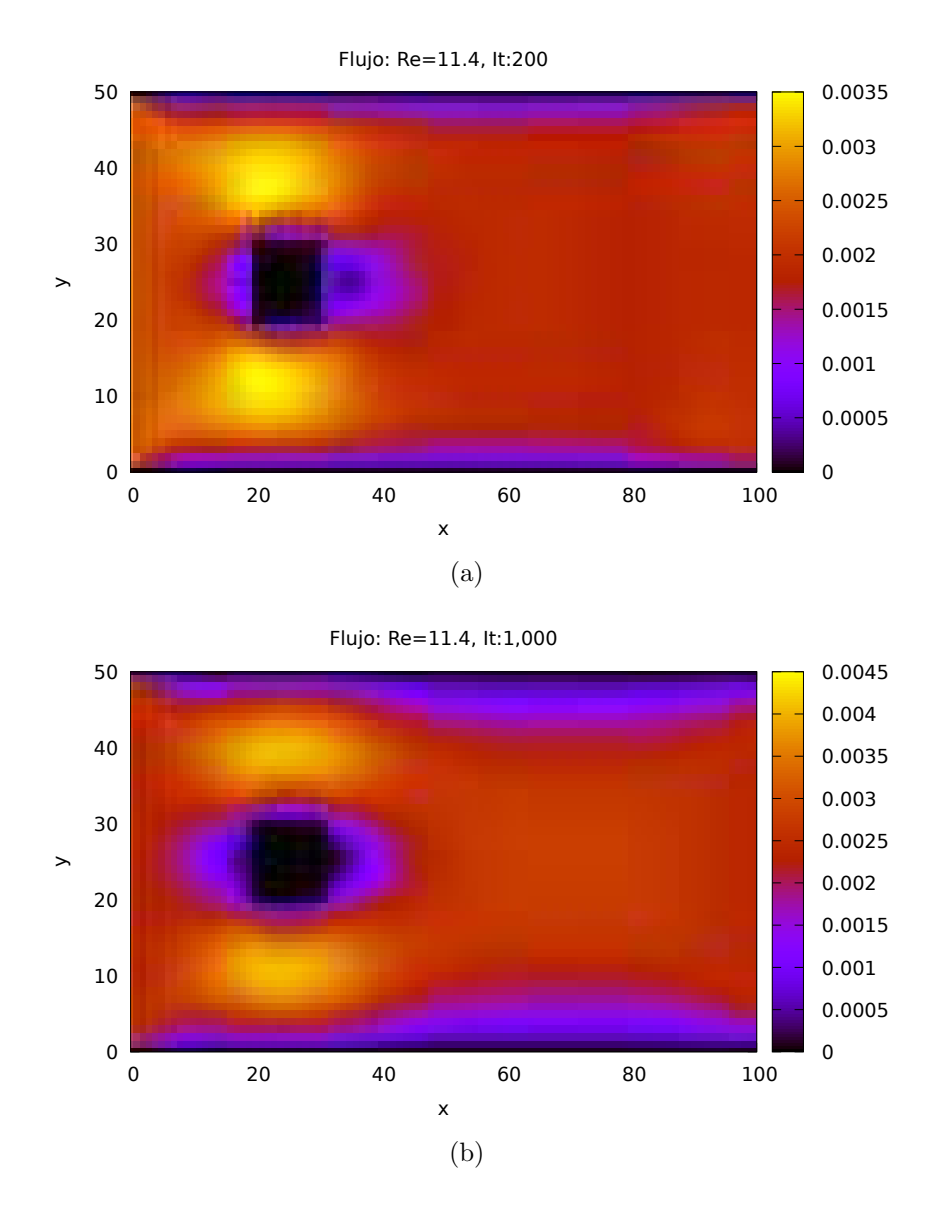

Figura 3.10: Mapa de colores mostrando el contraste de velocidades y así dando el flujo alrededor de un obstáculo con un número de Reynolds  $Re=11.4$ , en (a) 200 iteraciones y (b) 1000 iteraciones.

De manera similar como en el caso anterior, conservamos los parámetros del canal, longitud y viscosidad, pero cambiamos la velocidad inicial a  $u_0$  =0.1. Este cambio nos da un número  $Re = 380$ , por lo que se espera que dinámica cambie significativamente. Realizando el mismo número de iteraciones obtenemos las gráficas que se muestran en la Figura 3.11.

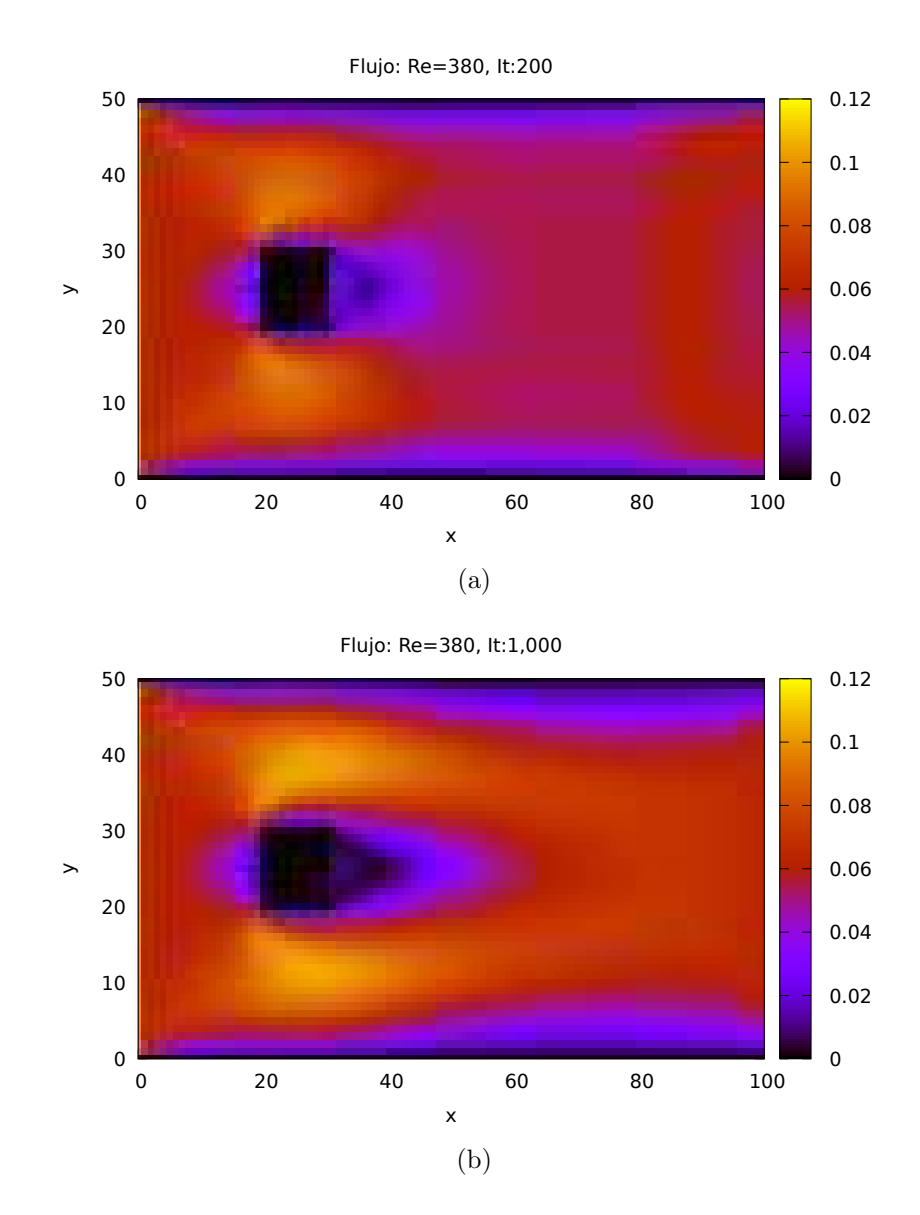

Figura 3.11: Mapa de colores mostrando el contraste de velocidades y así dando el flujo alrededor de un obstaculo con un numero de Reynolds Re=380, en (a) 200 iteraciones y (b) 1000 iteraciones.

A diferencia de la Figura 3.10, la Figura 3.11 muestra una significante diferencia entre sus dos gráficas. Es evidente que al aumentar la velocidad inicial  $u_0$ , el flujo parece mucho más complejo, como se espera según la teoría. La Figura 3.11 (a) muestra que se están formando por lo menos un vórtice en la parte derecha del obstáculo, pero Figura 3.11 (b) muestra que este vórtice es mas grande. Algo que comparten ambas figuras viene siendo que la velocidad es mayor en la parte superior e inferior del obstáculo. Estas dos figuras 3.10 y 3.11 solo son un ejemplo del comportamiento de los fluidos a distintas velocidades y por extensión, distintos número de Reynolds. En caso de ir aumentar el número de Reynolds, uno esperaría que el flujo empezará a ser mas turbulento justo en la región alrededor del obstáculo, en especial rebasando un número  $Re > 2,000$  llegando a los 4,000.

#### 3.6.3. Flujo en una caja

Para finalizar con los ejemplos y las simulaciones de fluidos isotérmicos, vamos a ver ahora como se comporta un fluido en una caja cuadrada que se mueve por la acción de una tapa que se desliza. Con este ejemplo, esperamos ver la formación de un vórtice grande en el centro de la caja. El arreglo es bastante sencillo, tenemos tres paredes rígidas con condiciones de rebote y una pared con condiciones Zou-He que se estar´a moviendo a una velocidad constante. La caja tiene como dimensiones  $100x100$ , por lo que éstas serán las dimensiones que usaremos para las siguientes dos simulaciones.

La siguiente simulación tiene como parámetros: velocidad inicial  $u_0=0.1$ , densidad  $\rho = 5.0$  y viscosidad de  $\nu = 0.01$ , de este modo obtenemos un número  $Re =1,000$ . De nuevo, si quisieramos los valores a escala, usamos la ecuación (3.26) siendo la velocidad de la tapa  $u_0 = u_{tapa}$ . Por tanto, obtenemos las siguientes cuatro gráficas como se muestran en la Figura 3.12. La gráfica que se muestra en Figura  $3.12$  (a) es obtenida después de 500 iteraciones, podemos ver como se empieza a mover el fluido en la parte superior derecha. Después de 5,000 iteraciones obtenemos Figura 3.12 (b), el cual muestra la formación de un vórtice que se extenderá a formar un vórtice mucho mas grande en el centro de la caja como se ve en Figura 3.12 (c) y (d), donde se realizaron 10,000 y 15,000 iteraciones respectivamente. De estas ´ultimas dos gr´aficas, vemos adem´as como se forman dos peque˜nos v´ortices es las esquinas inferiores, la velocidad no es muy grande pero si se alcanza a apreciar por el ligero cambio de tono en el color.

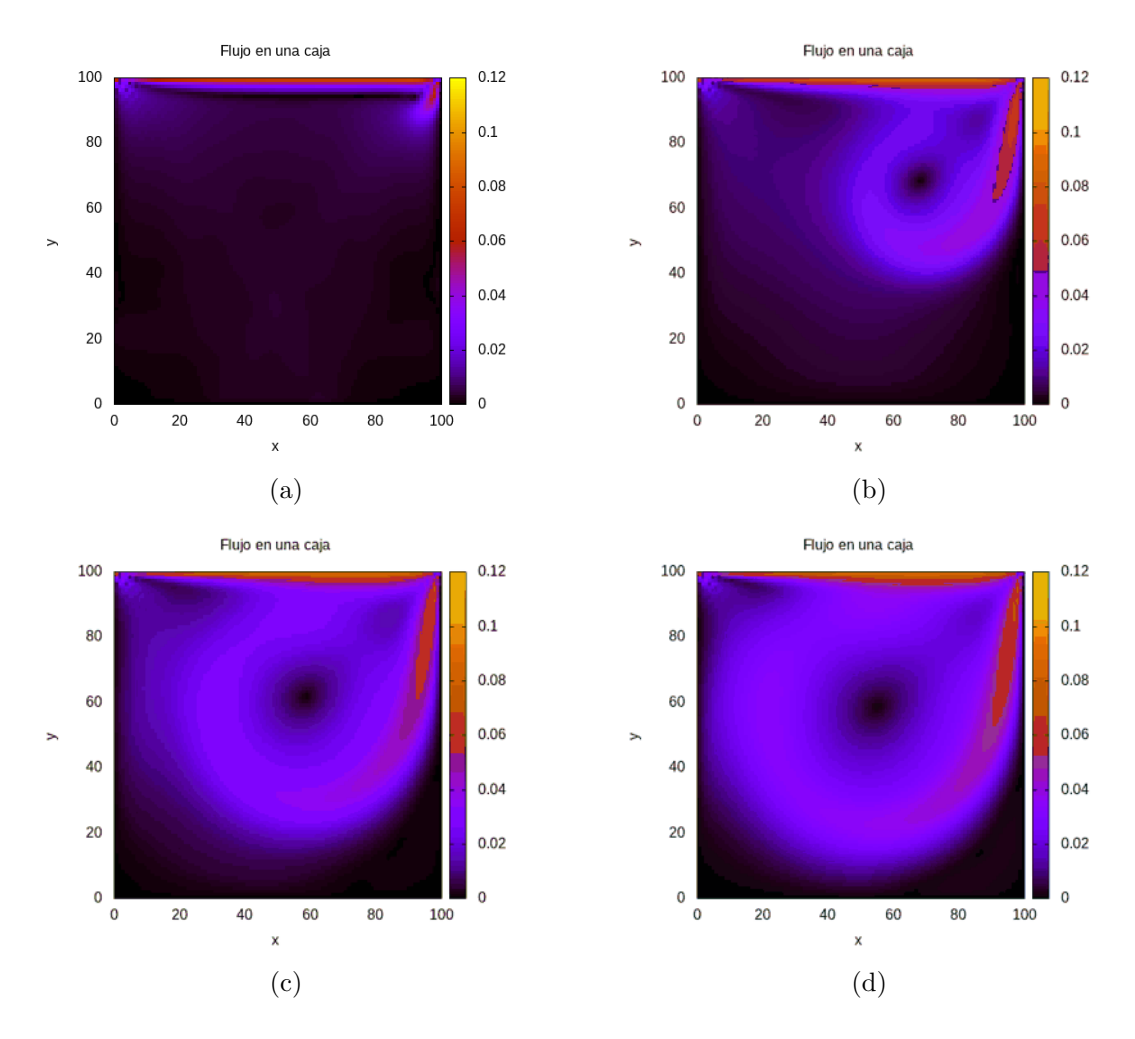

Figura 3.12: Simulación con un número  $Re = 1,000$  a (a) 500 iteraciones, (b) 5,000 iteraciones, (c) 10,000 iteraciones y (d) 15,000 iteraciones. En la transición de a) a b), podemos ver como se forma un pequeño vórtice en la esquina superior derecha. Para c) y d), este vórtice cubre casi toda la caja con algunos espacios en las esquinas inferiores.

En la última simulación, cambiamos solo el parámetro de la velocidad inicial  $u_0 = 0.2$  para obtener un número  $Re = 2,000$ . De este modo haciendo el mismo an´alisis como en el ejemplo anterior tenemos las siguientes cuatro gráficas que se muestran en la Figura 3.13. Estas gráficas se obtuvieron al mismo número de iteraciones que en el anterior, por lo que solo queda hacer la comparaci´on entre sus respectivos incisos de estos dos ejemplos. De la Figura 3.13 (a) vemos que el v´ortice se empieza a generar mucho mas pronto que en la figura anterior. De la Figura 3.13 (b), (c) y (d) solo concluimos que la diferencia principal entre estas dos simulaciones es la formación del vórtice a

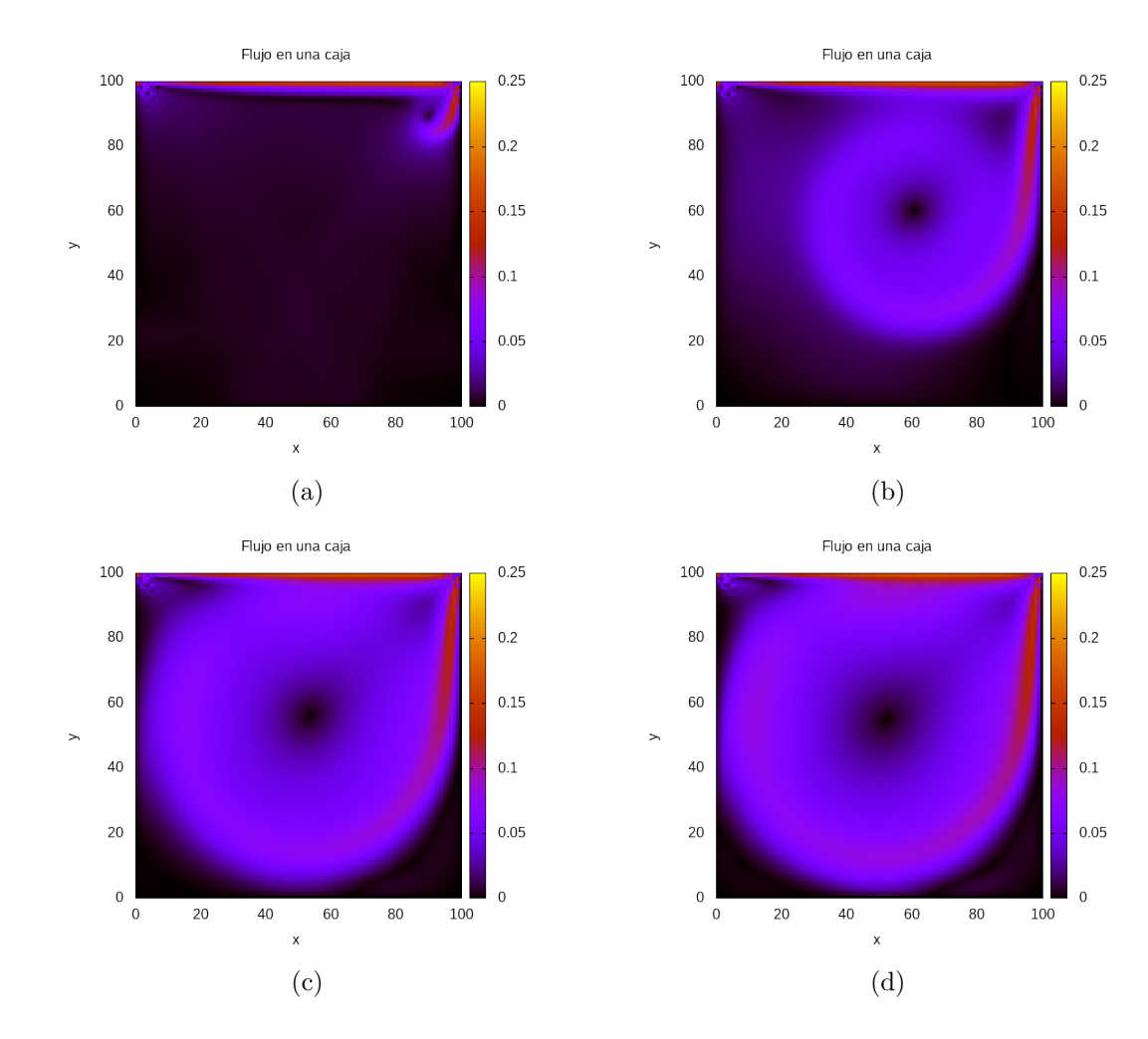

uno mas grande. Este vórtice en el centro esta mucho más definido así como los dos pequeños vórtices que se encuentran en las esquinas inferiores.

Figura 3.13: Simulación con un número  $Re = 2,000$  a (a) 500 iteraciones, (b)  $5,000$  iteraciones, (c) 10,000 iteraciones y (d) 15,000 iteraciones. La formación del vórtice ocurre de manera mas rápida que en la figura anterior.

Con estos ejemplos terminamos con las simulaciones para problemas isotérmicos en dos dimensiones. Los ejemplos presentados en este capítulo son de los mas estudiados en la din´amica de fluidos, por tanto nuestro objetivo era comparar los resultados obtenidos usando LBM con esos de la teoría y con las observaciones que uno ve en la naturaleza. El m´etodo LBM, mas específico el modelo D2Q9, es sencillo de programar así como aplicar condiciones de frontera, lo que hace LBM una herramienta muy poderosa. Este modelo D2Q9 realizó las simulaciones de manera eficiente, sin complicaciones y con mucha rapidez (aunque no lo haya mencionado explícitamente en cada ejemplo).

En el siguiente capítulo vamos a ver como LBM utiliza la ecuación de calor para simular fluidos no isotérmicos. Usando el mismo modelo que presentamos en este capítulo vamos a introducir otra ecuación de Boltzmann que resolverá el intercambio de calor. De modo que ahora tendremos dos funciones de distribución distintas que estarán asociadas a distintas cantidades de nuestro fluido.

## Capítulo 4

# Modelo 2D malla de Boltzmann no isotérmico

Hasta ahora solo hemos visto la simulación para fluidos libres de fuerzas externas y sin intercambio de energía también conocido como transferencia de calor. Por este motivo, en este cap´ıtulo veremos un modelo LBM donde incorpora la transferencia de calor por medio de advección-difusión. Esto nos permitirá el estudio de la convección, el cual es una forma única de los fluidos en transferir calor. La convección se presenta comúnmente en sistemas de enfriamiento así como en los fenómenos climatológicos por lo que el estudio de dicho proceso es muy importante.

## 4.1. Introducción

El capítulo anterior se enfocó en un modelo LBM donde no existe transferencia de calor, por lo que el fluido y sus fronteras permanecían a una temperatura constante, a este modelo se le conoce como modelo LBM isotérmico. Ahora para poder hacer un modelo no-isotérmico, solo es necesario agregar una ecuación de transporte de Boltzmann extra, esta ecuación resolverá la advección-difusión del fluido. La advección-difusión determina como se transportan ciertas propiedades del fluido en el espacio, que en este caso sería el calor. En este capítulo nos enfocaremos en dos ejemplos muy similares a los vistos en el capítulo anterior. El primero, es el clásico flujo en un canal pero ahora las paredes que restringen al fluido están a una temperatura diferente que la del fluido. El segundo problema es muy similar al flujo en una caja ya mencionado, solo que ahora el movimiento del fluido se debe a un gradiente de temperatura entre dos paredes paralelas. Además de analizar el movimiento, densidad, viscosidad y velocidad, también analizaremos las isotermas que se presentan en el fluido. Estas isotermas son esencialmente l´ıneas o regiones del fluido que están a una misma temperatura por lo que esperamos ver distintas isotermas en cada uno de los ejemplos.

## 4.2. Advección-Difusión

Existen muchos problemas en la vida real donde la advección y la difusión están presentes, por ejemplo, cuando se le añade crema fría a una taza de café caliente, la crema se diluye y absorbe parte del calor del café hasta que ambos fluidos se mezclen completamente y queden en equilibrio termodinámico. La advección es el proceso de tranportar ciertas propiedades de un fluido como lo es la masa, momento o la temperatura sin alterar estas propiedades en el proceso. La difusión por otro lado esparce dichas propiedades en alguna dirección sin la necesidad de que exista movimiento en el fluido, de este modo la advección-difusión es el proceso donde tanto la advección como la difusión ocurren simultáneamente. Este proceso puede ser descrito mediante la ecuación de advección-difusión, de modo que para la temperatura  $T(\vec{x}, t)$ que es dependiente de la posición y el tiempo tenemos  $[5]$ ,

$$
\underbrace{\frac{\partial T}{\partial t} + c \cdot \nabla T}_{advection} = \underbrace{\kappa \nabla^2 T + q}_{diffusion}.
$$
\n(4.1)

La parte izquierda de la ecuación  $(4.1)$  describe la advección, la función T se propaga en el espacio con cierta velocidad c mientras avanza en el tiempo. Mientras que la parte derecha describe la difusión con un coeficiente de difusión  $\kappa$  y un término fuente q, este término representa una fuente de calor como la radiación o el calor producido por una reacción química [5]. Ya que no estaremos resolviendo estos tipos de problemas que involucren reacciones químicas o radiación, omitiremos este término de ahora en adelante. Esta ecuación se deriva de la ecuación de continuidad y tiene una similitud con la ecuación de transporte de Boltzmann, por lo que introducir esta ecuación al modelo LBM existente se vuelve muy sencillo.

De manera similar que en el capítulo anterior con el número de Reynolds, ahora debemos mencionar algunos números adimensionales que afectarán al movimiento del fluido. El primero de estos números es el número de Prandtl [4],

$$
Pr = \frac{\nu}{\kappa},\tag{4.2}
$$

este número da una relación relativa entre la capa límite de la viscosidad y la capa limite térmica. En otras palabras este número determina que tan rápido se difunde el calor en el fluido. Otro número importante es el número de Rayleigh [4],

$$
Ra = \frac{g\alpha\Delta T H^3}{\kappa\nu},\tag{4.3}
$$

este número solo está presente en la convección natural y mide el balance de un elemento de fluido debido al gradiente de temperatura, a la fuerza de flotación asociada con la expansión térmica y detenerse a causa de la disipación de energía por la viscosidad, la difusión térmica y por acción de la gravedad. En la ecuación (4.3), g es la gravedad,  $\alpha$  es un coeficiente de expansión térmica,  $\Delta T$  es la diferencia entre las temperaturas, H es la altura o la longitud característica (número de nodos en nuestra simulación), y finalmente  $\kappa$  y  $\nu$ son los coeficientes de difusión y viscosidad cinemática respectivamente.

## 4.3. Convección

La convección, en esencia, es el objeto de estudio en este capítulo, ya que mediante este proceso ocurre la transferencia de calor entre las distintas partes de un fluido. Existen dos tipos de convección, la convección forzada y la convección natural, el cual daremos un ejemplo para cada uno.

La convección natural se produce únicamente por la presencia de un gradiente de temperatura, la parte mas caliente hace que la densidad del fluido disminuya y esto causa que haya una diferencia en las densidades. Esta diferencia de densidades junto con la fuerza de gravedad hace que lo mas denso baje mientras que lo menos denso sube. Como este tipo de movimiento depende de la flotabilidad del fluido en cuestión, debe existir un campo gravitacional que cause el movimiento entre la diferencia de densidades.

La convección forzada, por otro lado, es la transferencia de calor de un lugar a otro por medio de un mecanismo externo, es decir, el calor ya no es transportado por efectos del mismo fluido. Un ejemplo muy común es el calor de un fluido transportado por medio del viento producido por un ventilador, ahora el viento causa que el fluido de mayor temperatura se disperse y fluya en alguna dirección, que de otra forma no sería posible.

## 4.4. Discretización de la ecuación de calor e incorporación al modelo D2Q9

Como ya se mencionó antes, para poder incorporar la transferencia de calor al modelo ya existente solo es necesario añadir una función de distribución adicional. A esta ecuación le llamaremos  $g_i$ , donde el índice i indica el número de posibles direcciones, que en este caso serían 9. Para el caso de la convección forzada, tanto la ecuación de distribución  $f_i$  que ya vimos, como la nueva ecuación  $g_i$  pueden ser resueltas individualmente sin tener que acoplar términos.

El siguiente paso lógico sería discretizar la ecuación de advección-difusión  $(4.1)$ . De modo similar que en la sección 3.2.2, discretizamos la ecuación  $(4.1)$ para obtener la siguiente expresión [5],

$$
g_i(\mathbf{x} + \Delta x, t + \Delta t) - g_i(\mathbf{x}, t) = \Omega_i(\mathbf{x}, t). \tag{4.4}
$$

En esta ecuación discreta, representamos la temperatura  $T$  por  $g_i$ , el término que contiene el coeficiente de difusión en la ecuación (4.1) será un nuevo operador  $\Omega_i$ . Usando el operador BGK, hacemos la aproximación de la parte de difusión, por lo que este operador toma la forma,

$$
\Omega_i(\mathbf{x},t) = -\frac{1}{\tau_g} \left( g_i(\mathbf{x},t) - g_i^{eq}(\mathbf{x},t) \right). \tag{4.5}
$$

Notamos que ahora tenemos un nuevo tiempo de relajación  $\tau_q$  diferente de  $\tau$  de la sección anterior. Este nuevo  $\tau_g$  ahora representará la capacidad de difusión de algún fluido. De ahora en adelante usaremos los términos  $\omega$  y  $\omega_q$ de manera intercambiable para referirnos a los tiempos de relajación  $\tau$  y  $\tau_g$ respectivamente, ya que  $\omega = \frac{1}{\tau}$  $\frac{1}{\tau}$  y  $\omega_g = \frac{1}{\tau_c}$  $\frac{1}{\tau_g}$ . Si ambos  $\tau$ 's son desconocidos, una manera de determinar el valor de los  $\omega$ 's es con las siguientes expresiones [5],

$$
\omega = \frac{1}{3 \cdot \nu + 1/2},
$$
  
\n
$$
\omega_g = \frac{1}{3 \cdot \kappa + 1/2},
$$
\n(4.6)

donde  $\nu$  es la viscosidad cinemática y  $\kappa$  es el coeficiente de difusión térmica. Cabe mencionar que dependiendo de los parámetros dados en algún problema, podemos encontrar el resto de los parámetros desconocidos con las expresiones dadas, ya sea con el n´umero de Reynolds, Rayleigh o Prandtl.

De este modo obtenemos la ecuación de advección-difusión en su forma discreta,

$$
g_i(\mathbf{x} + \Delta x, t + \Delta t) = g_i(\mathbf{x}, t) \left[1 - \omega_g\right] + \omega_g g_i^{eq}(\mathbf{x}, t). \tag{4.7}
$$

#### 4.4.1. Función de distribución en equilibrio

La función de equilibrio para  $q_i$  es un poco distinta a la obtenida de la función  $f_i$ . La ecuación de advección-difusión ( $\mathbf{EAD}$ ) es lineal en T y **u**, por lo que se propone que la función en equilibrio sea de la forma [5],

$$
g_i^{eq} = w_i T(A + \mathbf{B}_i \cdot \mathbf{u}), \tag{4.8}
$$

con un escalar  $A$  y un vector  $B_i$  por determinar y  $w_i$  los pesos asociados a la malla que ya obtuvimos anteriormente. Asumimos que para los primeros dos momentos de  $g_i$  obedecen,

$$
\sum_{i} g_i = \sum_{i} g_i^{eq}, \qquad \sum_{i} g_i \mathbf{c}_i = \sum_{i} g_i^{eq} \mathbf{c}_i, \tag{4.9}
$$

pero la segunda parte no conserva el momento el EAD por la colisión. De modo que las condiciones quedan como;

$$
\sum_{i} g_i = T = \sum_{i} g_i^{eq},
$$
\n(4.10)

$$
\sum_{i} g_i^{eq} \mathbf{c}_i = T \mathbf{u},\tag{4.11}
$$

y tomando las siguientes condiciones [5];

$$
\sum_{i} w_i = 1,
$$
  

$$
\sum_{i} w_i c_{i\kappa} = 0,
$$
  

$$
\sum_{i} w_i c_{i\kappa} c_{i\beta} = c_s^2 \delta_{\kappa \alpha}.
$$
  
(4.12)

Finalmente podemos resolver para A y B al sustituir las condiciones (4.9) tenemos,

$$
\sum_{i} w_i T(A + \mathbf{B}_i \cdot \mathbf{u}) = T.
$$
\n(4.13)

Ya que esta condición no depende de **u**, el vector  $\vec{B}$  tiene que satisfacer  $\sum_i w_i B_{i\kappa} = 0$ . Por lo que esto nos da  $\sum_i w_i T A = T$ , y con la condición (4.11)

37

tenemos que  $A = 1$ . Ahora para determinar  $\vec{B}$  debemos usar la condición  $(4.10)$ , de la cual obtenemos la expresión,

$$
\sum_{i} w_i T B_{i\alpha} c_{i\kappa} u_{\alpha} = T u_{\kappa}.
$$
\n(4.14)

De lo anterior con la condición final de  $(4.11)$  podemos inferir que el valor  $B_{i\kappa} = \frac{c_{i\kappa}}{c^2}$  $\frac{c_{ik}}{c_s^2}$ . Finalmente al sustituir tanto A y B a (4.7) nos da la función de distribución en equilibrio como

$$
g_i^{eq} = w_i T \left( 1 + \frac{\mathbf{c}_i \cdot \mathbf{u}}{c_s^2} \right). \tag{4.15}
$$

El valor de la temperatura  $T$  se obtiene de 4.10 mientras que los demás valoresN pesos, velocidad del sonido, etc., pueden obtenerse con las expresiones que se mencionan en el capítulo anterior.

### 4.4.2. Aproximación de Boussinesq para convección natural

Para muchos problemas basta con resolver de manera separada las funciones de distribución  $f_i$  y  $g_i$ , donde la primera función representa la conservación del momento mientras que la segunda representa la conservación de la energía. Pero en problemas como la convección natural es necesario de alguna forma acoplar estas dos funciones. En este tipo de problemas, el flujo es producido por efecto de un gradiente de temperatura por lo que es necesario agregar un término de fuerza adicional a la función del momento. Usaremos la aproximación de Boussinesq, la cual nos dice que todas las variaciones del fluido son ignoradas con excepción de la densidad y solo las variaciones de la densidad por efecto de la gravedad son consideradas [8].

La fuerza gravitacional se puede escribir como,

$$
\mathbf{F} = \rho \mathbf{g},\tag{4.16}
$$

con q la aceleración de la gravedad. Ahora, como la densidad depende de la temperatura, ésta se puede linealizar como función de la temperatura  $[8]$ ,

$$
\Delta \rho = -\alpha \rho_0 \Delta T. \tag{4.17}
$$

De modo que al sustituir 4.17 a 4.16, donde los cambios en la densidad son muy pequeños, esto nos da que

$$
\mathbf{F} = -\alpha \rho_0 \Delta T \mathbf{g}.\tag{4.18}
$$

Esta fuerza puede ser agregada al final de la función de distribución original  $f_i$ , ecuación (3.11).

## 4.5. Condiciones de frontera

Como ya mencionamos en el capítulo anterior, debemos imponer ciertas restricciones como condiciones de frontera a las simulaciones que vamos a realizar. Estas condiciones de frontera son, después de la resolución numérica de la ecuación de Boltzmann, lo mas importante para realizar una simulación exitosa. Ya que mediante estas condiciones es que podemos asociar las condiciones físicas que se presentan en la vida real con las simulaciones. Como ya mencionamos anteriormente, tenemos dos ecuaciones de distribución distintas que representan o contienen las propiedades físicas del fluido, por que también debemos tener dos condiciones de frontera distintas que restringen a estas dos ecuaciones. De esta manera, para la función de distribución  $g_i$ , usaremos condiciones de frontera anti-rebote y algo similar a las condiciones peri´odicas que mencionare brevemente mas adelante. Las condiciones antirebote utiliza una proyección de las condiciones macroscópicas dadas y asume la regla de rebote para la parte que no está en equilibrio, esta condición se usa en la frontera donde existe una tranferencia de calor.

Para la parte de la condición de frontera anti-rebote simplemente tenemos que,

$$
g_i = (x, t + \Delta t) = 2w_i T_w - g_i^*(x, t), \qquad (4.19)
$$

donde  $g_i^*$  es la parte después de la colisión,  $w_i$  los pesos asociados a los nodos que están interactuando y  $T_w$  la temperatura de la pared o frontera [5]. Este tipo de condición se aplicará a la parte donde tenemos una pared o frontera que est´a a una temperatura distinta (en principio) del fluido. Para simular que existe una pared adiabática, lo que se hará es tomar los valores del fluido cerca de la frontera y se los asignar´a a dicha frontera como si esta fuera parte del dominio. Además de la pared adiabática, también la usaremos para la parte de la salida en la convección forzada.

## 4.6. Resultados

Ahora, presentamos dos ejemplos donde incorporamos la nueva función de distribución para calcular la temperatura del fluido. El primer de los ejemplos es el clásico problema de un flujo en un canal, solo que ahora vamos a tener las dos paredes del canal a una temperatura mayor que la del fluido, este problema ilustra la convecci´on forzada. El segundo ejemplo es el problema de la convección de Rayleigh-Bénard, donde tenemos ahora que el fluido se mueve por acción de una diferencia de temperaturas entre dos placas, este último es un ejemplo de la convección natural.

#### 4.6.1. Convección forzada en un canal

Para este problema usamos el mismo ejemplo que en el capítulo anterior donde un fluido se mueve en un canal, pero ahora fijamos una componente de la velocidad  $(u_0)$  en vez de usar un gradiente de presión, además las paredes superior e inferior están a una temperatura constante y mayor que la del fluido. Las dimensiones de la malla son de  $400x50$ , donde en el eje x tenemos n=400 nodos y m=50 nodos en el eje y, la distancia entre nodos es  $\Delta x = 1$ . Las condiciones de frontera para la función de distribución  $f_i$  son las mismas que en el ejemplo del canal en el capítulo anterior y para  $g_i$  tenemos las condiciones periódicas en la entra y salida del canal y las condiciones anti-rebote para las placas paralelas.

Damos unos parámetros iniciales:  $u_0=0.1$ ,  $\nu =0.05$ ,  $Pr =3.8$ ,  $T_c =1.0$ ,  $T_f$ =0.0. Aquí, la temperatura de las paredes superior e inferior son  $T_c$  (caliente) y la temperatura del fluido es  $T_f$  (frío). Con estos parámetros dados podemos encontrar el resto de las constantes, como  $\kappa = \nu/Pr = 0.05/3.8 \approx$ 0.01316,  $Re = (u_0 * m)/\kappa = 380$  y así podemos hacer para encontrar cualquier otra constante que uno desee. Es importante mencionar si queremos obtener los valores de la temperatura a escala (celcius por ejemplo), podemos usar la expresión  $T = (\theta - \theta_f)/(\theta_c - \theta_f)$  [4]. Donde T es la temperatura obtenida numéricamente y  $\theta$ ,  $\theta_f$  y  $\theta_c$  son los valores de la temperatura en todo el dominio, la entrante y de las paredes en la escala celcius respectivamente.

Usando los parámetros mencionados hacemos correr la simulación para la obtener la gráficas de la Figura 4.1. Estas gráficas solo muestran la isotermas de nuestro sistema, usamos una gráfica de colores para poder distinguir y visualizar el flujo de calor para este ejemplo. La Figura 4.1 (a) se obtuvo de un n´umero total de 100 iteraciones o pasos en el tiempo y podemos ver como es que las placas empiezan a difundir el calor por el fluido. Además, la parte izquierda de la gráfica indica en que dirección esta fluyendo dicho fluido, en este caso va de izquierda a derecha. La gráfica (b) se obtuvo después de 1,000 iteraciones y muestra como sigue dispersando el calor de lo mas caliente a lo mas frío, como se debe de esperar, y debido la baja velocidad inicial el calor por la mayoría se transporta por pura difusión, la convección aun no entra en su totalidad. Finalmente, de 5,000 y 10,000 iteraciones obtenemos las gráficas (c) y (d) respectivamente, donde podemos ver como es que actúa la convección forzada. Haciendo la comparación entre estas dos gráficas, vemos como ya se mantienen las isotermas de manera constantes, así como el flujo de calor que también se mantiene constante.

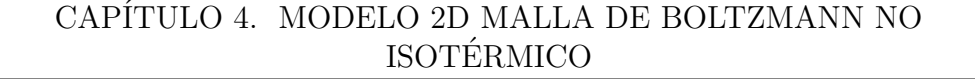

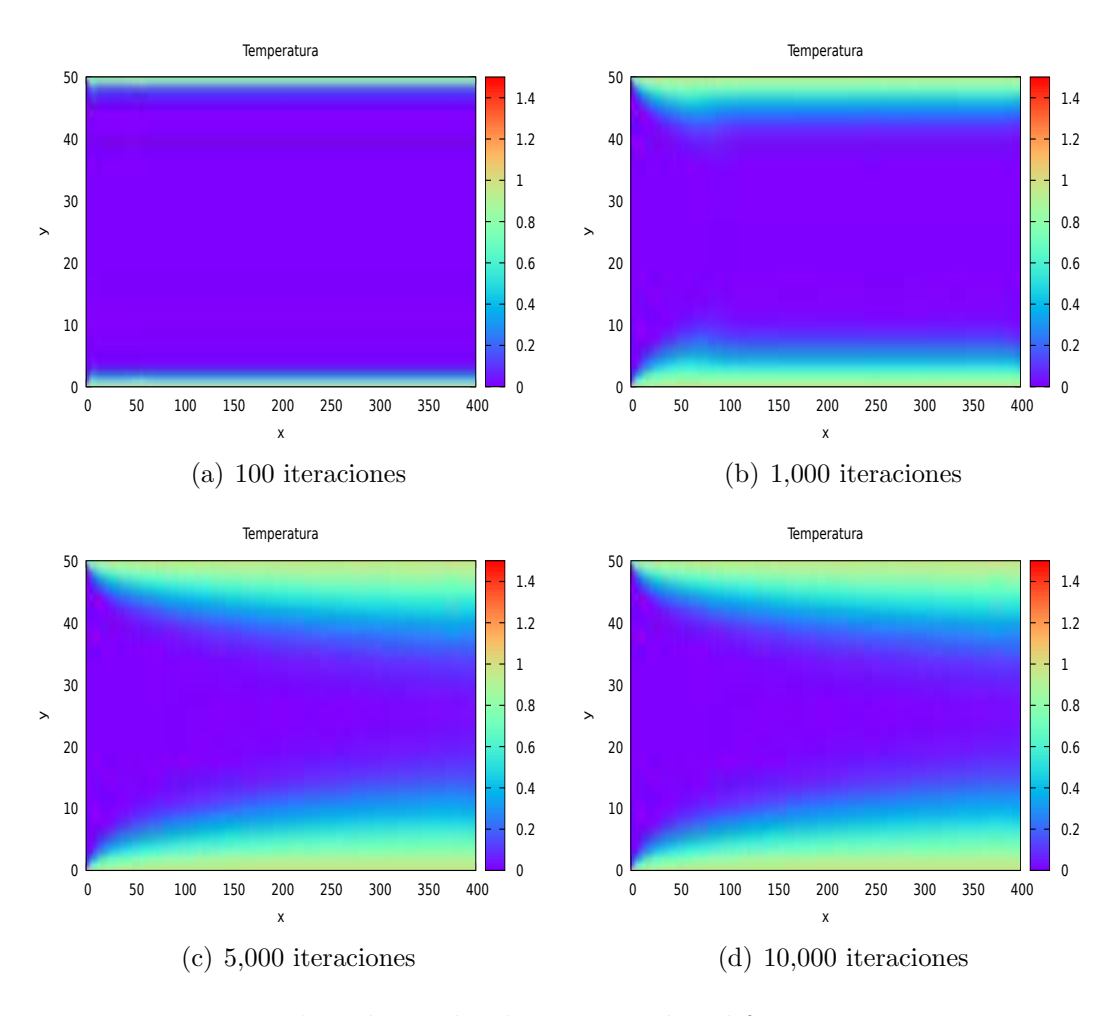

Figura 4.1: Mapa de colores donde muestra las diferentes isotermas para una velocidad inicial  $u_0 = 0.1$  y un número de Reynolds igual a 380 a (a) 100 iteraciones, aqu´ı no hay mucha diferencia en el flujo de calor. (b) 1,000 iteraciones, se ve como se propaga el calor por difusión. (c) 5,000 iteraciones y (d) 10,000 iteraciones, estas últimas dos muestran la convección forzada en su totalidad.

Ahora, vamos a variar un poco los parámetros iniciales, vamos a aumentar la velocidad inicial a  $u<sub>o</sub>=0.2$ . Esta variación en la velocidad nos dará un número de Reynolds Re=760, donde nos dará un mayor flujo dentro del canal y por tanto la propagación del calor en el canal será mucho mejor. De la misma manera, volvemos hacer 100, 1000, 5,000 y 10,000 iteraciones respetando los mismos incisos de (a) hasta (d) para obtener otras cuatro gráficas como se muestran en la Figura 4.2. La gráfica del inciso (a) de manera similar que en la Figura 4.1(a) no muestra gran cambio en la transferencia

de calor, por lo que aun no podemos concluir nada concreto. La gráfica (b) parece tener un flujo mucho mejor en comparación con la Figura 4.1(b). Por ´ultimo, las dos gr´aficas restantes muestran un resultado que esper´abamos ver, el flujo de calor se vuelve constante y las isotermas se mantienen fijas. En un rango aproximado en la altura de 15 al 35 el fluido se mantiene a una misma temperatura en comparación con la Figura 4.1 donde aquí se mantenían en un rango en la altura de 25 a 30. Así que para concluir con la convección forzada en el canal, la Figura 4.2 muestra un flujo de calor mas eficiente por el canal, por lo que si lo comparamos a problemas prácticos, esta última simulación seria mejor aplicada a sistemas de enfriamiento ó disipación de calor.

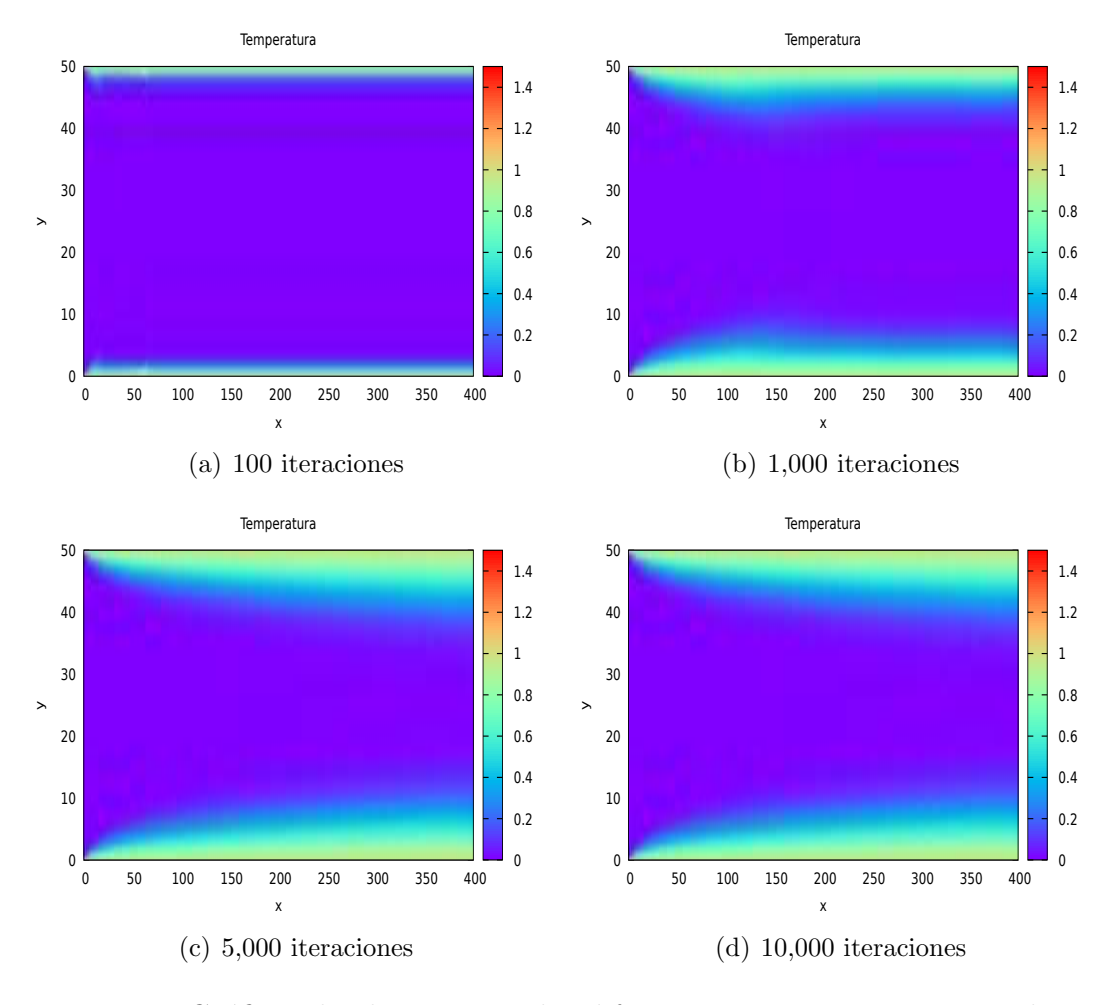

Figura 4.2: Gráficas donde muestran las diferentes isotermas para una velocidad inicial  $u_0 = 0.2$  y un número de Reynolds igual a 760.

#### 4.6.2. Convección Rayleigh-Bénard

Uno de los problemas mas estudiados en la convección natural y que ahora nos enfocaremos es la convección de Rayleigh-Bénard. El problema consiste en dos placas paralelas, con la placa inferior a mayor temperatura que la superior y separadas a cierta distancia. El movimiento del fluido se debe solo a la diferencia de densidad debido al gradiente de temperatura que existe entre estas dos placas paralelas. Este fenómeno se puede ver tanto en la naturaleza como en procesos industriales, por ejemplo el fenómeno climatológico conocido como El Niño y La Niña, o también el movimiento presente en el manto de la tierra que es producido el gradiente de temperatura entre el núcleo de la tierra y la corteza terrestre.

Como se mencionó previamente, debemos hacer una acoplamiento entre las dos funciones de distribución que hemos estado manejando hasta ahora. Lo hacemos con la aproximación de Boussinesq, que ya analizamos en la sección 4.4.2, aquíu samos esta aproximación y se acopla a la función de distribución  $f_i$ . No existen gradientes de presión ni velocidad inicial del fluido, ahora el movimiento del fluido solo se debe al cambio en la temperatura y por acción de la gravedad en nuestro sistema. Es importante mencionar que aquí entra el número de  $Rayleigh(4.3)$ , por lo que será un parámetro fijo como los ya mencionados números de *Prandtl* y Reynolds. Las condiciones de frontera que utilizamos son bastante sencillas para ambas funciones  $f_i$  y  $g_i$ , condiciones de rebote se usaron en todo el per´ımetro de nuestro sistema para  $f_i$ , condiciones de anti-rebote para las placas superior e inferior y se tomó la frontera como parte del dominio del fluido para las otras dos fronteras en  $g_i$ .

Los parámetros utilizados para nuestra primera simulación son:

- $Ra = 5 \times 10^4$  $\nu = 0.02$   $Pr = 0.71$
- $T_c = 1.0$   $T_f = 0.0$

las demás constantes se obtiene como se mencionó en el ejemplo anterior. Aquí, la temperatura  $T_c$  es la temperatura de la placa inferior y la mas caliente, mientras que  $T_f$  es la temperatura de la placa superior y la mas fría. De igual manera, use un total de 400 nodos en el eje x y 50 nodos en el eje  $y$ .

Una vez que corrimos el código, obtuvimos las gráficas de la Figura 4.3. Para poder apreciar el comportamiento de la convección natural, realizamos un total de 20,000 iteraciones. As´ı, obtuvimos la gr´afica en el inciso (a) con un total de 7,500 iteraciones, donde se ve como se propaga el calor por medio de difusión de abajo hacia arriba, pero por acción de la gravedad se empiezan a

forma una especie de isotermas delgadas en los costados. La siguiente gráfica, (b) sale después de 10,000 iteraciones y muestra como se siguen formando mas isotermas delgadas. Por último, las gráficas en  $(c)$  y  $(d)$  se obtienen después de  $15,000$  y  $20,000$  iteraciones respectivamente, donde ya podemos apreciar mas el comportamiento del fluido, el movimiento hace que se crean varios vórtices a lo largo de nuestro sistema. En algún momento después de las 15,000 iteraciones, el flujo se mantiene constante y no existen señales de que haya turbulencia.

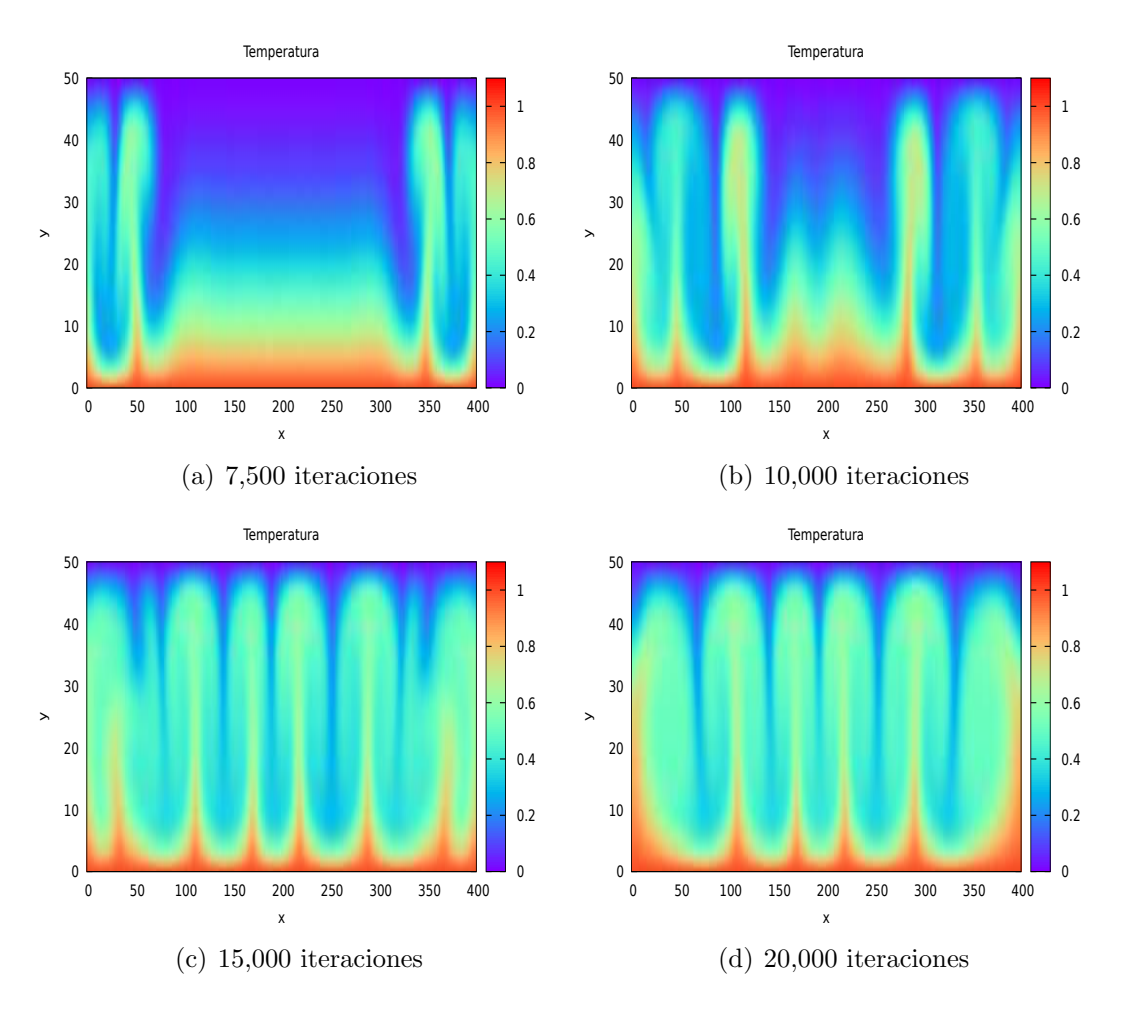

Figura 4.3: Nuevamente tenemos varias gráficas de colores donde vemos las varias isotermas que se producen por efecto de un gradiente de temperatura. Las isotermas delgadas se crean durante las primeras dos gráficas (a) y  $(b)$ , después el movimiento del fluido se tiende a moverse de manera regular y forman vórtices como se ven en  $(c)$  y  $(d)$ .

Ahora, vamos a correr una simulación variando el número de Rayleigh igual a  $Ra = 5x10^5$  pero conservando los mismos parámetros, esto nos dará las gráficas de la Figura 4.4. La gráfica (a) se obtuvo a la  $3,000$  iteración y vemos como las isotermas delgadas empiezan a forman de manera mas rápida y en mayor cantidad. En la gráfica (b), el comportamiento del fluido no parece ser muy claro, pero para la gráfica (c) ya se empiezan a mezclar las varias isotermas y empiezan a formar los vórtices. Cuando llegamos a la iteración 10,000 en la gráfica  $(d)$ , solo quedan los vórtices.

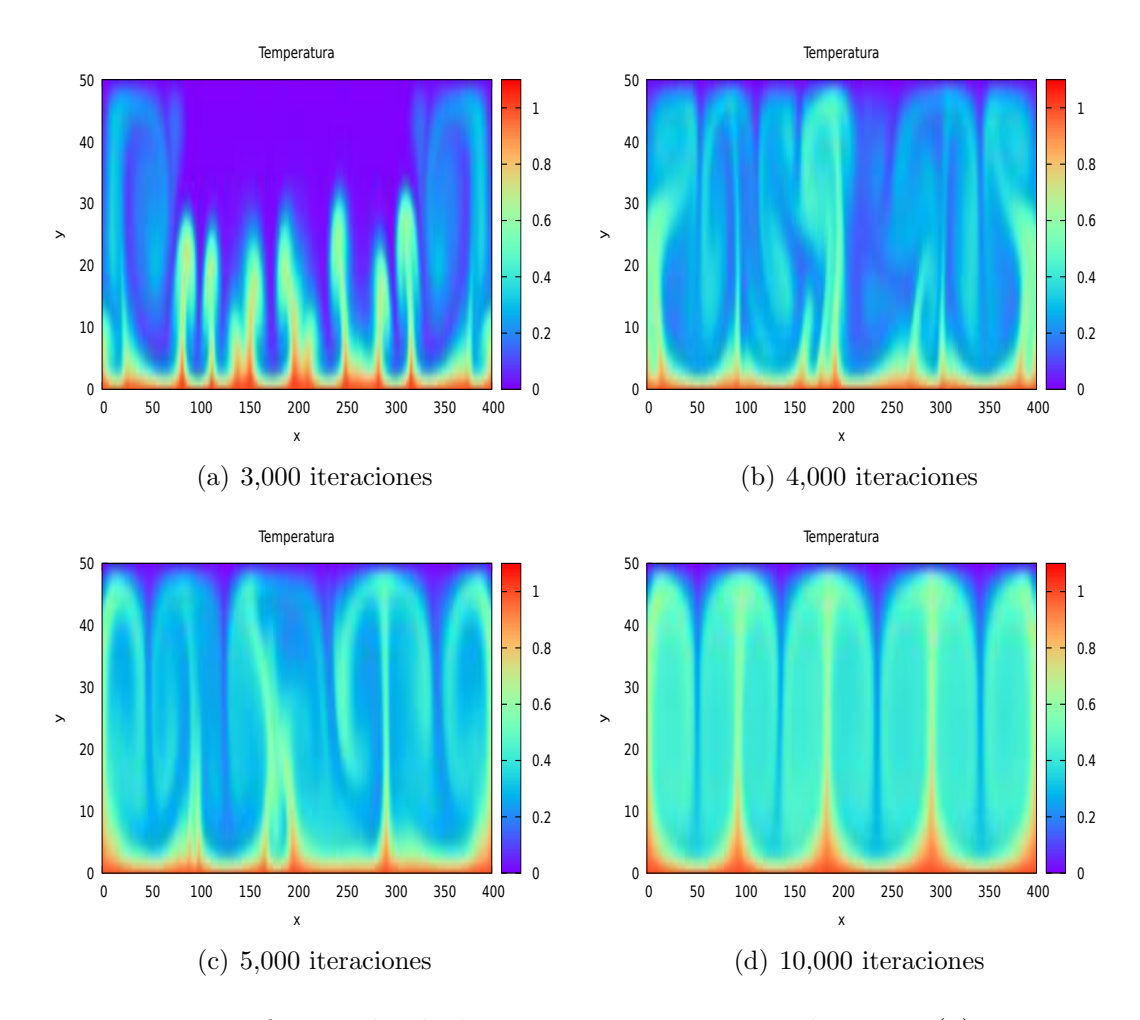

Figura 4.4: La formación de las isotermas es mas evidente en (a) que en el ejemplo anterior. Así como la formación de los vórtices, estos se forman de manera mas rápida, cuando llegamos a la iteración 10,000 (d) ya están presentes y estables.

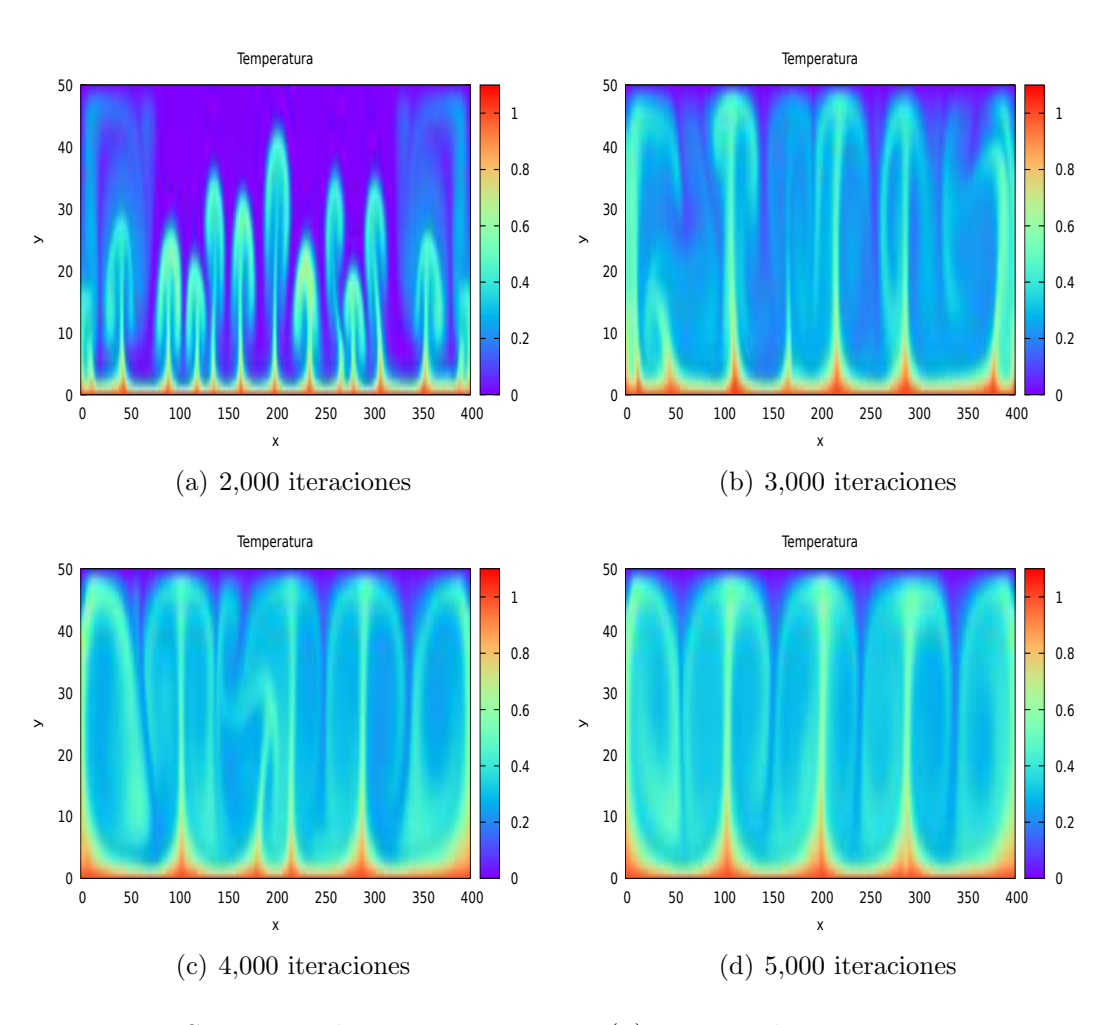

Figura 4.5: Se toma solo 2,000 iteraciones (a) para poder ver una gran cantidad de isotermas en comparación con el primer ejemplo. Los vórtices que se forman son mas evidentes en las gráficas (b), (c) y (d), donde solo toma 5,000 iteraciones en formar en su totalidad estos vórtices como vemos en (d).

Como última simulación, hacemos el número de Rayleigh igual a  $Ra = 1.0e6$ y de igual forma tenemos las gráficas anteriores, Figura 4.5. Nuevamente vemos que al aumentar el número de Rayleigh, el número de iteraciones que se necesitan para obtener las gráficas disminuye significativamente. Ahora solo toma un total de 5,000 iteraciones para llegar a los vórtices que llegamos a esperar, y 2,000 iteraciones para que se formen una gran cantidad de plumas. Ya que todo lo que concluimos ya mencione previamente con los últimos dos ejemplos, solo mencionaremos que aunque parecia que al aumentar el número de Rayleigh los vórtices se forman mas rápido eso no pasa siempre. Al momento de aumentar Ra a un exponente de 7, este modelo deja de funcio-

nar, puede ser una inestabilidad numérica o por las mismas propiedades de turbulencia que se presenta al momento de llegar a una temperatura crítica.

En estos últimos dos capítulos vimos varios ejemplos típicos donde pusimos a prueba el modelo LBM D2Q9 para fluidos isotérmicos y no isotérmicos. Para los fluidos no isotérmicos tuvimos que acoplar la ecuación de calor al modelo visto en el capítlo anterior. A continuación en el próximo capítulo, vamos a ver un modelo en tres dimensiones para simular distintos fluidos. Tendremos tres funciones distintas de distribución que estarán resolviendo distintos aspectos relacionados con el movimiento del los fluidos, y de manera similar a lo hecho en este capítulo, vamos hacer un acoplamiento a una de estas funciones.

## Capítulo 5

# Modelo 3D malla de Boltzmann para varias fases

La idea de hacer un modelado computacional es simular y estudiar el comportamiento de sistemas complejos, en este caso la dinámica de fluidos. Por tanto, para modelar fluidos lo mas cercano a la realidad dejamos a un lado los modelos en dos dimensiones y nos enfocaremos en uno en tres dimensiones. Este modelo nos dará un comportamiento mas completo y fino que los modelos en 2D no podrían proporcionar, también nos dará la posibilidad de modelar mas de un fluido a la vez, porque será un modelo muy poderoso pero con un costo mucho mayor.

## 5.1. Introducción

El flujo de fluidos con varias fases son aquellos donde existe una interacción entre dos o mas fluidos que no mezclan, por lo que es importante su estudio para la industria como ingeniería. Estas aplicaciones varían desde reactores de boiler, plantas de energía o procesamiento de materiales. Debido a la complejidad de los flujos multifacéticos, las soluciones teóricas son limitadas a casos sencillos, por tanto usamos soluciones numéricas para ver tales comportamientos.

Para este modelo de varias fases, tenemos dos funciones de distribución. Una función calculará el parámetro de orden que es lo que nos permitirá distinguir entre las fases, la otra función nos dará una velocidad predictiva sin un gradiente de presión. La velocidad actual debe satisfacer la ecuación de continuidad, por lo que esto se va a corregir resolviendo la ecuación de Poisson usando la velocidad y la presión, que veremos mas adelante. Para ver que tan bueno o malo el modelo es, vamos a resolver numéricamente algunos ejemplos tales como: la deformación de una gota cúbica debido a la tensión superficial y la colisión de dos gotas de un mismo fluido.

## 5.2. Modelo de Inamuro para varias fases

Este modelo fue propuesto por Inamuro [10], donde utiliza un modelo D3Q15, 3 dimensiones y 15 direcciones de movimiento tal como se muestra en la Figura 5.1. Ahora vamos a utilizar 3 funciones de distribución, la función  $f_i$  calcula el parámetro de orden, esto es lo que distinguirá entre los fluidos. La función  $g_i$  nos dará una predicción de velocidades sin un gradiente de presión. Por último la función  $h_i$  nos permitirá hacer la corrección en la presión en todo el dominio.

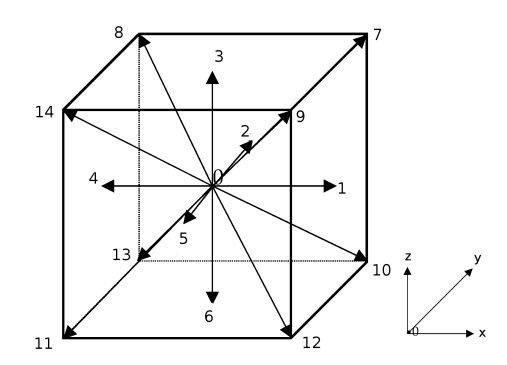

Figura 5.1: Diagrama de un modelo D3Q15, donde se muestran los posibles movimientos de una partícula dentro de una malla cúbica.

Las 15 direcciones de velocidad están dadas por la siguiente tabla, donde los índices van desde 0 a 14.

|                    |  | 3 <sup>1</sup> | 4 <sup>1</sup> | 5 <sup>5</sup> | $6-1$          |              | 7 8          | 9    | 10 <sup>1</sup> | $\vert 11 \vert$     | 12 <sup>1</sup> | 13 <sub>1</sub> |  |
|--------------------|--|----------------|----------------|----------------|----------------|--------------|--------------|------|-----------------|----------------------|-----------------|-----------------|--|
| $e_x$              |  |                | $-1$           | $\overline{0}$ | $\overline{0}$ | $\mathbf{1}$ | $-1$         |      |                 | $1 - 1$ <sup>1</sup> | 1               | $-1$            |  |
| $\boldsymbol{e}_y$ |  |                | $\overline{0}$ | $-1$           | $\overline{0}$ | $1 \vert$    |              | $-1$ | $\mathbf{1}$    | $-1$                 |                 |                 |  |
| $e_{\gamma}$<br>∼  |  | $\mathbf{1}$   |                | U              | - 1            | $\mathbf{1}$ | $\mathbf{1}$ |      | $-1$            | - 1                  | - 1             | $-1$            |  |

La evolución de las funciones de distribución  $f_i$  y  $g_i$  en los puntos x y tiempo t con dirección  $e_i$  son [10]:

$$
f_i(\mathbf{x} + \mathbf{e}_i \Delta t, t + \Delta t) = f_i(\mathbf{x}, t) - \frac{1}{\tau_f} \left[ f_i(\mathbf{x}, t) - f_i^{eq}(\mathbf{x}, t) \right]
$$
(5.1)

50

y

$$
g_i(\mathbf{x} + \mathbf{e}_i \Delta t, t + \Delta t) = g_i(\mathbf{x}, t) - \frac{1}{\tau_g} \left[ g_i(\mathbf{x}, t) - g_i^{eq}(\mathbf{x}, t) \right] + S,
$$
\n(5.2)

donde el término  $S$  representa el tensor de viscosidad

$$
S = 3E_i e_{i\alpha} \frac{1}{\rho} \left[ \frac{\partial}{\partial x_\beta} \left\{ \mu \left( \frac{\partial u_\beta}{\partial x_\alpha} + \frac{\partial u_\alpha}{\partial x_\beta} \right) \right\} \right] \Delta x.
$$
 (5.3)

De las ecuaciones anteriores,  $\tau_f$  y  $\tau_g$  son tiempos de relajación sin dimensiones, ∆x es el espaciado entre nodos de la malla, ∆t es el paso de tiempo que tarda la partícula en moverse una unidad en la malla y las variables macroscópicas: densidad  $\rho$ , viscosidad  $\mu$  y velocidad **u** se determinarán mas adelante con ayuda de el parámetro de orden  $\phi$  y la velocidad de predicción u<sup>\*</sup>. De este modo, el parámetro de orden y velocidad de predicción son:

$$
\phi = \sum_{i=0}^{14} f_i,\tag{5.4}
$$

y

$$
\mathbf{u}^* = \sum_{i=0}^{14} e_i g_i.
$$
 (5.5)

Las ecuaciones en equilibrio  $f_i^{eq}$  y  $g_i^{eq}$  que aparecen también en las ecuaciones  $5.1$  y  $5.2$  están dadas por  $[10]$ 

$$
f_i^{eq} = H_i \phi + F_i \left[ p_0 - \kappa_f \phi \frac{\partial^2 \phi}{\partial x_\alpha^2} - \frac{\kappa_f}{6} \left( \frac{\partial \phi}{\partial x_\alpha} \right)^2 \right] + 3E_i \phi e_{i\alpha} u_\alpha + E_i \kappa_f G_{\alpha\beta}(\phi) e_{i\alpha} e_{i\beta},
$$
\n(5.6)

y

$$
g_i^{eq} = E_i \left( 1 + 3e_{i\alpha}u_{\alpha} - \frac{3}{2}u_{\alpha}u_{\alpha} + \frac{9}{2}e_{i\alpha}e_{i\beta}u_{\alpha}u_{\beta} \right) + \frac{3}{2}E_i \left[ \left( \tau_g - \frac{1}{2} \right) \Delta x \left( \frac{\partial u_{\beta}}{\partial x_{\alpha}} + \frac{\partial u_{\alpha}}{\partial x_{\beta}} \right) e_{i\alpha}e_{i\beta} \right] + E_i \frac{\kappa_g}{\rho} G_{\alpha\beta}(\rho) e_{i\alpha}e_{i\beta} - \frac{2}{3} F_i \frac{\kappa_g}{\rho} \left( \frac{\partial \rho}{\partial x_{\alpha}} \right)^2,
$$
(5.7)

con

$$
G_{\alpha\beta}(\phi) = \frac{9}{2} \frac{\phi}{x_{\alpha}} \frac{\phi}{x_{\beta}} - \frac{3}{2} \frac{\phi}{x_{\gamma}} \frac{\phi}{x_{\gamma}} \delta_{\alpha\beta} \tag{5.8}
$$

51

Los valores de los coeficientes  $E_i$ ,  $F_i$  y  $H_i$  son

$$
E_0 = \frac{2}{9}, \quad E_{1,\dots,6} = \frac{1}{9}, \quad E_{7,\dots,14} = \frac{1}{72},
$$
  
\n
$$
F_0 = \frac{-7}{3}, \quad F_i = 3E_i (i = 1, \dots, 14),
$$
  
\n
$$
H_0 = 1, \quad H_i = 0 (i = 1, \dots, 14).
$$
\n(5.9)

En todas las expresiones donde aparecen parciales, los subíndices  $\alpha, \beta$  y  $\gamma$  representan la coordenadas cartesianas, cada subíndice corre desde x, y y z,  $\delta_{\alpha\beta}$  es la delta de Kronecker. Las constantes  $\kappa_f$  representa el grosor de la interfaz y  $\kappa_g$  es la fuerza de la tensión superficial. Los últimos dos términos de la ecuación 5.7 representan el efecto de la tensión superficial, además el término que incluye  $\tau_q$  representa el término opuesto al tensor de viscosidad que se ve en la ecuación de distribución original  $g_i$ , por lo que estos dos términos de cancelarán [10]. La presión  $p_0$  de la ecuación 5.6 es calculada por la ecuación de estado de Van Der Waals

$$
P_0 = \phi \frac{\partial \psi}{\partial \phi} - \psi = \phi T \frac{1}{1 - b\phi} - a\phi^2 \tag{5.10}
$$

con

$$
\psi(\phi, T) = \phi T ln\left(\frac{\phi}{1 - b\phi}\right) - a\phi^2,\tag{5.11}
$$

donde,  $\psi$  representa la densidad libre de energía volumétrica y los parámetros a, b y T son elegidos libremente. Ambos  $\phi$ 's pueden existir en una misma presión y temperatura, por lo que esto representa a  $\phi_G$  un estado gaseoso y  $\phi_L$  un estado líquido [12].

Ahora, para calcular las primeras y segundas parciales debemos hacer una aproximación en diferencias finitas, estas aproximaciones son

$$
\frac{\partial \lambda}{\partial x_{\alpha}} \approx \frac{1}{10\Delta x} \sum_{i=1}^{14} e_{i\alpha} \lambda(\mathbf{x} + \mathbf{e}_i \Delta t)
$$
(5.12)

y

$$
\frac{\partial^2 \lambda}{\partial x_{\alpha}^2} \approx \frac{1}{5\Delta x} \left[ \sum_{i=1}^{14} \lambda(\mathbf{x} + \mathbf{e}_i \Delta t) - 14\lambda(\mathbf{x}) \right]. \tag{5.13}
$$

De las expresiones anteriores,  $\lambda$  representa la variable macroscópica que estamos derivando.

La densidad en el estado gaseoso  $\rho_G$ , líquido  $\rho_L$  y la interfase entre ambos está dado por la siguiente relación [10]

$$
\rho = \begin{cases}\n\rho_G & \phi < \phi_G^* \\
\frac{\Delta \rho}{2} \left[ \sin \left( \frac{\phi - \overline{\phi^*}}{\Delta \phi^*} \pi \right) + 1 \right] + \rho_G & \phi_G^* \le \phi \le \phi_L^* \\
\rho_L & \phi > \phi_L^* \n\end{cases}
$$
\n(5.14)

donde introducimos un valor máximo  $\phi_G^*$  y uno mínimo  $\phi_L^*$ , estos valores nos asegurarán que nuestros valores obtenidos de la función  $f_i$  se mantengan dentro de un rango para evitar inestabilidad numérica. Para esta relación, tenemos los siguientes valores correspondientes:  $\Delta \rho = \rho_L - \rho_G$ ,  $\Delta \phi^* = \phi_L^* - \phi_G^*$  $y \overline{\phi^*} = (\phi_L^* + \phi_G^*)/2$ . Finalmente, los valores de la viscosidad en la interfaz está dada por

$$
\mu = \frac{\rho - \rho_G}{\rho_L - \rho_G} (\mu_L - \mu_G) + \mu_G,
$$
\n(5.15)

donde  $\mu_L$  y  $\mu_G$  son las viscosidades del líquido y del gas, respectivamente.

#### 5.2.1. Corrección en la presión

Debido a que la velocidad obtenida por la función  $q_i$  no es divergente  $(\nabla \cdot \mathbf{u^*} \neq 0)$ , requerimos de hacer una corrección a esta velocidad [10]. La velocidad actual que si es divergente  $(\nabla \cdot \mathbf{u} = 0)$  y satisface la ecuación de continuidad puede obtenerse de las siguientes ecuaciones [10],

$$
\frac{\mathbf{u} - \mathbf{u}^*}{\Delta x} = -\frac{\nabla p}{\rho} \tag{5.16}
$$

y

$$
\frac{\nabla \cdot \mathbf{u}^*}{\Delta x} = \nabla \cdot \left(\frac{\nabla p}{\rho}\right). \tag{5.17}
$$

Así, la ecuación 5.17 es precisamente la ecuación de Poisson, se discretiza y se resuelve de la misma manera que hicimos con la ecuación de Boltzmann, por lo que se introduce una función de distribución  $h_i$ . Por tanto, la presión se obtendrá de la evolución de la ecuación de distribución que está dada por [10]

$$
h_i^{n+1}(\mathbf{x} + \mathbf{e}_i \Delta x) = h_i^n(\mathbf{x}) - \frac{1}{\tau_h} \left[ h_i^n(\mathbf{x}) - E_i p^n(\mathbf{x}) \right] - \frac{1}{3} E_i \frac{\partial u_\alpha^*}{\partial x_\alpha} \Delta x, \tag{5.18}
$$

donde el valor de $\tau_h$ se calcula con

$$
\tau_h = \frac{1}{\rho} + \frac{1}{2} \tag{5.19}
$$

53

y la presión es

$$
p = \sum_{i=0}^{14} h_i.
$$
 (5.20)

En la ecuación 5.18, n representa el número de iteraciones, esta ecuación se resolverá hasta que se cumpla el criterio de convergencia  $|p^{n+1}-p^n|/\rho < \epsilon$ , donde  $\epsilon$  es un parámetro libre.

### 5.3. Condiciones de frontera

Determinar el tipo de condición de frontera es muy importante en el modelado computacional. La elección de una condición de frontera adecuada puede significar una mayor eficacia en el recurso computacional as´ı como el tiempo de ejecución de dicho programa, también, en el sentido físico puede dar una mejora en las predicciones [13]. As´ı, como en los modelos presentados anteriormente, ahora vamos a ver que tipo de condiciones de frontera se implementarán en el modelo presentado en este capítulo.

En todos los ejemplos presentados a continuación, se utilizarán dos tipos de condiciones de frontera muy sencillas, las condiciones periódicas y las de simetría. Las condiciones de frontera periódicas se aplicaron en las fronteras de los ejes y y z, es decir, si tenemos valores que salen de alguna parte de este dominio, la información se transfiere al lado opuesto de su respectivo eje. En las condiciones de simetría, vamos a utilizar la simetría de los problemas que estaremos haciendo, es decir, solo utilizaremos una mitad de todo el dominio físico. Esto es muy útil en el sentido de que podemos simular la mitad de alg´un problema y esperar que los datos faltantes sean los mismos que los obtenidos pero en sentido contrario al eje de simetr´ıa. Como estamos en un dominio en tres dimensiones, los ejemplos que presentaremos tendrán el plano de simetría  $yz$  con  $x = 1$ . Justo donde se encuentra el plano de simetría y el plano x = Nx, usaremos las condiciones de rebote que resbalan para incluir la frontera como parte del fluido de nuestro dominio.

## 5.4. Resultados

Para verificar la validez de este modelo D3Q15, presentaremos algunos ejemplos típicos para la simulación de fluidos. El primer ejemplo es una prueba donde se ubica una gota c´ubica en el centro del dominio, se espera que por efecto de la tensión superficial se forme una gota esférica. Los siguientes dos ejemplos serán muy similares, uno será la colisión de dos gotas líquidas esféricas que estarán centradas y a una distancia determinada. Este tipo de colisión es comúnmente llamado *colisión de fusión*. El otro ejemplo será la colisión de dos gotas esféricas pero no estarán centradas, por lo que solo una parte de ambas gotas entrarán en contacto. Esperamos que esta colisión sea del tipo *colisión de estiramiento*, ya que al entrar en contacto, estas dos gotas se unirán pero debido a la inercia estas producirán un fluido estirado, donde pueda o no romper a mas gotas individuales.

#### 5.4.1. Deformación libre de una gota cúbica

Para verificar que nuestro modelo este funcionando correctamente y que la tensión superficial está siendo simulada adecuadamente, proponemos el problema de una gota c´ubica que se deforma libremente por la fuerza de la tensión superficial. Para nuestro arreglo, iniciamos con un dominio de 50 unidades de longitud en el eje x y 75 en los ejes y y z, donde cada unidad de longitud es el espacio entre un nodo y otro. Centramos una gota cúbica en el plano yz y el plano de simetría. Los lados del cubo son de 25 unidades en las direcciones y y z tal como se muestra en la Figura 5.2, con 13 unidades en el eje  $x$ . Los parámetros de esta simulación son los mismos que presentan en el trabajo de Inamuro pero con unos ligeros cambios [10]. La razón de las densidades líquido a gas son  $\rho_L/\rho_G = 50$  con  $\rho_L = 50$  y  $\rho_G = 1$ . La viscosidad de la gota líquida es de  $\mu_L = 8x10^{-2}\Delta x$  y la del gas es de  $\mu_G = 1.6x10^{-3}\Delta x$ . Los valores de la ecuación de estado son:  $a = 1, b = 6.7$  y  $T = 3.5 \times 10^{-2}$ . Los valores del parámetro de orden son:  $\phi_{max} = 9.714 \times 10^{-2}$ ,  $\phi_{min} = 1.134 \times 10^{-2}$ ,  $\phi_L^* = 9.2 \times 10^{-2}$  y  $\phi_G^* = 1.5 \times 10^{-2}$ .

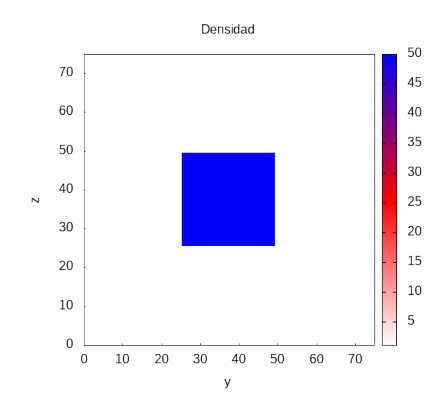

Figura 5.2: Diagrama de la densidad de una gota cúbica estática ubicada en el centro del dominio.

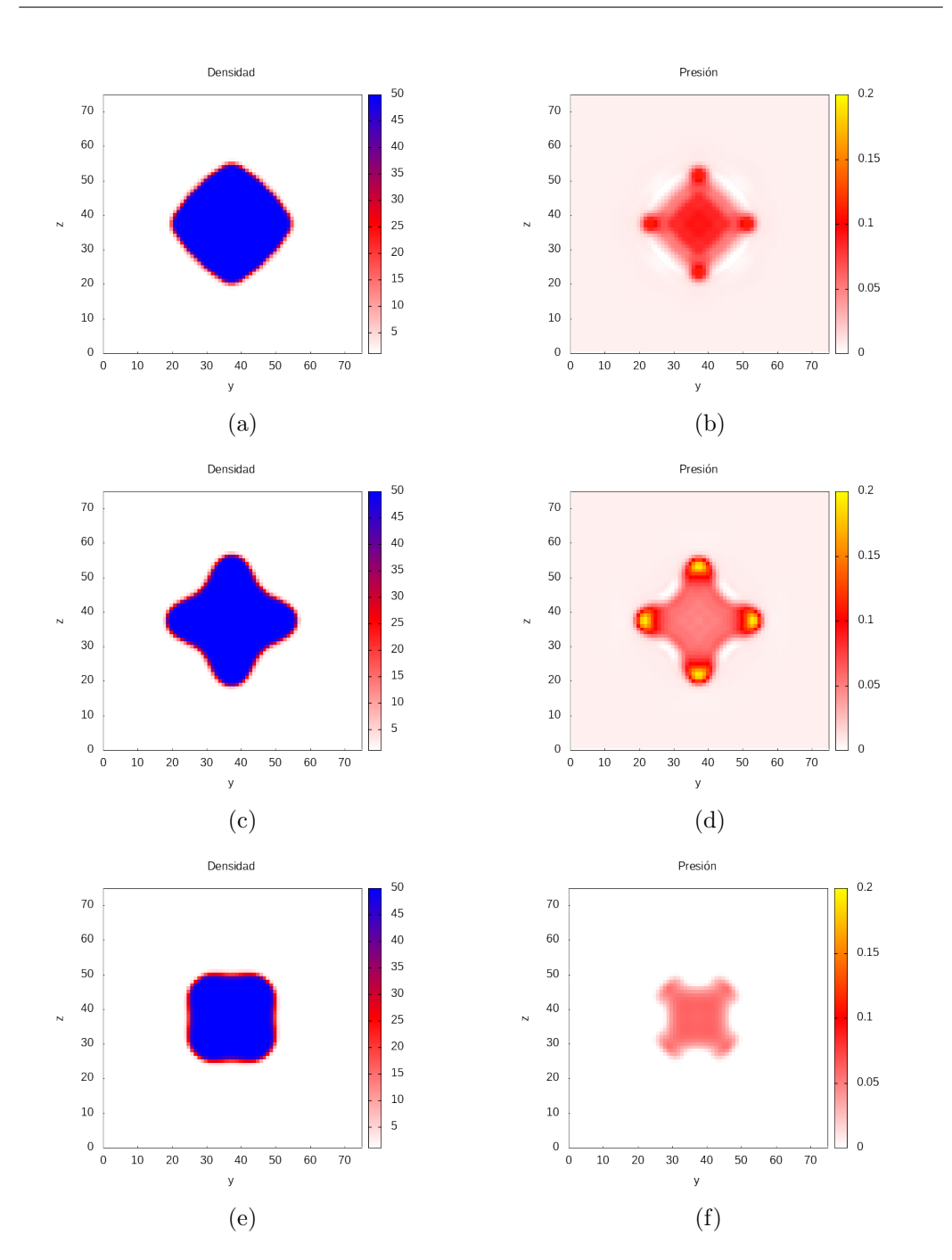

CAPÍTULO 5. MODELO 3D MALLA DE BOLTZMANN PARA VARIAS FASES

Figura 5.3: Deformación de una gota cúbica después de; a) y b) 100 iteraciones, c) y d) 200 iteraciones, e) y f) 500 iteraciones. Las imágenes de la izquierda representa a la densidad en un rango de 1 a 50 y las imágenes de la derecha a la presión en un rango de 0 a 0.2.

Una vez que se ejecutó el programa, graficamos los datos correspondientes

#### CAPÍTULO 5. MODELO 3D MALLA DE BOLTZMANN PARA VARIAS FASES

para así obtener las gráficas de la Figura 5.3 y Figura 5.4. Presentamos las gráficas en pares comparando la densidad y presión en algún tiempo dado. En la Figura 5.3, a) y b) representan la deformación en la iteración 100, aquí se puede apreciar como las esquinas iniciales de la gota cúbica se contraen al centro de la gota. En la misma figura, después de 200 iteraciones obtenemos la gráfica c) y d), estas muestran como el fluido trata de expandir por efecto la contracción mencionada anterior. En la gráfica d), vemos como la presión es mayor en las áreas que se esta expandiendo. Después de 500 iteraciones tenemos las gráficas e) y f), aquí se ve como la gota deja de moverse de manera errática, esto lo comprobamos con la gráfica de la presión ya que la presión comienza a disminuir.

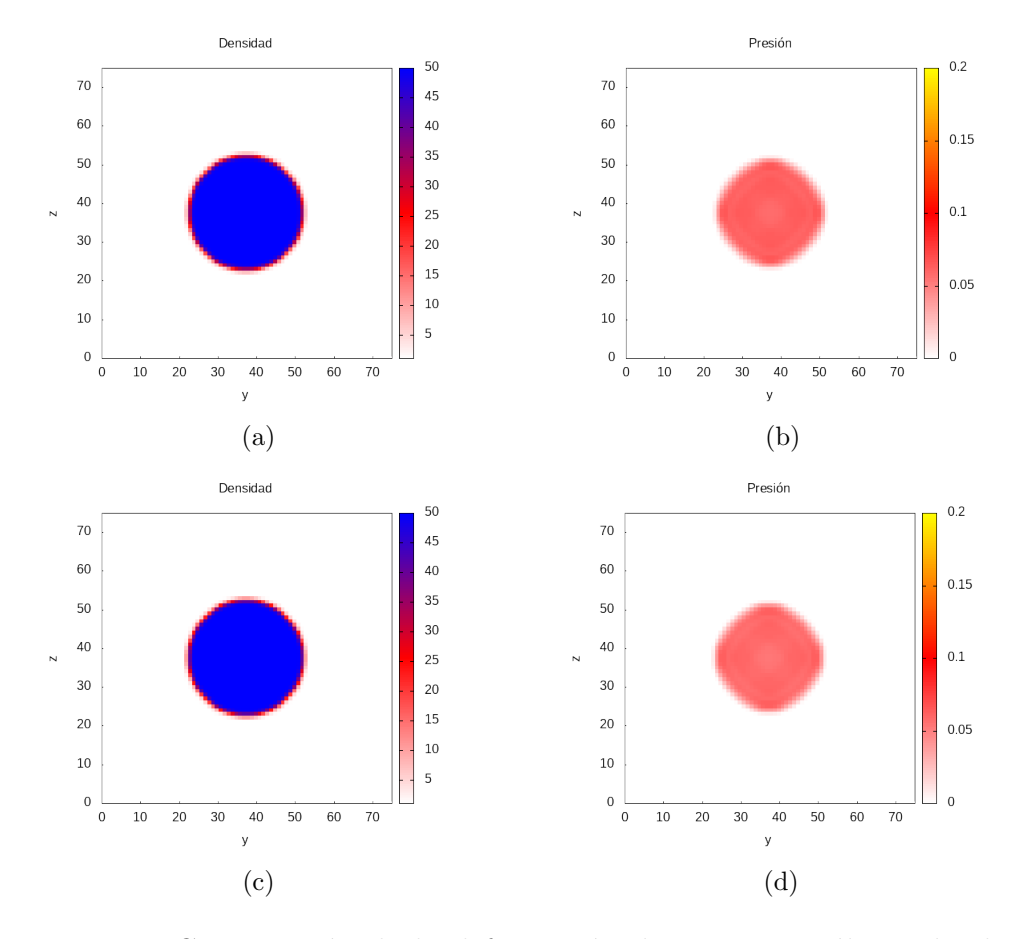

Figura 5.4: Continuación de la deformación de una gota cúbica, donde la gota comienza a estabilizar y permanecer en un estado de equilibrio. Con un total de a) y b) 2,000 iteraciones; c) y d) 4,000 iteraciones.

Para estas simulaciones, Figuras 5.3 y 5.4, se realizaron 4670 iteraciones

con un tiempo estimado de 17.6 horas. En la parte de la corrección de presión, usamos un valor de épsilon igual a 0.001. El grosor y tensión de la interfaz son  $\kappa_f$ =0.5 y  $\kappa_g$  =5x10<sup>-4</sup> respectivamente [12]. Después de la iteración 1,500 aproximadamente, la gota oscila muy poco y comienza a estabilizarse tal como se muestra en la Figura 5.4. Haciendo la comparación entre densidad y presión en las iteraciones  $2,500$  y  $4,000$  vemos como estas variables son pr´acticamente indistinguibles entre s´ı.

#### 5.4.2. Colisión de fusión

Ahora pasamos a la simulación de la colisión de dos gotas liquidas. Aquí tenemos un dominio de 50 unidades en el eje x, 80 en el y y 100 en el z. Proponemos un dominio menor que propuesto en [10], esto para reducir el tiempo de ejecución. Colocamos dos gotas liquidas idénticas de diámetro  $D = 32\Delta x$  a una distancia 2D de separación entre ambas(dirección z). Estas gotas van a colisionar a una velocidad relativa  $V=0.07$  en la dirección z, ósea, ambas gotas se mueven con una velocidad  $\frac{V}{2}$ . Para tener mejor una relación entre la velocidad y el tiempo, vamos a convertir el tiempo a una forma adimensional de la manera  $t^* = \frac{tV}{D}$  $\frac{dV}{D}$  [12]. Los valores de los parámetros  $\phi_{max}, \phi_{min}, \mu_L, \mu_G$ , etc. serán los mismos que en el problema anterior, por lo que ahora procedemos a realizar un total de 11,000 iteraciones. Este proceso tardó un tiempo estimado de  $1,578$  minutos ó  $26.3$  horas.

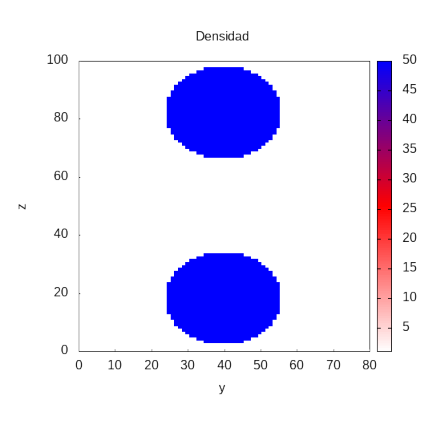

Figura 5.5: Estado inicial, antes de la colisión de dos gotas, ambas gotas están a una distancia 2D de separación. La densidad del fluido son de  $\rho_L = 50$  del líquido (circulos) y del gas  $\rho_G = 1$ .

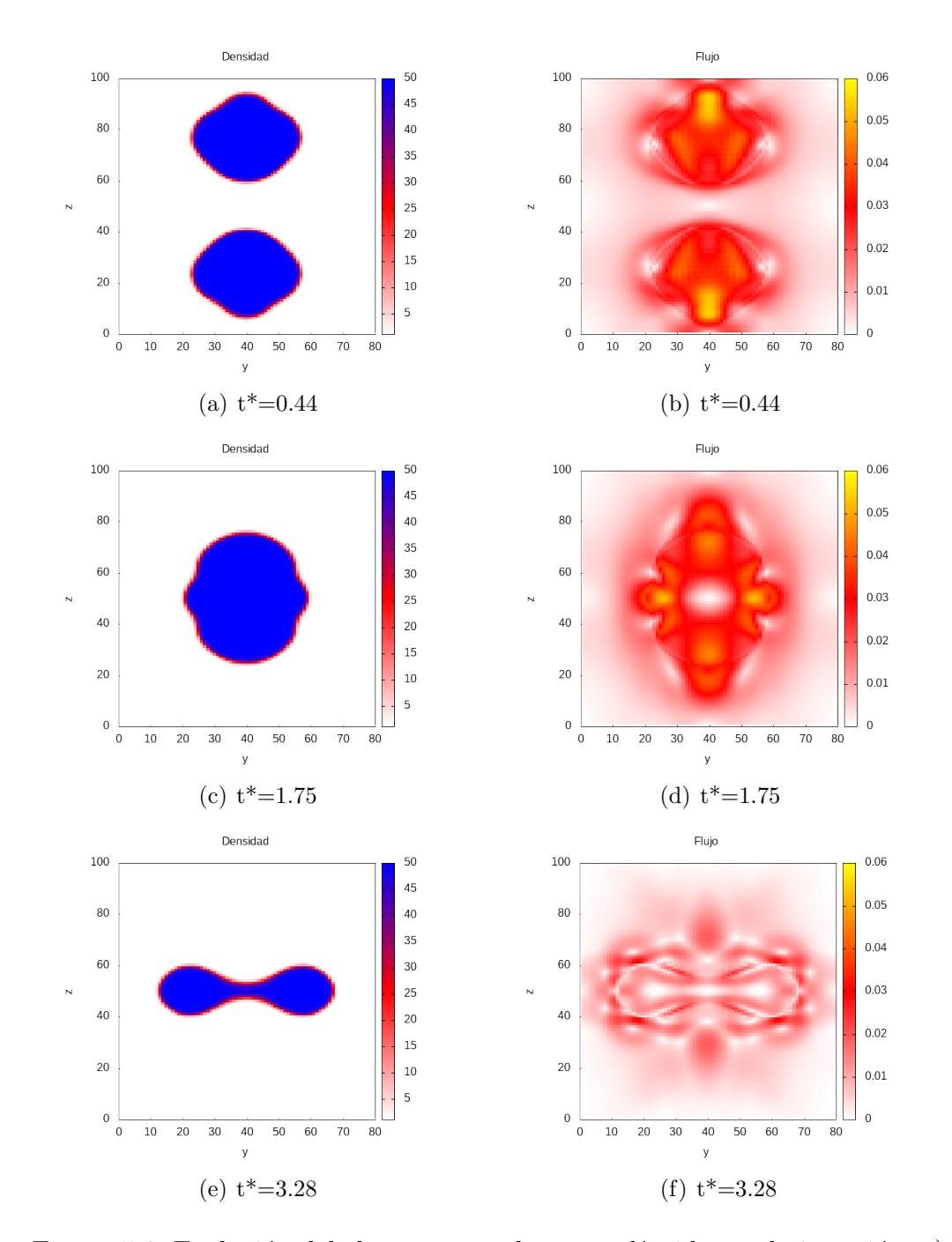

CAPÍTULO 5. MODELO 3D MALLA DE BOLTZMANN PARA VARIAS FASES

Figura 5.6: Evolución del choque entre dos gotas líquidas en la iteración: a) y b) 200, c) y d) 800, e) y f) 1,500. Las imágenes de la izquierda representa a la densidad en un rango de 1 a 50 y las imágenes de la derecha a la velocidad normalizada en un rango de 0 a 0.06.

Después de correr el programa, obtenemos las gráficas de las Figuras 5.6 y

#### CAPÍTULO 5. MODELO 3D MALLA DE BOLTZMANN PARA VARIAS FASES

5.7. Presentamos las gráficas en pares, densidad y flujo, para hacer la comparación. Después de un tiempo  $t^* = 0.44$  tenemos las gotas acercándose pero aun sin colisionar. Vemos como el fluido liquido interactúa con el gaseoso, y a la vez este causa que tenga un efecto de arrastre en cada gota, similar a la caída de una gota de agua en el aire. En el tiempo  $t^* = 1,75$ , ya tenemos el choque y fusión de ambas gotas como de puede ver en la gráfica de la densidad. En  $t^* = 3.28$ , el fluido se comprime y se detiene hasta formar un toro, en este punto la fuerza de tensión superficial hará que el fluido regrese como se muestra en la Figura 5.7 a) y b). El movimiento del fluido continuará de manera oscilatoria mientras va reduciendo su velocidad debido a tensión superficial y viscosidad del liquido. Finalmente, en algún tiempo el fluido se estabilizará en una sola gota esférica similar a la Figura 5.7 c) y d).

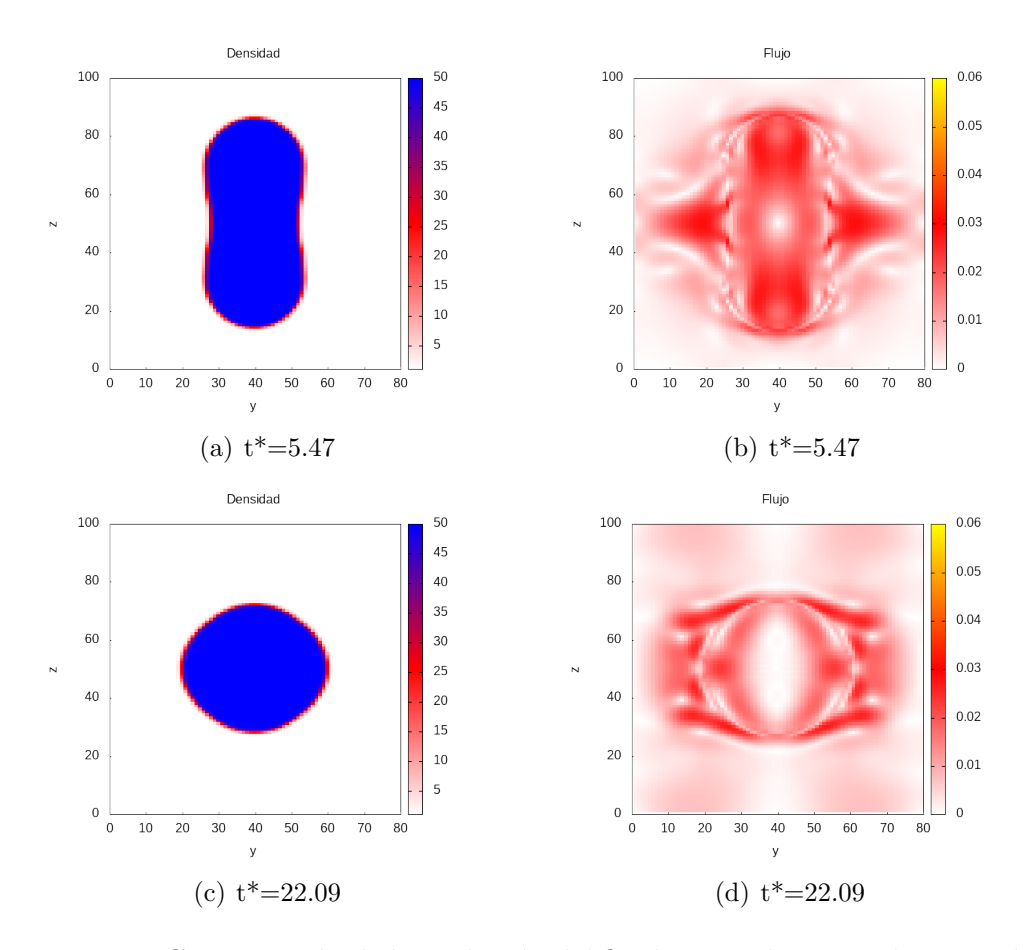

Figura 5.7: Continuación de la evolución del fluido para el tiempo de iteración: a) y b) 2,500 , c) y d) 10,100.
#### 5.4.3. Colisión de separación

Ahora veamos que pasa si cambiamos un poco la configuración de la colisión de las gotas líquidas. En este caso vamos hacer una separación relativa de 15 unidades en el eje y del centro de cada gota como se muestra en la Figura 5.8, esto significa que el centro de una gota está a una separación de 30 unidades con respecto al otro de la gota opuesta. Para esta simulación solo vamos a variar un poco los parámetros que usamos en los últimos ejemplos. Las dimensiones de la malla ahora son 40 unidades en el eje  $x$ , 80 unidades en el eje  $\gamma$  y 130 unidades en el eje z. El diámetro y distancia de las gotas se mantienen a  $D = 32\Delta x$  y 2D respectivamente. El resto de los parámetros así como la velocidad relativa y las condiciones de frontera se mantienen igual que el ejemplo 5.4.2.

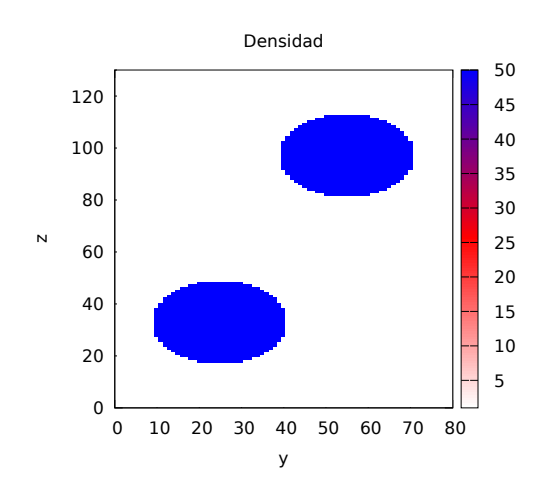

Figura 5.8: Configuración inicial, antes de la colisión de dos gotas, ambas gotas estan a una distancia 2D con separación relativa de 15 unidades. La densidad del fluido son de  $\rho_L = 50$  del líquido (circulos) y del gas  $\rho_G = 1$ .

Realizamos un total de 15,000 iteraciones de las cuales tardaron un tiempo aproximado de 2,718 minutos ó 45.3 horas. Una observación inmediata en comparación con el ejemplo 5.4.2, es que el tiempo de ejecución aumento por casi el doble. Esto puede ser por el hecho de aumentar el número de iteraciones ó puede ser que esta vez aumentamos las veces de escribir los datos, mientras que en ejemplo 5.4.2. imprimimos cada 100 iteraciones ahora lo hacemos cada 50 iteraciones. De esta forma obtenemos las gráficas de las figuras 5.9 y 5.10 y volvemos a hacer las comparaciones entre la densidad y flujo en distintos tiempos.

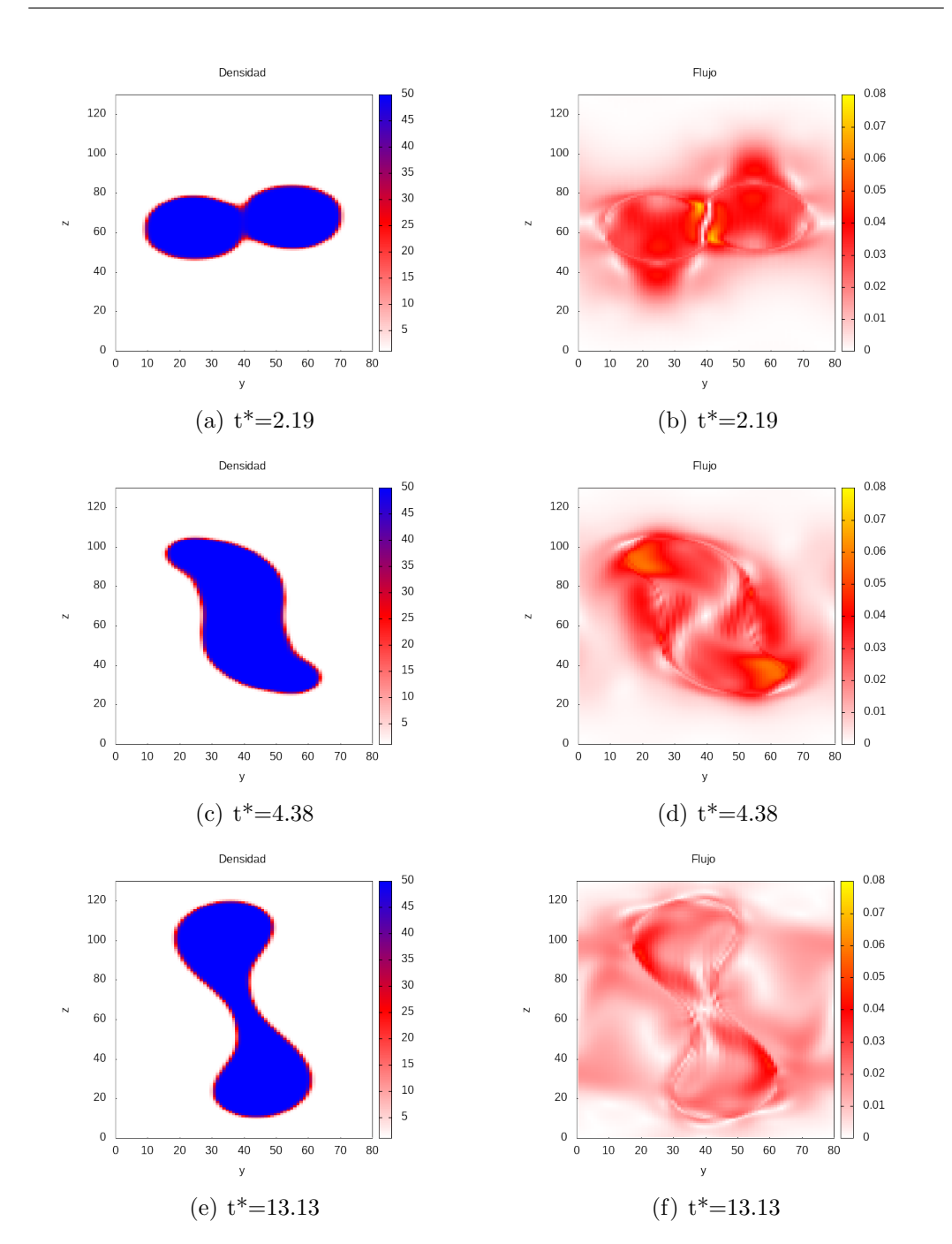

CAPÍTULO 5. MODELO 3D MALLA DE BOLTZMANN PARA VARIAS FASES

Figura 5.9: Evolución del choque entre dos gotas liquidas en la iteración: a) y b) 1000, c) y d) 2000, e) y f) 6000. Las imágenes de la izquierda representa a la densidad en un rango de 1 a 50 y las imágenes de la derecha a la velocidad normalizada en un rango de 0 a 0.08.

Densidad Fluid  $0.08$ 50 120  $45$ 120  $0.07$  $40$ 100 100  $0.06$ 35  $0.05$ 80  $30$ 80  $25$  $0.04$ 60 60  $\overline{20}$  $0.03$ 40 15 40 0.02  $10$ 20 20  $0.01$  $\overline{0}$  $\overline{0}$  $\overline{0}$  $\theta$  $10\,$ 20 30 40 50 60 70 80  $\Omega$ 10 20 30 40 50 60 70 80 (a)  $t^* = 15.31$  (b)  $t^* = 15.31$ Densidad Flujo  $0.08$ 120  $120$  $\overline{AB}$  $0.07$  $\overline{AB}$ 100  $10<sup>C</sup>$  $0.06$  $25$  $0.05$  $80$  $\overline{R}$  $30^{\circ}$  $25$  $0.04$  $60$ **BC**  $\overline{20}$  $0.03$  $\Delta$ 0  $\overline{16}$  $15$  $0.02$  $10$  $\overline{20}$  $20$  $0.01$  $\sqrt{2}$  $\Omega$  $\sqrt{2}$  $10$  $\overline{20}$  $\overline{30}$  $40$  $50$  $60$  $\overline{70}$  $\frac{1}{80}$  $10$  $\overline{20}$  $\overline{30}$  $40$  $\overline{50}$ 60  $\overline{70}$  $\frac{1}{80}$  $\mathbf{0}$  $\overline{0}$ (c)  $t^* = 17.5$  (d)  $t^* = 17.5$ 

CAPÍTULO 5. MODELO 3D MALLA DE BOLTZMANN PARA VARIAS FASES

Figura 5.10: Evolución del choque entre dos gotas liquidas en la iteración: a) y b) 7000, c) y d) 8000. Las imagenes de la izquierda representa a la densidad en un rango de 1 a 50 y las imagenes de la derecha a la velocidad normalizada en un rango de 0 a 0.08.

Podemos analizar el comportamiento de esta colisión en dos partes, la primera sobre la Figura 5.9 y la segunda de la Figura 5.10. La primera de  $\acute{e}$ stas es el proceso de colisión y fusión tal como se muestra en la Figura 5.9 (a). Después la Figura 5.9 (c) pasa a girar en sentido de las manecillas del reloj justo en el ´area de impacto, aunque se ve mucho mejor el movimiento en la gráfica del flujo Figura 5.9 (d). Finalmente en la Figura 5.9 (e), debido a la fuerza centrífuga que lleva el fluido mas denso, se comienza a estirar y acumular mas en los extremos. En la segunda parte en la Figura 5.10 (a), vemos como el fluido mas denso está mas concentrado en los extremos con solo una unión delgada. Finalmente en la Figura  $5.10$  (c), el estrés que tiene la unión llega a un punto donde la tensión superficial del fluido no soporta y pasa a separarse en tres gotas individuales.

Como prueba final, vamos realizar la misma prueba que la anterior solo con una separación relativa igual a 10.

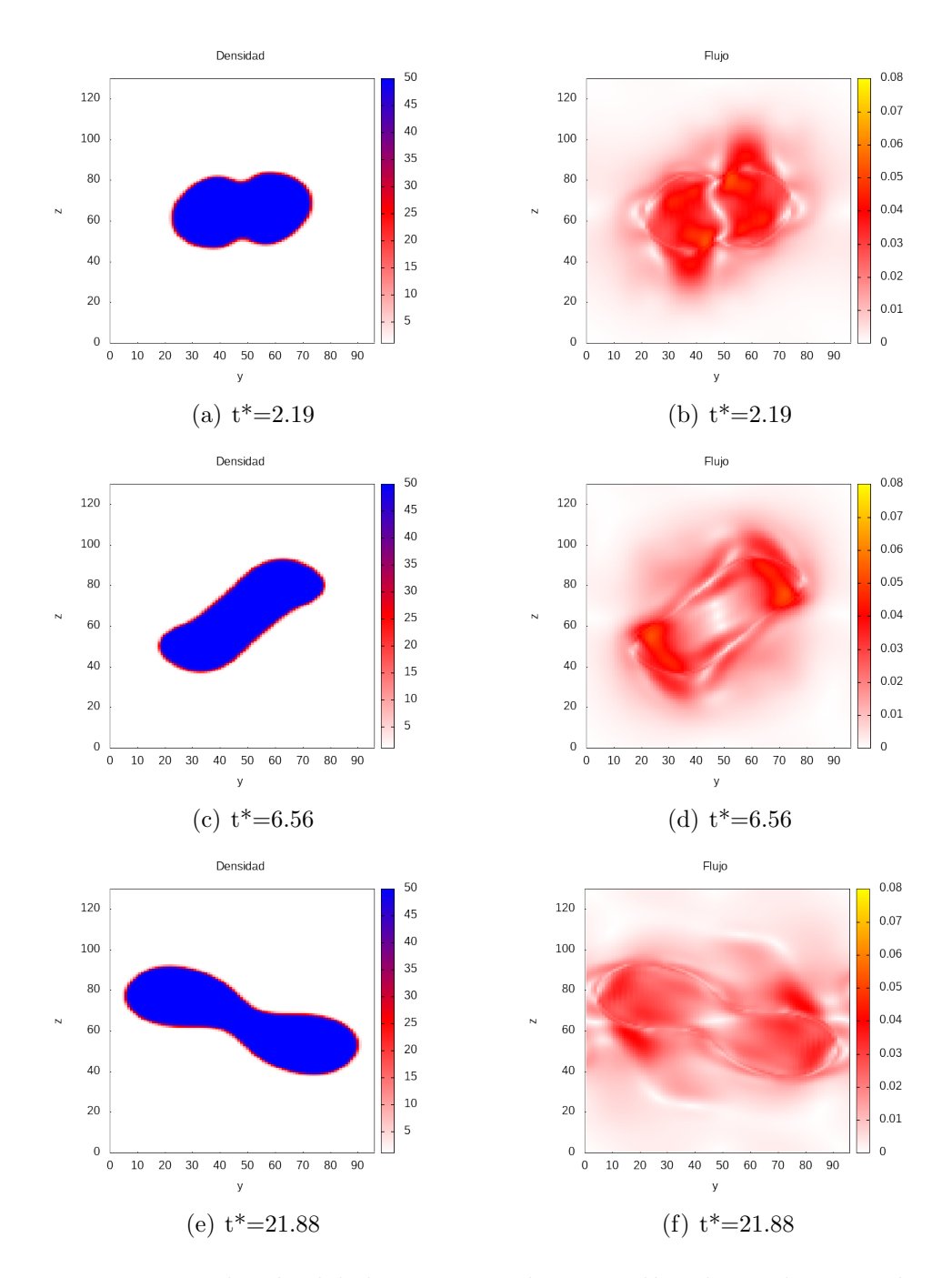

Figura 5.11: Evolución del choque entre dos gotas líquidas en la iteración: a) y b) 1000, c) y d) 3000, e) y f) 10,000.

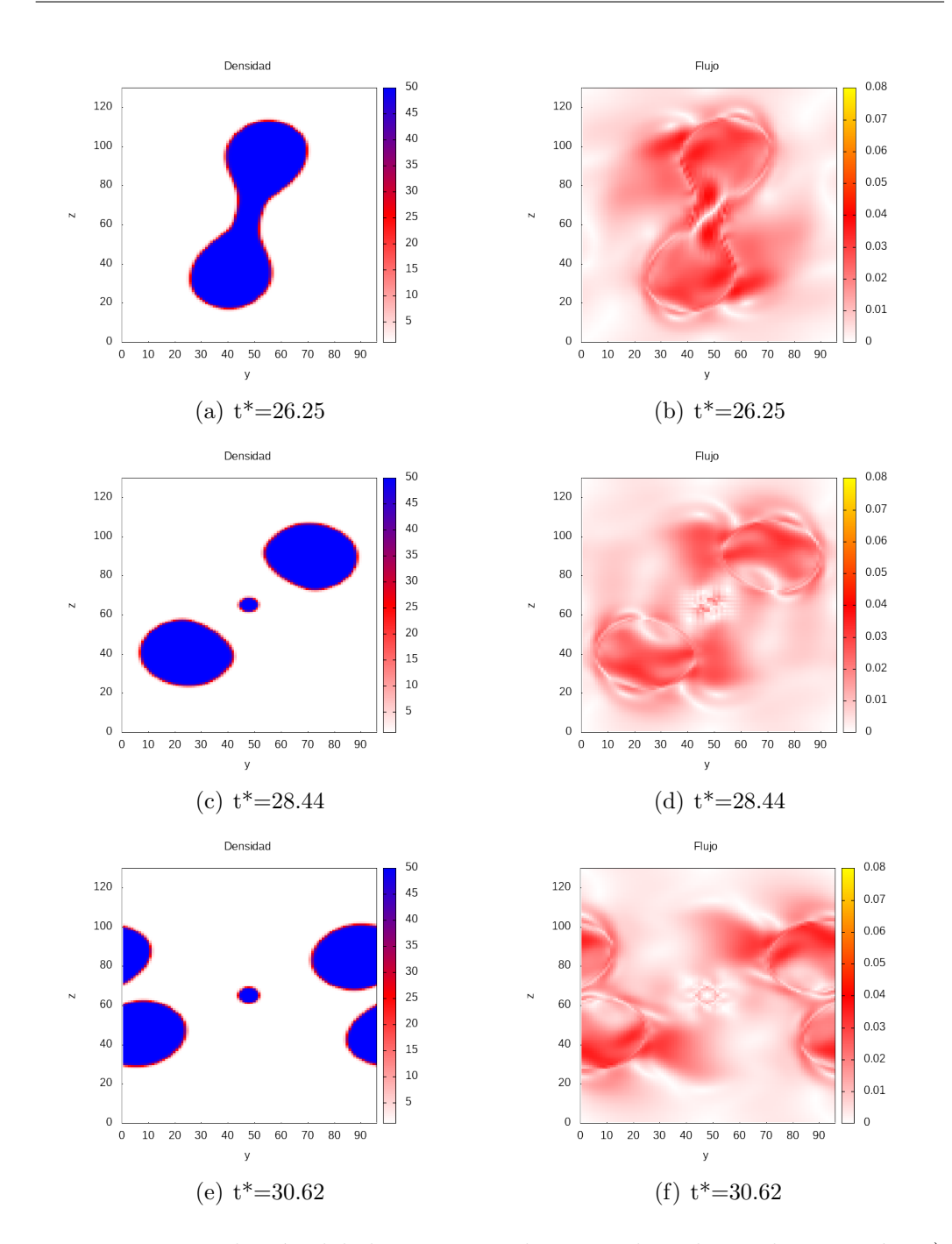

CAPÍTULO 5. MODELO 3D MALLA DE BOLTZMANN PARA VARIAS FASES

Figura 5.12: Evolución del choque entre dos gotas liquidas en la iteración: a) y b) 12,000, c) y d) 13,000, e) y f) 14,000.

Ahora tenemos un escenario donde la separación entre cada centro de las gotas es menor. Esto nos da un comportamiento un poco diferente que al

#### CAPÍTULO 5. MODELO 3D MALLA DE BOLTZMANN PARA VARIAS FASES

anterior y eso lo podemos ver en las Figuras 5.11 y 5.12. De la Figura 5.11 tenemos un par de gráficas (a) y (b) en  $t^*=2.19$ , las cuales son muy parecidas a las presentadas en la Figura 5.9 (a) y (b). El fluido de mayor densidad, de igual manera que en el ejemplo anterior, comienza a girar alrededor del punto de impacto. Solo que esta ocasión, este giro se prolonga mucho mas, tal como se ve en los tiempos de la Figura 5.11 (c), (e) y Figura 5.12 (a). La Figura 5.12 (a) se obtiene después de 12,000 iteraciones, en comparación con la Figura 5.10, donde a este punto el fluido mas denso ya se había separado. Finalmente llegamos a la Figura 5.12 (c) y (e), donde al igual que la figura 5.10, el fluido mas denso se separó en tres gotas individuales.

Con esto terminamos los ejemplos en tres dimensiones con varias fases así como la presentación de varios modelos LBM para la solución numérica de la dinámica de fluidos. Quedamos satisfechos con los resultados aunque falte cuantificar los datos obtenidos así como hacer una comparación con los resultados de las observaciones físicas. Existen varios problemas interesantes que se pueden realizar usando este modelo en 3D, desde la simulación de burbujas, flujos en medios porosos y transporte de sedimento. Estos ejemplos pueden ser aplicados en medicina para el estudio de transporte de medicamentos por el sistema circulatorio. Finalmente, los trabajos a futuro incluyen el perfeccionar el código y hacer la paralelización adecuada para hacer una comparación entre ambos códigos. También, continuar con el estudio de varias fases con la simulación de burbujas, además ver la posibilidad de acoplar carga a las partículas para la simulación de flujo de electrones.

# Capítulo 6 Conclusiones

En este trabajo de tesis, se presentaron varios modelos del método de malla de Boltzmann para la simulación de varios ejemplos típicos en el estudio de la dinámica de fluidos. Se presentó el ejemplo del flujo de Poiseuille, comparando los resultados obtenidos usando LBM con esos obtenidos analíticamente. Las simulaciones de los problemas sobre el flujo por efecto de una tapa que se desliza en una caja y el flujo alrededor de un obstáculo presentaron resultados muy satisfactorios comparando con esos esperados en la vida real y esos observados en [4]. El modelo aplicado a los problemas no-isotérmicos mostró como se incorporan otras funciones de distribución al modelo previamente utilizado. Aquí, la función de distribución adicional resolvió la ecuación de advección-difusión, dando así unas simulaciones exitosas para los problemas de convección forzada en un canal y la convección de Rayleigh-Benard.

El modelo propuesto por Inamuro [10] para la simulación de varias fases en tres dimensiones resultó ser muy exitoso. Logró simular el efecto de la tensión superficial e interfaz entre fases en el problema de la deformación libre de una gota cúbica. Pusimos a prueba el modelo para la colisión de dos gotas líquidas en distintos escenarios, el primero, donde chocan de manera directa y el segundo, donde hay una separación relativa con respecto al centro de cada gota. Estos ejemplos nos permitieron ver como interactúan las distintas fases y como se mezclan y separan las fases mediante una interfaz. Una ventaja del modelo de Inamuro es que puede simular hasta una razón de densidad 1000:1, donde los demás modelos no permiten una razón mayor a 10:1. Además, este modelo es muy preciso en comparación con otros modelos LBM para simular fluidos con varias fases. La implementación es relativamente sencilla así como la aplicación de las condiciones de frontera, por lo que paralelizar el modelo no debería costar mucho trabajo. Una de las desventajas de este modelo, es que puede gastar mucho recurso computacional, ya que LBM se caracteriza por ser muy eficiente con este recurso.

Este modelo es muy impresionante aún con el consumo de recurso, por esta razón creo que convendría dar alguna mejoría al modelo ya existente y ver si es posible reducir el tiempo de ejecución. Existen una gran cantidad de trabajos por realizar y que no se alcanzaron a cubrir a lo largo de esta tesis, por lo que esperamos realizar m´as en un futuro. Otros problemas que se piensa en resolver usando LBM serían problemas con partículas cargadas. Ya que LBM está basado en la resolución de la ecuación de transporte de Boltzmann, en principio funcionaría para simular flujo de electrones por ejemplo. Si se logra hacer esto, se podría resolver varios problemas en la física de partículas, la astrofísica y problemas con gases ionizados.

### Apéndice A

## Recuperación de las ecuaciones de Navier-Stokes

El método de malla de Boltzmann puede simular la hidrodinámica va que se pueden recuperar las ecuaciones de Navier-Stokes de la ecuación de Boltzmann. Las ecuaciones de Navier-Stokes describen el movimiento de los fluidos viscosos [9]. La forma en que se recuperan estas ecuaciones es mediante el análisis de Chapman-Enskog. Este análisis es algo tedioso y algo complicado de hacer, por lo que a continuación solo haremos un resumen de la deducción mediante este método tal como se hace en [?], pero para mas información se puede consultar  $[15, 16]$  para una deducción mas detallada.

Haciendo una expansión a varias escalas (aproximación para problemas de perturbaciones), podemos escribir

$$
g_i = g_i^{(0)} + \epsilon g_i^{(1)} + \epsilon^2 g_i^{(2)} + \dots
$$
 (A.1)

$$
\frac{\partial}{\partial t} = \epsilon \frac{\partial}{\partial t_1} + \epsilon^2 \frac{\partial}{\partial t_2} + \dots \tag{A.2}
$$

$$
\frac{\partial}{\partial x} = \epsilon \frac{\partial}{\partial x_1} \tag{A.3}
$$

donde  $g_i^0 = g_i^{(eq)}$  y  $\epsilon = \Delta t$  es un parámetro de expansión. Hasta un orden  $O(\epsilon)$  se pueden derivar las ecuaciones de continuidad y momento,

$$
\nabla \cdot \mathbf{u} = 0 + O(\epsilon) \tag{A.4}
$$

$$
\frac{\partial \mathbf{u}}{\partial t} + \nabla \cdot \Pi^{(0)} = 0 + O(\epsilon)
$$
 (A.5)

donde Π<sup>(0)</sup> es el tensor de flujo en equilibrio. Para un orden de  $O(ε<sup>2</sup>)$ , se derivan las siguientes ecuaciones

#### APÉNDICE A. RECUPERACIÓN DE LAS ECUACIONES DE NAVIER-STOKES

$$
\nabla \cdot \mathbf{u} = \epsilon \left( \tau - \frac{1}{2} \right) \mathbf{P} + O(\epsilon^2)
$$
 (A.6)

$$
\frac{\partial \mathbf{u}}{\partial t} + \nabla \cdot \Pi^{(0)} = \epsilon \left( \tau - \frac{1}{2} \right) \mathbf{Q} + O(\epsilon^2)
$$
 (A.7)

donde  $\mathbf{P} \approx O(\epsilon)$  y  $\mathbf{Q} \approx O(\epsilon^2) + O(M^2) + \frac{c^2}{3} \nabla^2 \vec{u}$  [16], M es el número Mach. Sustituyendo estos valores de **P** y **Q** a las ecuaciones anteriores, obtenemos las ecuaciones de Navier-Stokes para fluidos incompresibles a orden  $O(\epsilon^2)$  en la ecuación de continuidad y a  $O(\epsilon^2 + \epsilon M^2)$  en la ecuacion de momento.

$$
\nabla \cdot \mathbf{u} = 0 + O(\epsilon^2)
$$
 (A.8)

$$
\frac{\partial \mathbf{u}}{\partial t} + \nabla \cdot (\mathbf{u}\mathbf{u}) = -\nabla p + \mu \nabla^2 \mathbf{u} + O(\epsilon^2 + \epsilon M^2)
$$
 (A.9)

### **Bibliografía**

- [1] https://www.ljll.math.upmc.fr/frey/cours/UdC/ma691/ma691\_ch6.pdf.
- [2] J. D. Anderson Computational Fluid Dynamics: The Basics with Applications. McGraw-Hill, Inc., 1995.
- [3] Donald A. McQuarrie Statistical Mechanics Harper and Row Publishers, 1976.
- [4] A. A. Mohamad Applied Lattice Boltzmann Method. SURE Print, 2007.
- [5] T. Krüger, H. Kusumaatmaja, A. Kuzmin, O. Shardt, G. Silva, E. Viggen The Lattice Boltzmann Method, Principles and Practice. Springer 2017.
- [6] W. Greiner, L. Neise, H. Stöcker *Thermodynamics and Statistical Mecha*nics. Springer, 1995.
- [7] M. Sukop, D. Thorne Lattice Boltzmann Modeling for geoscientists and engineers. Springer, 2006.
- [8] D. J. Tritton Physical Fluid Dynamics, Second Edition. Oxford University Press Inc., 1987.
- [9] L. D. Landau, E. M. Lifshitz Fluid Mechanics, Second Edition. Pergamon Books Ltd., 1988.
- [10] T. Inamuro, T. Ogata, S.Tajima, N. Konishi A lattice Boltzmann method for incompressible two-phase flows with large density differences.
- [11] Y. B. Bao, J. Meskas Lattice Boltzmann Method for Fluid Simulations. Abril 14, 2011.
- [12] H. Huang, M. Sukop, Xi-Yun Lu Multiphase Lattice Boltzmann Methods: Theory and Application. Wiley, 2015.
- [13] J. J. Thalakkottor, K. Mohseni Unified slip boundary condition for fluid flows PHYSICAL REVIEW E 94, 023113 (2016).
- [14] http://mecanicadefluidoscod5131587.blogspot.com/2015/11/numero-dereynolds.html .
- [15] X. He, Li-Shi Luo Lattice Boltzmann Model for the Incompressible Navier-Stokes Equation. Journal of Statistical Physics, Vol. 88, Nos. 3/4 (1997).
- [16] Z. Guo, B. Shi, N. Wang Lattice BGK Model for Incompressible Navier-Stokes Equation. Journal of Computational Physics 165, 288-306 (2000).
- [17] https://www.nuclear-power.net/nuclear-engineering/fluiddynamics/reynolds-number/.
- [18] Q. Zou, X. He On pressure and velocity boundary conditions for the lattice Boltzmann BGK model. Phys. Fluids 9, 1591 (1997).